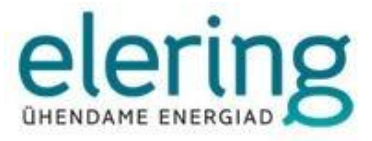

# **DATA HUB**

# Guide for Using and Joining Data Hub

Version 2.6

09.2022

## **VERSION HISTORY**

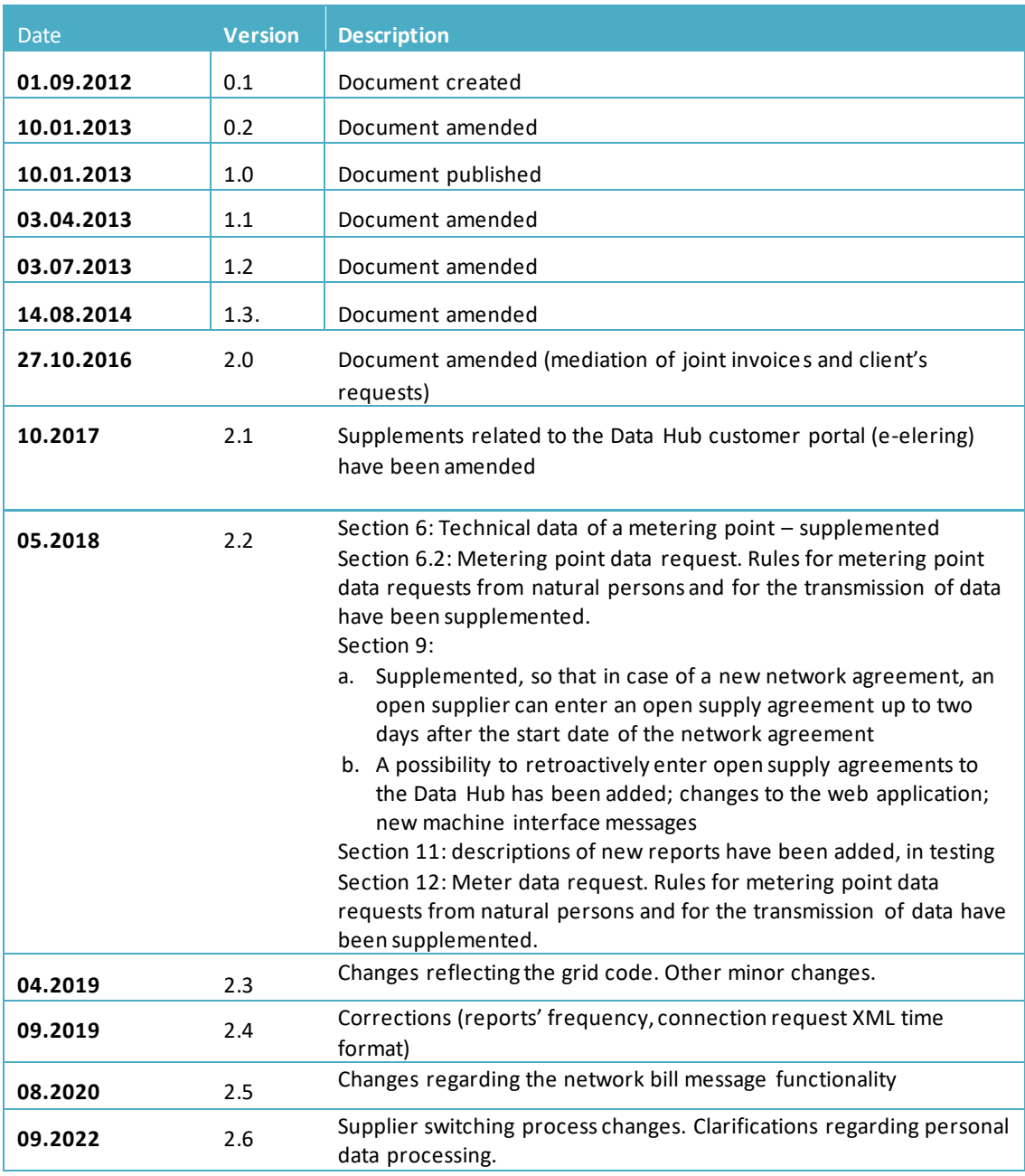

**Test environment:** <https://andmeladu-test.elering.ee/consumer/home>

**Live environment:** <https://andmeladu.elering.ee/consumer/home>

**Machine interface messages and descriptions are located on each user's main view in the test and live environments.** <https://andmeladu.elering.ee/documentation.html>

## **TABLE OF CONTENTS**

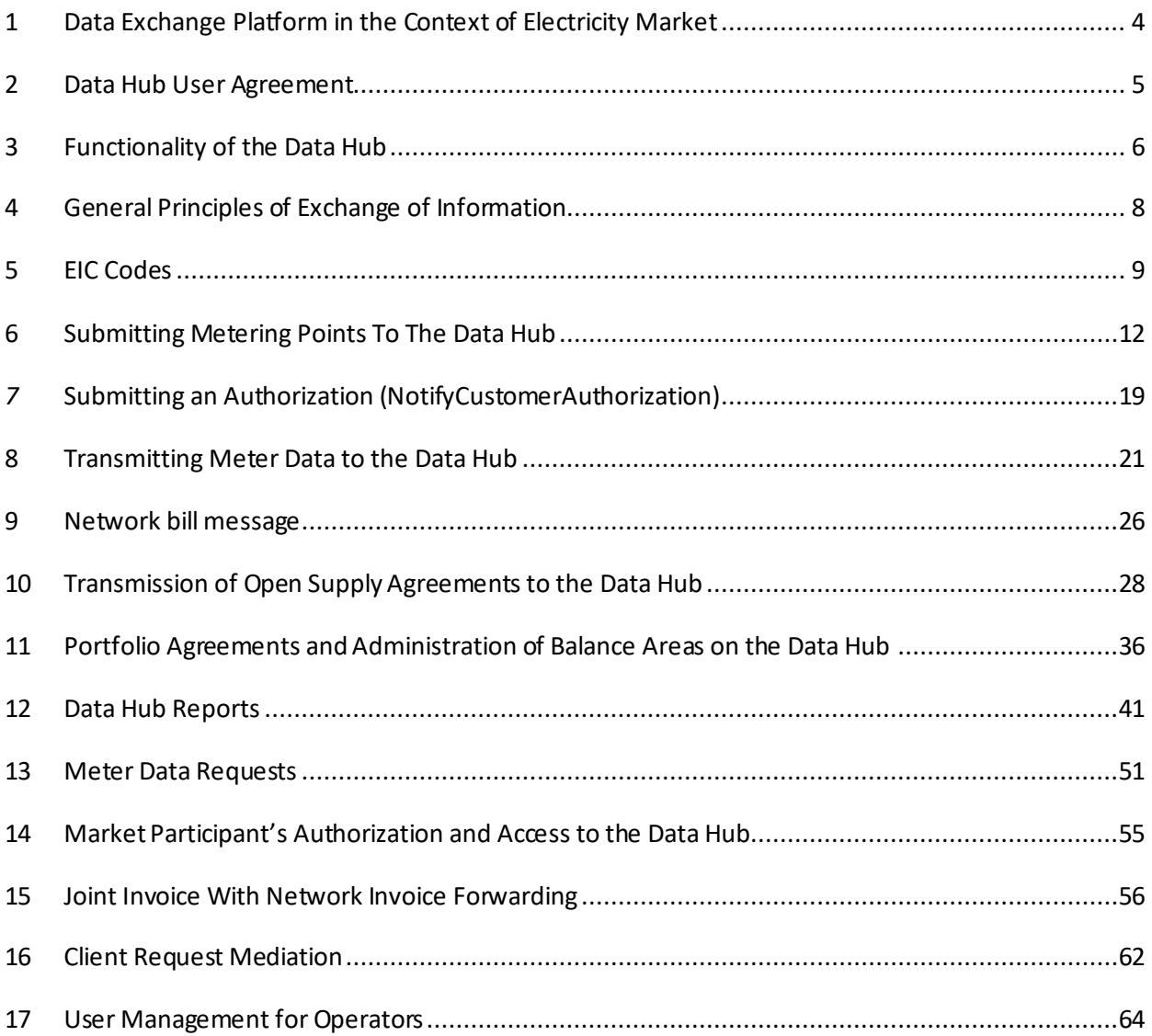

### <span id="page-3-0"></span>**1 DATA EXCHANGE PLATFORM IN THE CONTEXT OF ELECTRICITY MARKET**

According to the Electricity Market Act, the data exchange process in the open electricity market takes place via the data exchange platform (hereinafter referred to as the **Data Hub**).

Data Hub is a digital environment for data exchange in the electricity market for the purpose of changing open suppliers, forwarding and storage of meter data between market participants, performing the obligations imposed on market participants by the law and ensuring the rights granted to them.

The purpose of the Data Hub is to provide an efficient information exchange process in the open electricity market following the principle of equal treatment of market participants. Data Hub provides equal access to electric power meter data to all authorized market participants and enables a quick process of switching the supplier.

Elering is responsible for the development of the Data Hub and for further system maintenance. Grid operators are responsible for the quantity and quality of the data entered, the accuracy of meter data, hourly division and the correctness of the customer information entered. Open suppliers are responsible for the accuracy of the information found in the electricity sales agreements entered.

The Data Hub system consists of software and hardware solutions, which enable to manage the exchange of electric power meter data between market participants, support the process of switching electricity suppliers and provide meter data storage. The Data Hub contains definitions for all market participants operating in the Estonian electricity market, as well as all metering points tracking the transfer of electricity between market participants. All market participants and metering points are assigned a unique code (EIC code) by the Data Hub.

Unified data formats have been established for using the Data Hub.

Elering customer portal gives market participants access to their meter data and enables to download the data. The portal also provides the market participant with an overview of all information concerning them found on the Data Hub: agreement deadlines, open suppliers, hourly meter data, the market participant's EIC code, and the EIC codes of the metering points linked to the market participant. Each market participant can provide authorizations for accessing the meter data from previous periods via the customer portal; this is mainly to enable them to receive personalized offers from open suppliers. The market participant's data can be accessed by those market participants that have a statutory right to access the data or that have received an authorization from the market participant.

All data related to physical persons(including EIC codes) are personal data and the processing of personal data in the Datahub and the Regulation (EU) 2016/679 of the European Parliament and of the Council of 27 April 2016 on the protection of natural persons with regard to the processing of personal data and on the free movement of such data, and repealing Directive 95/46/EC (General Data Protection Regulation) applies.

The legal grounds for using the Datahub and the data exchange between all market participants derive from the Electricity Market Act and the Network Code on the Operation of the Electricity Market.

## <span id="page-4-0"></span>**2 DATA HUB USER AGREEMENT**

### **Users submitting data to the Data Hub are called operators. The roles and responsibilities of the operators are divided as follows:**

**Grid operator** is an electricity undertaking, which provides network services via the network, and is responsible for the collection of meter data in his network area and for the transmission of it to the Data Hub. Each grid operator is a market participant with their own network losses. The law also states, that if a market participant does not have an open supply agreement, then their grid operator shall be their open supplier by default.

**Line operator** is an electricity undertaking using a direct line for the transmission of electricity.

**Open supplier**is an electricity seller or buyer who provides open supply services to clients, i.e. sells/buys either lacking/surplus quantities of electricity or sells/buys the whole quantity of metered electricity in accordance with the mutual agreement with the market participant. Open supplier enters the data on the open supply agreement with the market participant to the Data Hub.

**A balance provider** is an open supplier of a higher level who has signed a balance agreement with the system administrator.

In order to use the Data Hub, grid operators, line owners and open suppliers must sign a Data Hub User Agreement with the system administrator. The agreement includes the rights and obligations of the parties for entering and requesting data in accordance with the law.

### **The system administrator guarantees the use of the Data Hub for operators as follows:**

- a) guarantees the safety of data transmitted by electronic means;
- b) informs the Operator about possible maintenance and development works, which affect the use of Data Hub via e-mail or the Data Hub at least 5 (five) business days in advance before the planned works start;
- c) informs the Operator via e-mail or the Data Hub about planned maintenance works and interruptions in service at least 3 (three) business days in advance;
- d) arranges necessary maintenance and development works for the smooth operation of the Data Hub, so that such works would not be scheduled for the period of 8.00–12.00;
- e) informs the Operator about any interruptions in the functioning of the Data Hub as soon as possible, whereas informs the operators within 15 minutes in case of such interruptions occurring during a working day;

restores the use of Data Hub at the earliest opportunity (usually within 4 hours).

All the above-mentioned electronic notifications will be sent to the Administrator specified with a contract by the operator (Chapter 16). The operator has the option to delegate sending such notifications to some other e-mail address, by informing the system administrator's Data Hub administrator electronically of it.

## <span id="page-5-0"></span>**3 FUNCTIONALITY OF THE DATA HUB**

The Data Hub as a system covers the three main processes in the electricity market, and these are:

- 1. The process of switching suppliers and exchange of messages describing this process;
- 2. The process of submitting metering point data and meter data;
- 3. The process of encoding.

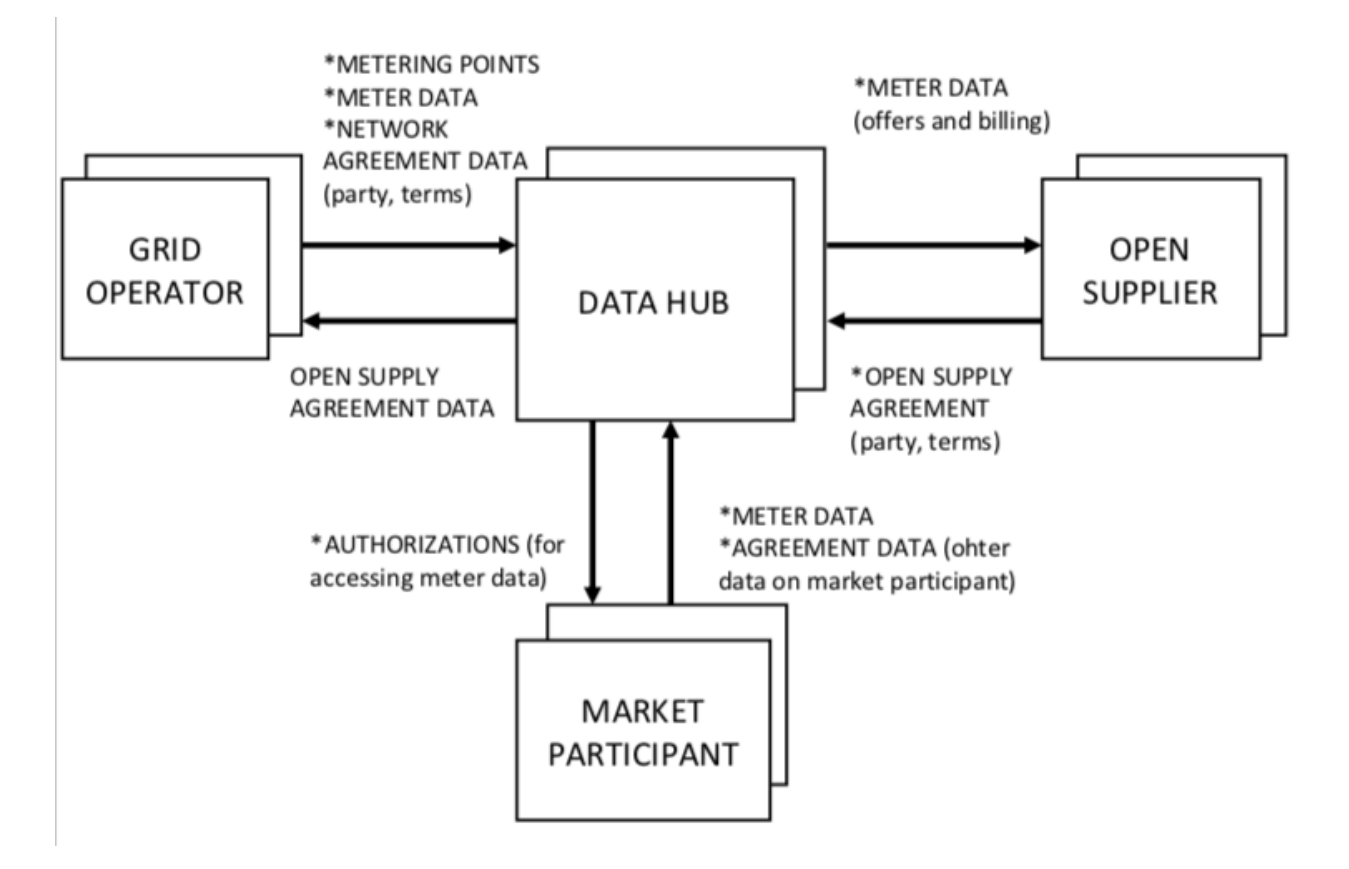

Figure 1: The main processes of the Data Hub

The actions of the Data Hub operators are as follows

- **1) The grid undertaking and line operator transmit:**
- Market participant data (name, registry state, registry type, registry number) for getting the EIC code;
- The link of the EIC code of the market participant to new data (name, registry state, registry type, registry number);
- Metering point data (when a new one is added or an existing one is changed). Including the EIC code of the metering point, type (remotely read, virtual, etc.), address, the EIC code of the market participant who has signed the agreement, whether it's a small consumer or not, the start and end date of the network agreement;
- The status of the connection (connected/disconnected);
- Meter data (inbound and outbound volumes separately) from the metering point with hourly accuracy (these may also be amendments of data previously sent).
- Data about own open supply agreements on the basis of metering points, including the start and end dates of the agreement and preliminary agreement termination fee;
- Dates of cancellation/termination of the supply agreement;
- Queries for finding a market participant's metering points by their EIC code;
- Queries for finding a market participant's EIC code;
- Confirmation of having the market participant's (legal person) authorization for accessing their 12 months' meter data in case the authorization is provided outside of the Datahub;
- Queries for receiving a market participant's 12 months' meter data.

### **3) The Data Hub:**

- Forwards the EIC code of a registered market participant to the grid operator upon the operator's request;
- Forwards the meter data received from the grid operator to the open supplier currently supplying the metering point and other market participants authorized to receive the data;
- Provides an open supplier with a market participant's metering point's technical data, market participant's open supply agreement duration, and the previous 12 months' meter data, if the supplier has an agreement or an authorization, or denies the request, if they do not have such authorization;
- Sends a confirmation of the registration of a signed agreement to the open supplier or of a failure of the registration due to invalid terms;
- Sends the open supplier a notification on its open supply agreement termination in case a new open supply agreement was registered in the Datahub;
- Sends information about the addition or amendment of an open supply agreement at a metering point to the grid operator;
- Sends information about the addition or amendment of an open supply agreement at a metering point to the open supplier's balance provider;
- Encodes all market participants;
- Enables the open supplier to query metering points prior to concluding an open supply agreement in order to check whether the market participant has the right to change the supplier;
- Sends the EIC code of a market participant, EIC code of a metering point, and the contacts of a person who has given authorization for making offers based on their metering point's 12 months' meter data to the open supplier.

### **4) A market participant can use the customer portal for:**

- Managing the authorizations given to open suppliers by them for receiving their offers, i.e. for requesting the market participant's last 12 months' meter data from the Data Hub;
- Managing their contacts for receiving offers from open suppliers based on their authorizations;
- Reviewing the meter data from their metering points;
- Reviewing the information on their grid and open supply agreements on the Data Hub;
- Review who has requested the customer's data;
- Represent a legal person (the right of representation is verified based on the list of the members of the management board submitted to the commercial register by the company).

### **5) The system operator and balance provider can use the Data Hub to access:**

• The defined balance provider's balance area, which includes separate border metering points of the area;

- Meter data from the border metering points located in the balance provider's balance area.
- **6) The system administrator enters the following data to the Data Hub:**
- The list of grid operators, line operators, and open suppliers along with their activity licenses;
- Cancellation of open supply agreements upon the termination of the activities of an open supplier.

## <span id="page-7-0"></span>**4 GENERAL PRINCIPLES OF EXCHANGE OF INFORMATION**

Automatic information exchange (machine interface) between the Data Hub and a client's information system takes place using the POST method of the HTTP protocol. Information exchange between the systems uses messages submitted in the XML format. All examples of messages can be found at: <https://andmeladu.elering.ee/documentation.html>.

The format of the messages used is described below.

All the described XML elements are required, i.e. they must always be added unless otherwise indicated. Missing elements will render the document unusable and it will not be accepted on the receiving side.

If an XML element is described as "optional" in the format description, it indicates that the element may be omitted.

UTF-8 encoding is used by default for transmitting XML messages.

### 4.1. Time submission rules

- 1. All time data is submitted in accordance with the ISO-8601 format<sup>1</sup>;
- 2. The hour 24:00 is not used;
- 3. UTC (Universal Time Constant) aka GMT (Greenwich Mean Time) time must be used for submitting meter data.
- 4. Other time intervals that are submitted with an accuracy of at least one hour may be submitted using other time zones, but the time zone must be designated following the standard.
- 5. The start date of the agreement is submitted to the precision of a day; the agreement comes into force at 00:00 on the date submitted;
- 6. The end date of the agreement is submitted to the precision of a day; the agreement is terminated at midnight on the date submitted.
- 4.2. Rules for submitting addresses
	- 1. The following fields are available for submitting an address:
	- County;
	- Municipality (city, rural municipality);
	- Locality (village, small town, town, city without municipal status) or city district;
	- Address (small place, name of land unit, street, address number, number of apartment or other part of building);
	- Postal code.

<sup>1</sup>More details: http://en.wikipedia.org/wiki/ISO\_8601

- 2. The data must be submitted in plain text.
- 4.3. Rules for submitting meter data:
	- 1. The interval of the meter data must be expressed in UTC time;
	- 2. Meter data must be expressed in kWh to the third decimal point;
	- 3. The submitted meter data must be bidirectional: InQty and OutQty;
	- 4. The direction of the meter data must be presented from the perspective of the metering grid operator: InQty – electricity entering the network (production); OutQty – electricity exiting the network (consumption).

## <span id="page-8-0"></span>**5 EIC CODES**

The EIC code (*Energy Identification Code*) is a unique identifier assigned to a market participant or a metering point on the basis of a unified encoding system. It is used for the automation of information exchange regarding the market participants operating in the electricity market.

- 1) An EIC code of a measuring point is a unique combination of characters that uniquely identifies a measuring point. The system administrator allocates a code range to be used by a distribution grid operator or line operator.
- 2) An EIC code of a market participant is a unique combination of character unambiguously identifying a market participant, assigned by the system administrator. The EIC code of a natural person is based on their personal identification code, while the EIC code of a legal person is based on their commercial registry code. Legal persons lacking a commercial registry code must submit an EIC code application to the Elering energy markets department via e-mail (eic.office@elering.ee). For naturalpersons lacking an Estonian personal identification code, the identification number of the document provided is used instead; in case of foreign nationals, country code and personal identification code or, in the absence of the latter, the identification number of the document provided.

The EIC code registry is located in the Data Hub. EIC code is assigned to each market participant and metering point by the Data Hub or, in exceptional cases, by Elering based on the submitted application.

Each market participant must have an EIC code, which is linked to all their actions in the market.

### **An EIC code request and response** *(RequestCustomerEIC)*

Market participant's EIC code can be queried:

- By a grid operator to register grid agreement basis for the query is a grid agreement
- By an open supplier to register an open supply agreement basis for the query is an open supply agreement
- By an open supplier if the customer has given access right to the open supplier in the Customer Portal or if a legal person has provided and external authorization
- By an open supplier when concluding the check as required by the Network Code on the Operation of the Electricity Market § 8 section 5

Each Datahub user is responsible for providing a legal basis for making its queries, including the requirement to have a written authorization from a legal person or contract negotiations (pre-agreement connections) for the query. The operator querying the data has to be able to prove the legal grounds for processing the customer's data.

The descriptions of messages for requesting an EIC code are provided below. Examples and rules can be found [here.](https://andmeladu.elering.ee/docs/v6/RequestCustomerEIC.html)

The client's EIC code is requested from the Data Hub. In case of a new client that has not been assigned an EIC code yet, the Data Hub creates a new code and transmits it to the author of the request.

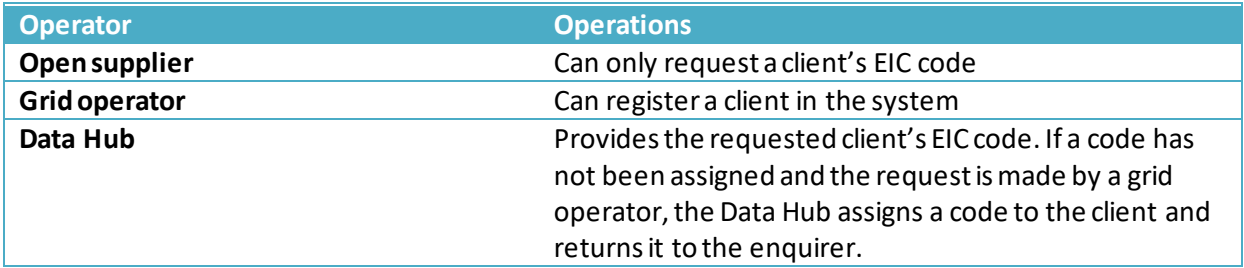

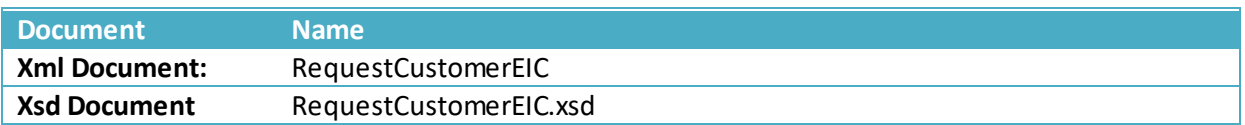

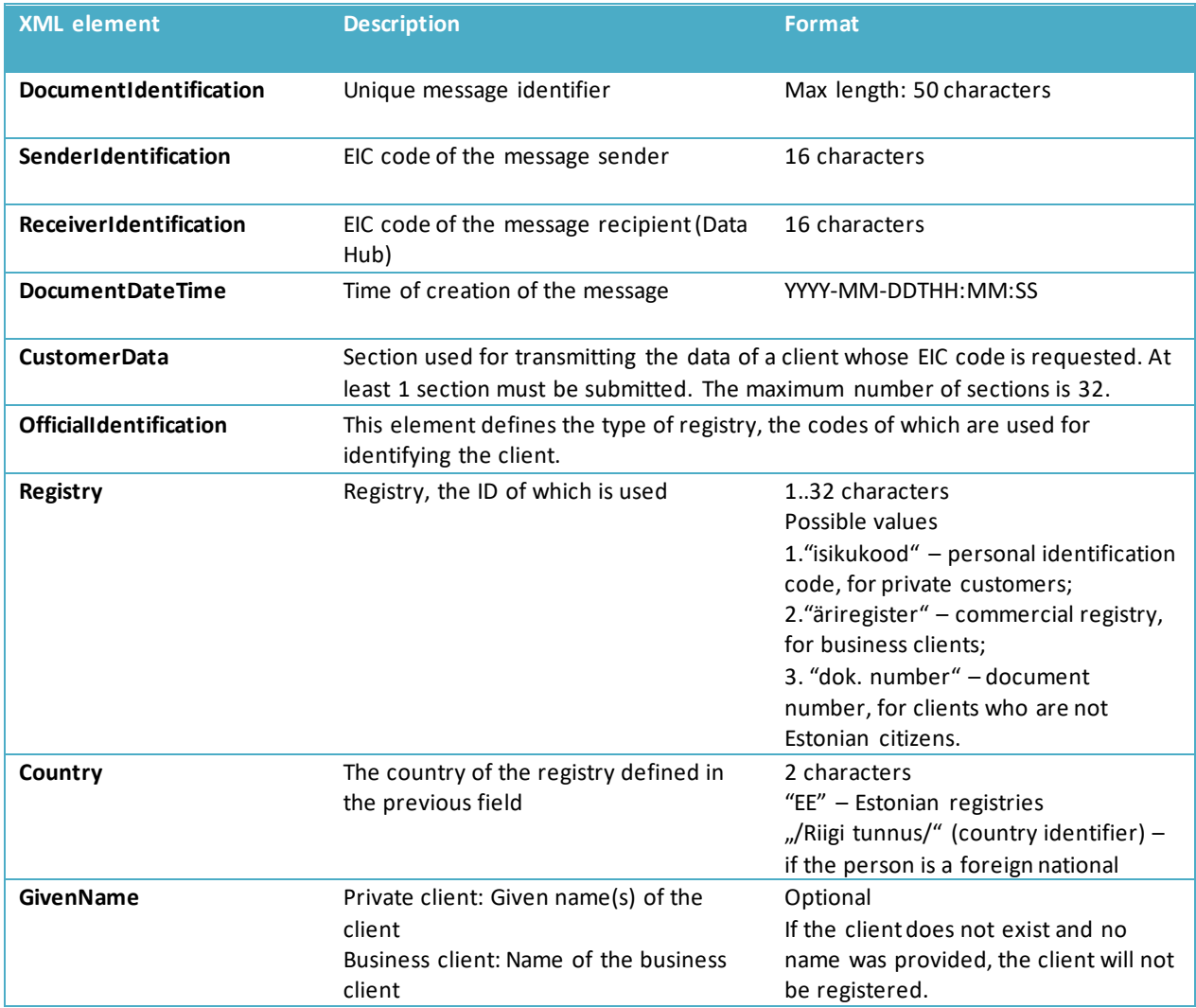

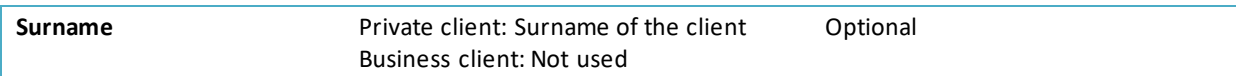

### Response

Data returned

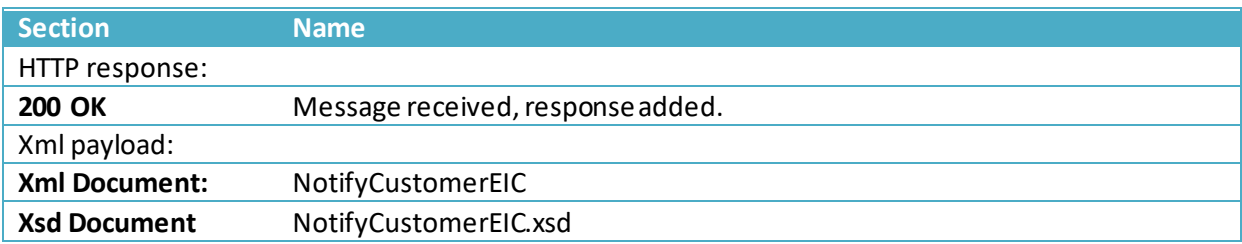

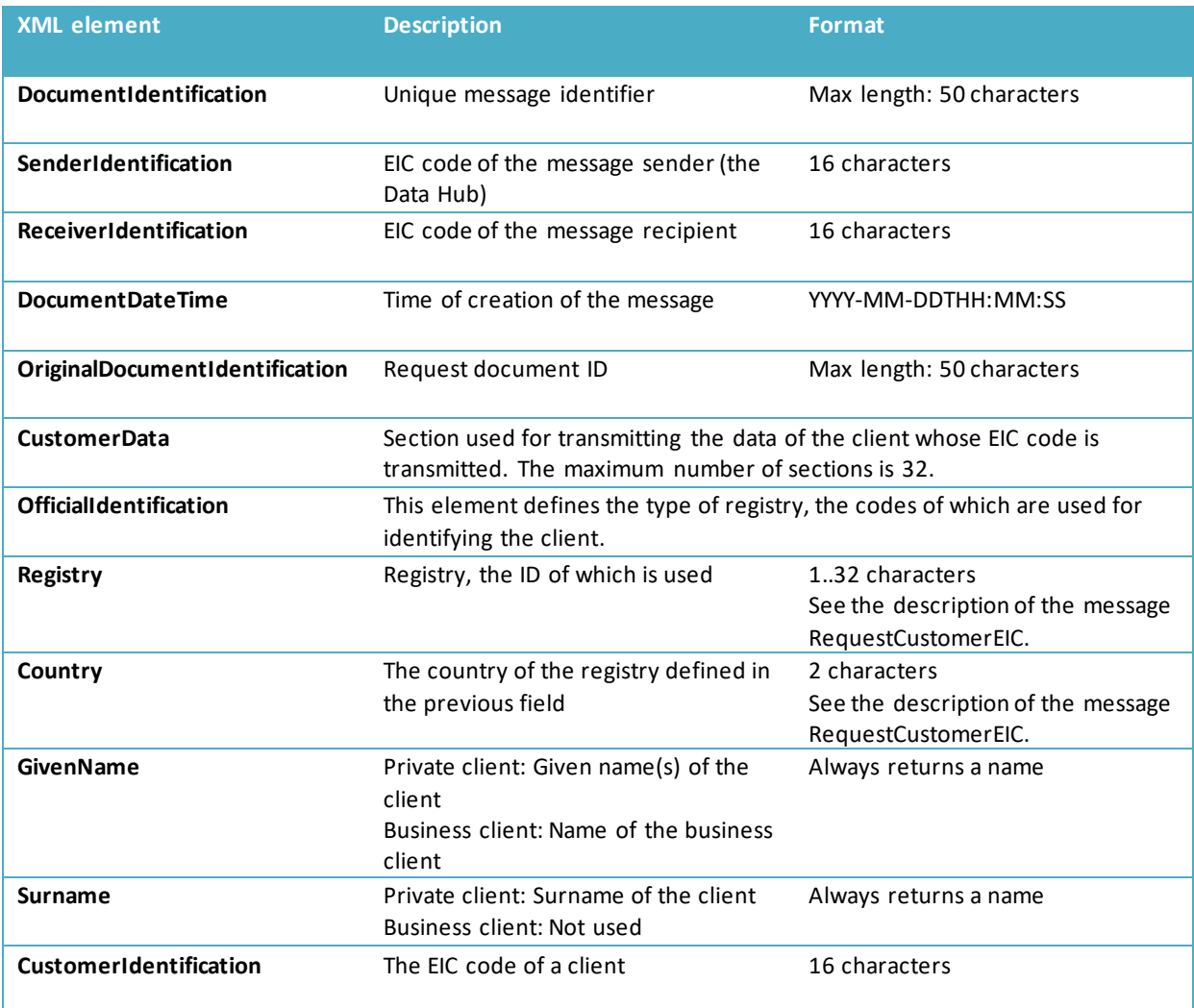

## <span id="page-11-0"></span>**6 SUBMITTING METERING POINTS TO THE DATA HUB**

Grid operators guarantee the determination of the quantities of electricity entering and exiting their grid, as well as collecting and processing meter data.

Grid operators are responsible for updating metering point data found on the Data Hub for metering points located in their service area.

Grid operators and line operators must submit the following data for each metering point located in their service area to the Data Hub:

- 1. EIC code and address of the location of the metering point;
- 2. Commercial registry code or, in the case of a natural person, the personal identification code of the person who signed the network agreement or, in the case of a line operator, the network use agreement;
- 3. For network agreements and line operators, the start date of the network use agreement and the end date of the agreement, if defined;
- 4. If data is submitted for the first time, the EIC code of the open supplier;
- 5. Metering point technical data;
- 6. Amendments to previously submitted data;
- 7. Hourly bidirectional meter data.

The technical data of a metering point include:

- 1. EIC code of the metering point;
- 2. Type of the metering point (real or virtual);
- 3. Data on the validity and parties of the network agreement or, in the case of a line operator, the network usage agreement associated with the metering point and an indication of whether the client is a small consumer;
- 4. Address of the location of the metering point;
- 5. Whether the metering point is a grid operator's border point;
- 6. Whether the grid connection is switched on or off.

T**he grid operator must update the technical data provided for a metering point at the earliest opportunity. When updating the data, the grid operator must keep in mind that changing the information retroactively is forbidden, if it jeopardizes the operations of an open supplier at the metering point.**

Grid operators and line operators can submit technical data for metering points to the Data Hub either via batch upload using the web interface or using automatic information exchange messages.

### **Batch upload of metering point data using the web interface**

To submit metering point technical data via batch upload, the submitter of the data must prepare an MS Excel spreadsheet with the following columns (the order is important):

- A. EIC code of the metering point
- B. EIC W code of the production unit
- C. Metering type one of the following: REMOTE\_READING, VIRTUAL, SINGLE\_TARIFF\_MANUAL, DUAL\_TARIFF\_MANUAL<sup>2</sup> , ISOLATED
- D. Consumption type in the metering point: CONSUMER consumer, GRID\_OPERATOR grid operator, PRODUCER – producer, MICRO– micro producer, LINE\_OPERATOR – line operator.
- E. Consumption volume at a metering point: SMALL small consumer, LARGE large consumer.
- F. Connection status at a metering point: CONNECTED connected, DISCONNECTED disconnected
- G. Is it a border metering point? yes border metering point, no standard metering point
- H. Is it an isolated metering point? yes– isolated metering point, no standard metering point
- I. Is electrical heating used in the metering point? yes electrical heating in use, no no electrical heating in use
- J. County
- K. Municipality (city, rural municipality)
- L. Settlement unit (village, small town, town, city without municipal status)
- M. Street address ((small place, name of land unit, street, address number, number of
- N. Postal code
- O. Is it a metering point with network loss? yes metering point with network loss, no– standard metering point
- P. Longitude of the metering point, up to the sixth decimal point
- Q. Latitude of the metering point, up to the sixth decimal point
- R. The code of a client under a network agreement: 11-digit Estonian personal identification code or 8-digit Estonian commercial registry code
- S. For private persons, given name of the network agreement counterparty; for legal persons, business name of the client
- T. For private persons, surname of the network agreement counterparty; for legal persons, left empty
- U. Start date of the network agreement as YYYY-MM-DD (if not available, then 2011-01-01)
- V. End date (last day of validity) of the network agreement as YYYY-MM-DD, left empty if has not been defined yet

The data are copied to the corresponding cell at [https://andmeladu.elering.ee/provider/metering](https://andmeladu.elering.ee/provider/metering-points-import)[points-import](https://andmeladu.elering.ee/provider/metering-points-import) excluding the header:

Additional rules:

- 1) A border metering point is only a metering point between two grid operators (one grid operator is a client of the other operator).
- 2) A grid operator can only be a client at their border metering points and at the virtual point for network losses.
- 3) The longitude and latitude fields are optional;
	- a. If XML contains this field then x and y attributes should be filled in;

<sup>&</sup>lt;sup>2</sup> See the following table "Description of the message".

- b. Attributes X and Y must be numbers that may contain radix points;
- c. When received, the system checks, whether the coordinates belong to the area of an imaginary rectangle surrounding Estonia;
- d. Values can be edited in the user interface similarly to other details of the metering point;

### *6.1.* **Submitting metering point data (I)** *(NotifyMeteringPointData)*

The descriptions of messages for submitting technical data for metering points are presented below. Examples and rules can be foun[d here](https://andmeladu.elering.ee/docs/v6/NotifyMeteringPointData.html).

Forwarding metering point data to the Data Hub:

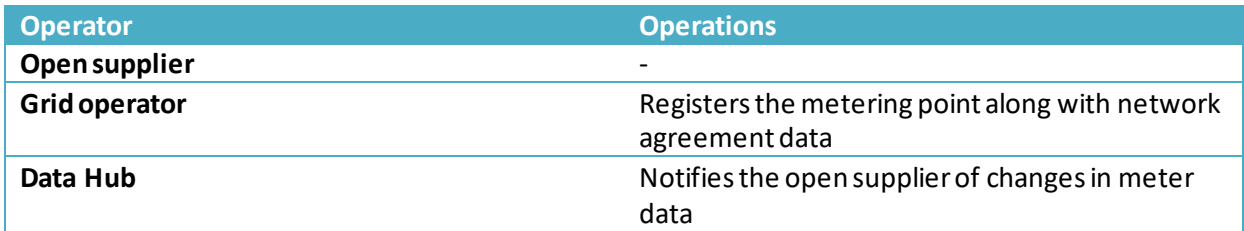

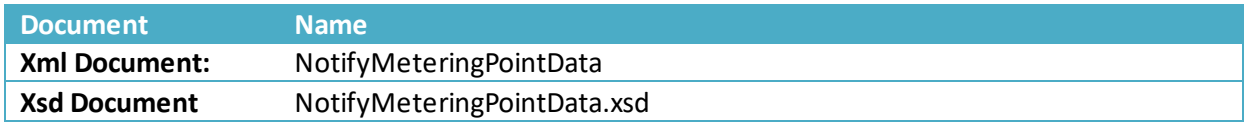

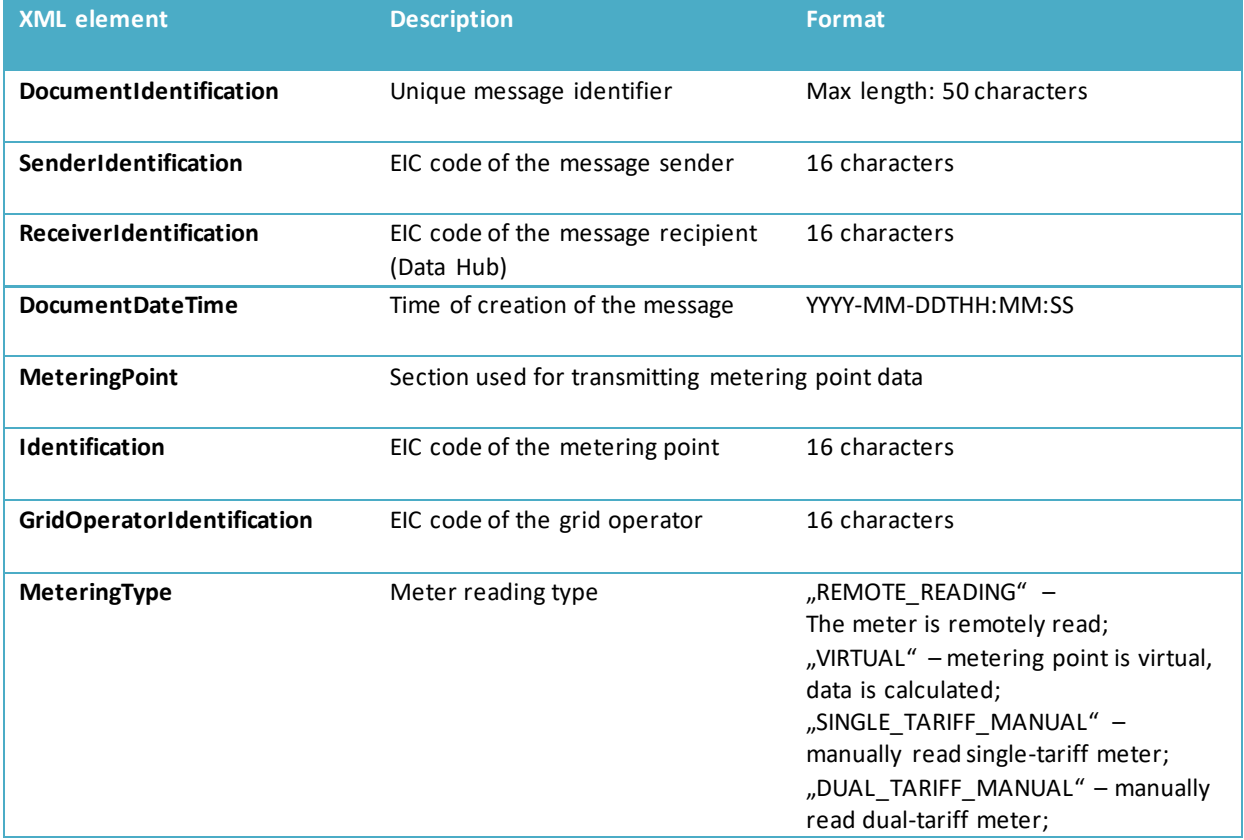

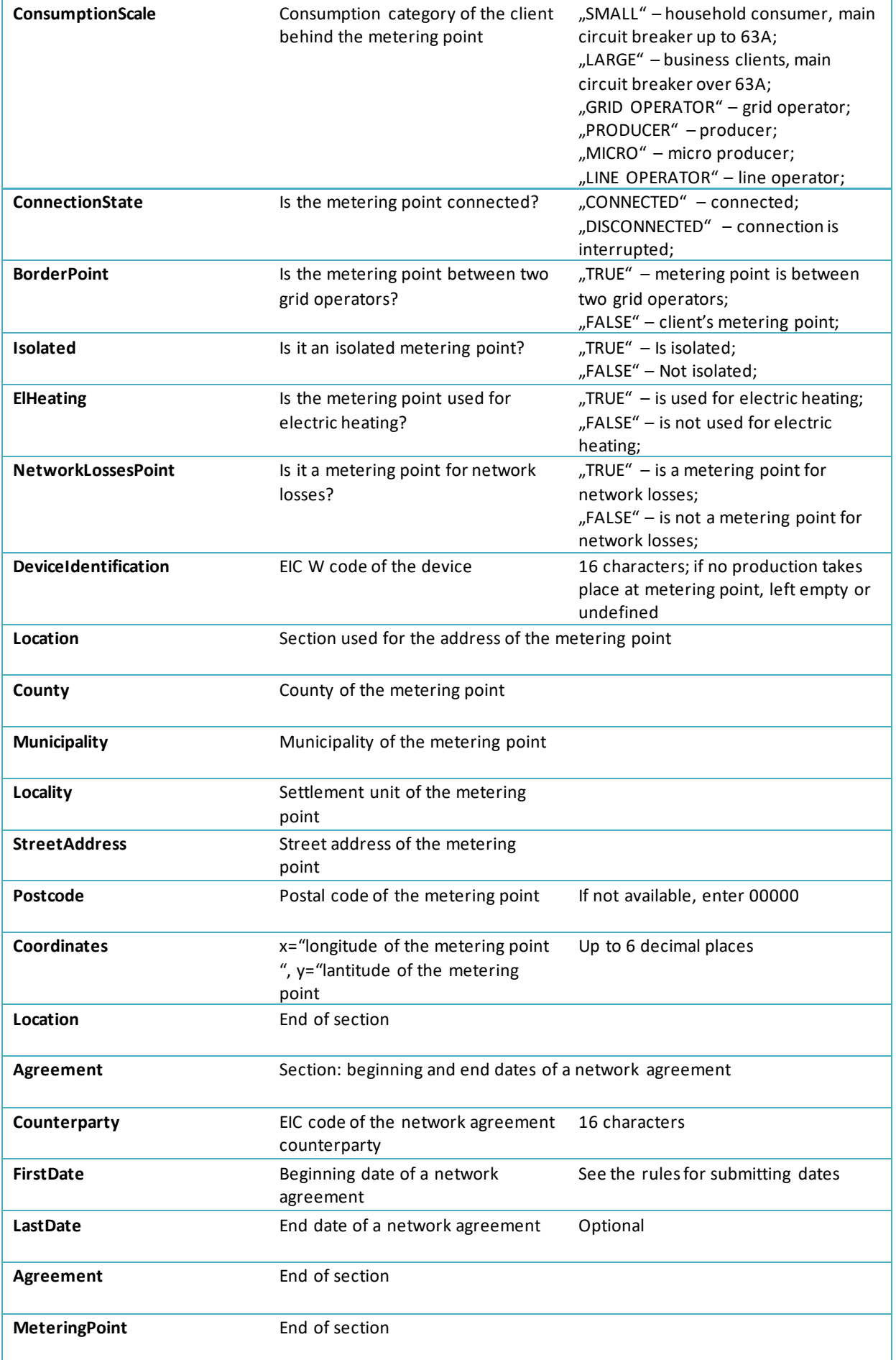

#### Response

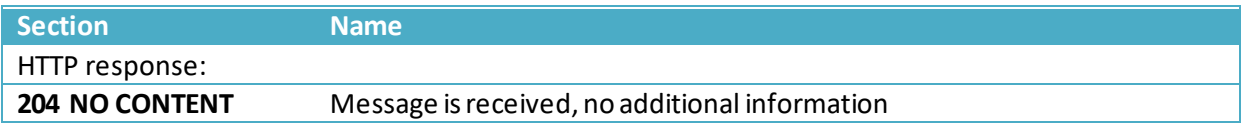

### Message rules

- The EIC code of the metering point must be within the grid operator's EIC code range;
- A single metering point can only have a single network agreement at any point in time;
- The end date of the agreement can be retroactively changed only if this does not affect an open supply agreement;
- The end date of the agreement cannot be earlier than the beginning date;
- A border metering point is a metering point where the grid operator is a grid service client.

### **6.2. Requesting metering point data** *(RequestMeteringPointsData)*

Open suppliers have the right to use the Data Hub to request the following data on market participants who have signed an electricity supply agreement with the open supplier or who have authorized them, via the Data Hub, to receive such data:

- 1. Technical data of the market participant's metering point;
- 2. Data on the validity of the network agreement or, in the case of a line operator, the network usage agreement;
- 3. Data on the duration and conditions (preliminary termination fee) of the open supply agreement associated with the market participant's metering point.

Market participant's metering point data can be queried by the open supplier in the following cases:

- Open supplier has and agreement with the customer or the customer belongs to the open supply chain of the open supplier – the basis for the query is an active and/or starting agreement
- The customer has given a permission of access to his/her data in the Customer portal or a legal person has given an external (written) authorization
- Open supplier is performing a check as requested by § 8 section 5 of the Network Code on the Operation of the Electricity Market (whether the market participant has the right to change supplier) – basis for the query is the check required by the Network Code.

When confirming the presence of the customer authorization the following principles should be considered:

- If the open supplier has an agreement with the customer (or the customer belongs to the open supplier's open supply chain) – customer authorization should be marked as "false"
- If the open supplier has an access permission (granted in the Customer Portal or in case of a legal person also an external writer authorization) – customer authorization should be marked as "true"
- In case the open supplier is performingthe check whether the customer has the right to change the supplier – customer authorization should be marked as "false"

Each Datahub user is responsible for providing a legal basis for making its queries, including the requirement to have a written authorization from a legal person or contract negotiations (pre -agreement connections) for the query. The operator querying the data has to be able to prove the legal grounds for processing the customer's data.

The descriptions of messages for requesting metering point data are presented below. Examples and rules can be foun[d here.](https://andmeladu.elering.ee/docs/v6/RequestMeteringPointsData.html)

Requesting for data on a client's metering points along with network agreement data:

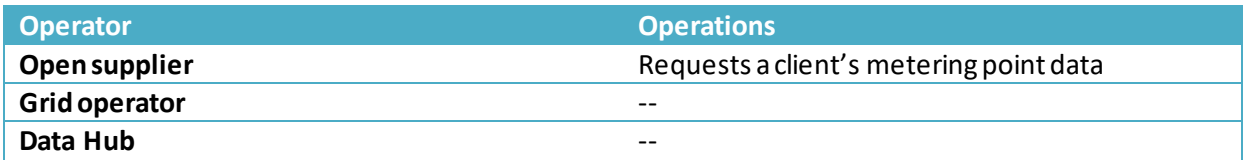

### Message description

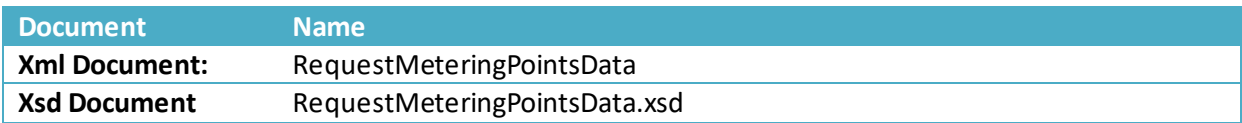

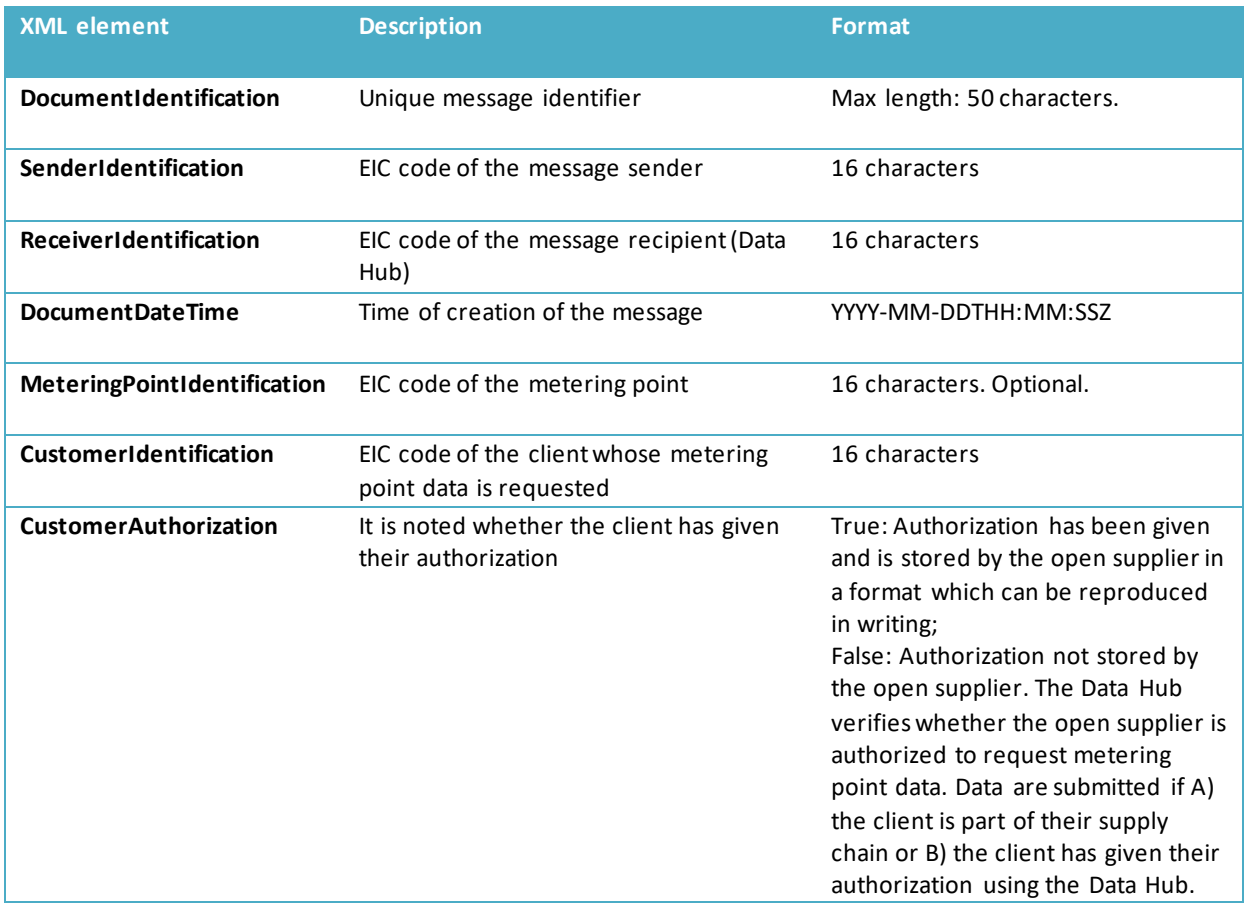

### Response

Data submitted:

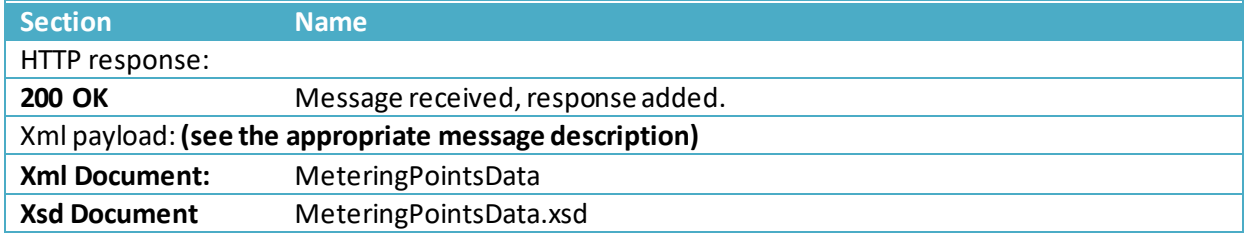

Rules for metering point data request and submitting the data:

### **1) Requesting metering point data of natural persons (RequestMeteringPointsData)**

- 1.1.Data Hub provides technical data of the metering point with its address only in following cases:
	- a) Metering point(s) that belong to the open supplier portfolio (direct agreement or via a portfolio tree of an open supply chain) – on the basis of a valid and/or entering into force (in future) open supply agreement;
	- b) Metering points to the grid operator in his area (the basis is an active grid agreement);
	- c) If a consumer has given access permission for accessing their data to the open supplier via the Data Hub client portal (e-elering)
- 1.2. The Data Hub provides metering point data without address concerning the following metering points:
	- a) if the open supplier is not the client's open supplier, e.g. the client does not have a valid electricity supply agreement or an electricity supply agreement coming into force in future signed with the request sender and the appropriate metering point is not in his open supply chain (so-called portfolio tree).
	- b) Consumer does not have an authorization to access the Data Hub via e-elering

### **2) Requesting metering point data of legal persons (RequestMeteringPointsData)**

- An open supplier must have an access permission or an external authorization given by the market participant to receive his metering point data
- The grid operator has access to its own metering points (basis is grid agreement)
- The data may by requested by an open supplier

## <span id="page-18-0"></span>*7* **SUBMITTING AN AUTHORIZATION (NOTIFYCUSTOMERAUTHORIZATION)**

The Data Hub sends a notification to the open supplier after having received an authorization from a client for accessing their meter data.

Description, examples and rules of messages for requesting metering point data can be foun[d here.](https://andmeladu.elering.ee/docs/v6/NotifyCustomerAuthorization.html)

The data of an authorization is submitted with contact details of the market participant (phone and email).

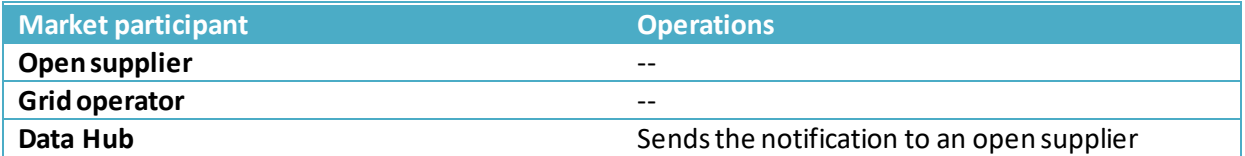

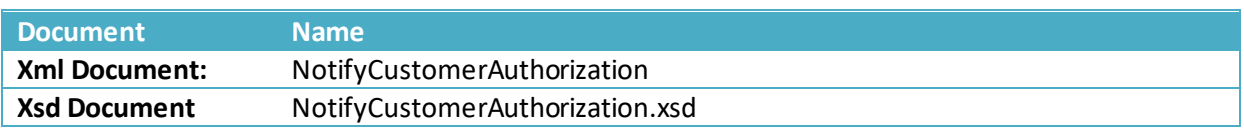

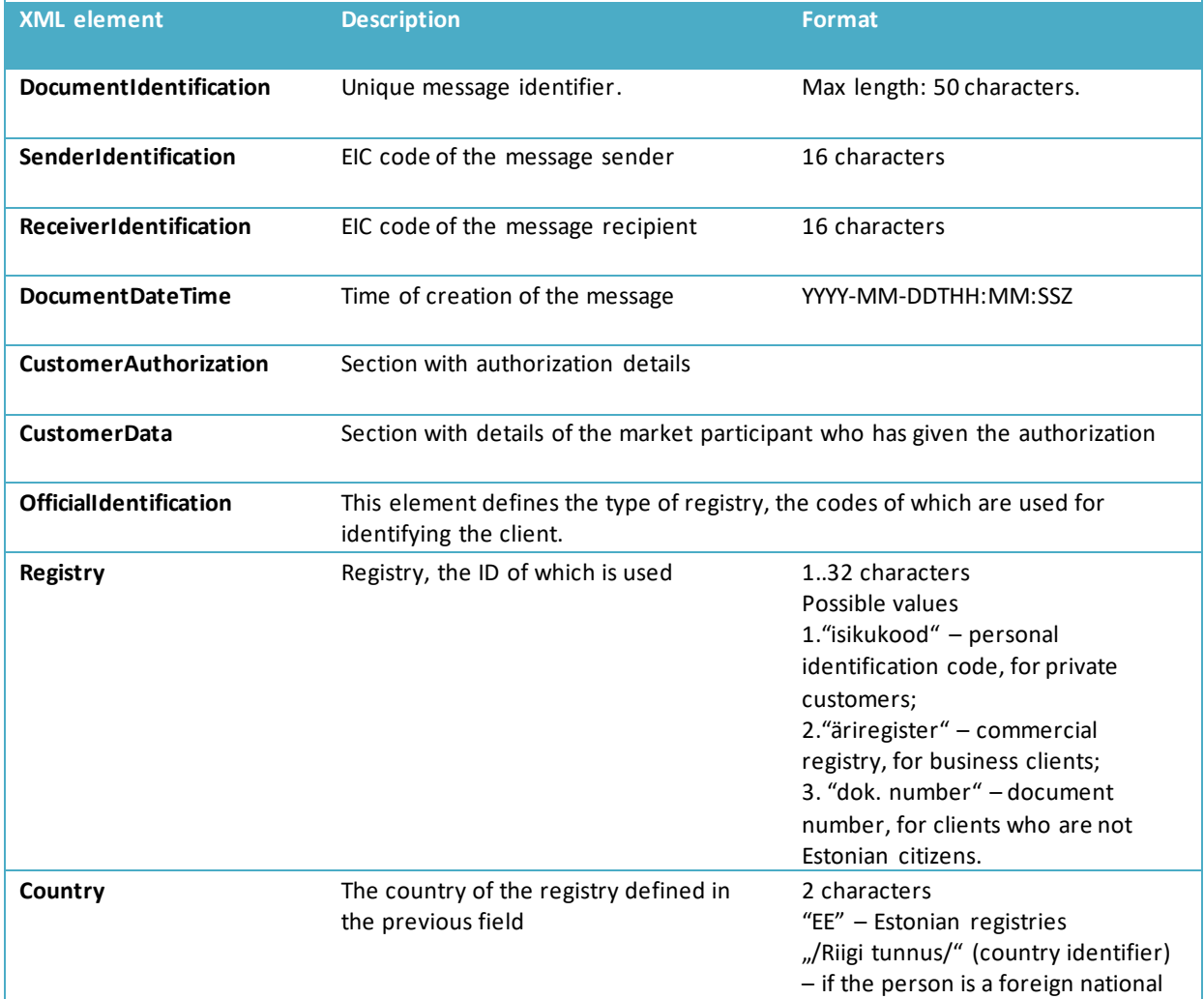

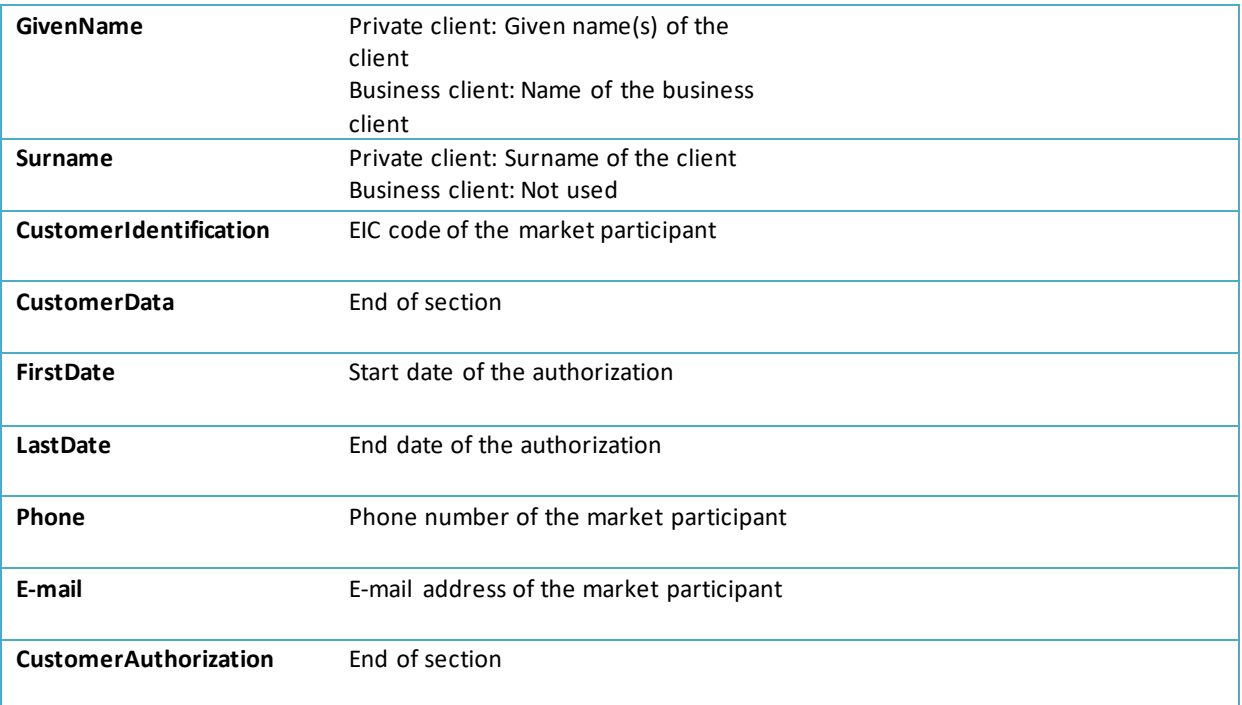

## <span id="page-20-0"></span>**8 TRANSMITTING METER DATA TO THE DATA HUB**

A grid operator forwards bidirectional hourly meter data on active energy quantities for each metering point to the Data Hub.

Grid operators and line operators transmit meter data for metering points on the following conditions:

- 1. For metering points where meter data is read remotely, the grid operator and/or line operator submit(s) preliminary meter data to the Data Hub by 10:00 on each business day;
- 2. For metering points where meter data is read remotely, final meter data for the calendar month is submitted to the Data Hub by the grid operator and/or line operator by the 5th day of the following month;
- 3. To submit hourly data on network or line losses to the Data Hub, the grid operator or line operator must create a virtual metering point.

The grid operator manages standard consumption schedules and is responsible for transmitting hourly quantities to the Data Hub.

Meter data can be corrected retroactively for up to 12 months.

Grid operators and line operators can submit meter data to the Data Hub either via batch upload using the web interface or using automatic information exchange messages.

NB! Data Hub transmits the meter data entered by grid operators in unchanged form. The Data Hub does not verify the content of meter data.

### Transmission of meter data using the web interface

Meter data can also be submitted to the Data Hub in the form of an MS Excel spreadsheet via the web interface a[t https://andmeladu.elering.ee/provider/metering-data](https://andmeladu.elering.ee/provider/metering-data).

The following rules apply to the spreadsheets:

- 1. Meter data is hour-based and in kWh with the precision of maximum three decimal points;
- 2. IN and OUT are from the perspective of the grid operator IN means electricity entering the power grid (produced) and OUT means electricity exiting the power grid (consumed);
- 3. In the spreadsheet downloaded from the Data Hub, metering points are ordered by EIC code and divided into worksheets by 100 metering points;
- 4. Metering points can be listed in any order for submitting meter data and there is no limit to the number of submitted metering points (e.g., 1, 5 or 120 metering points);
- 5. The first two columns of the base spreadsheet shall not be changed. Metering points can be rearranged, ensuring that the header of the worksheet located in the first two lines (EIC code of the metering point and the IN/OUT lines) is preserved;
- 6. The base spreadsheet contains data previously received by the Data Hub; these can be corrected and resubmitted.

### **Transmitting meter data (EnergyReport)**

Used to submit meter data for a metering point.Description, examples and rules of messages for transmitting meter data can be foun[d here.](https://andmeladu.elering.ee/docs/v6/EnergyReport.html)

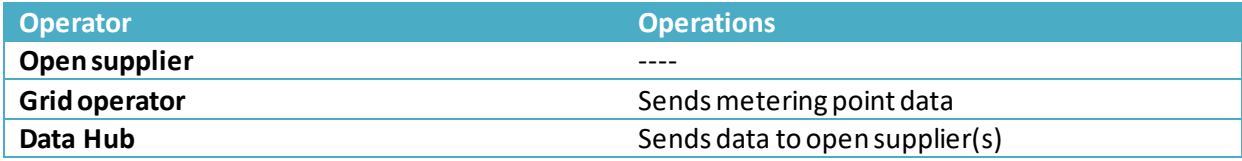

### Message description

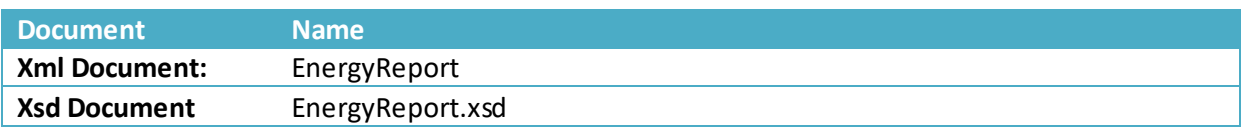

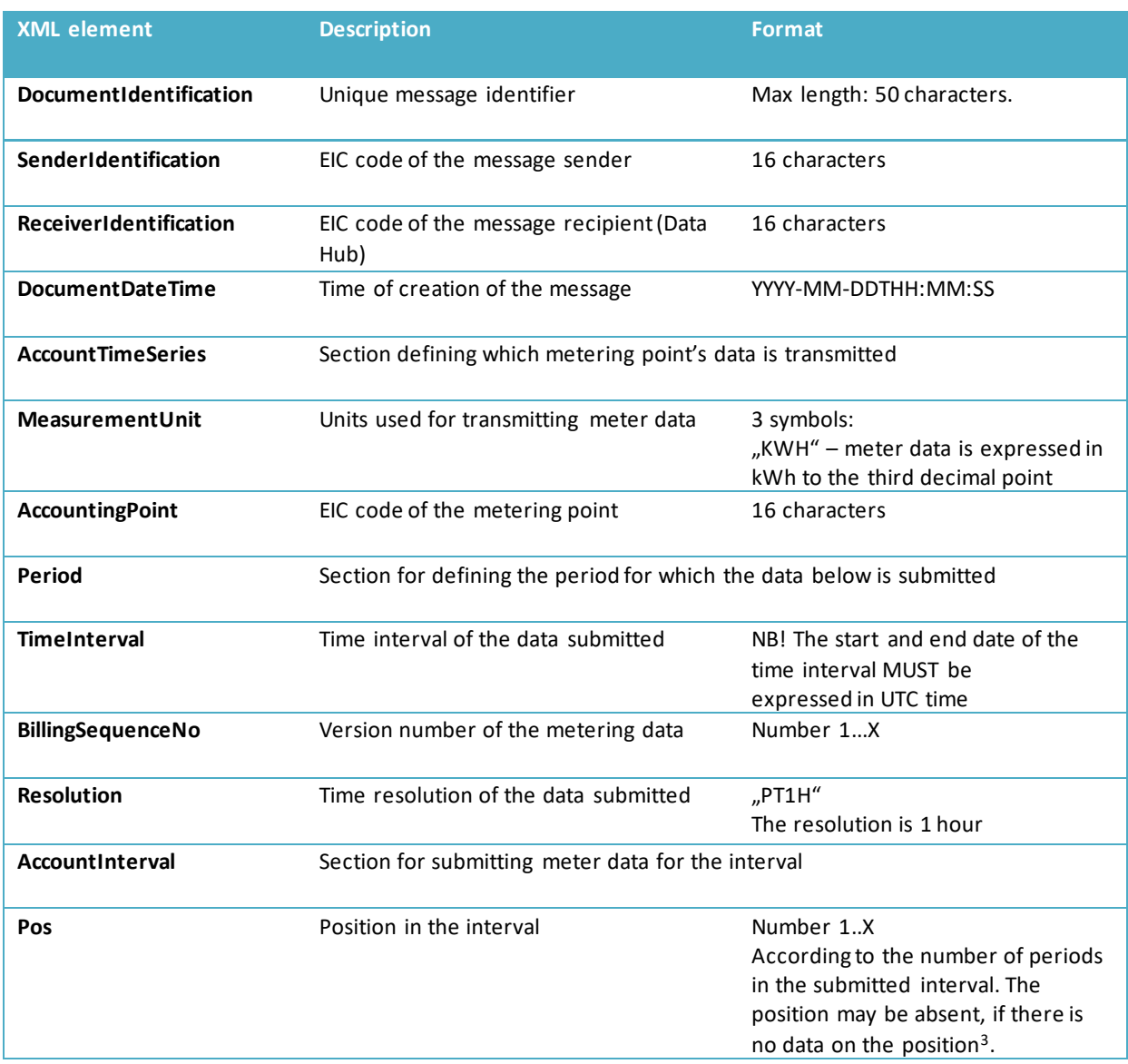

<sup>3</sup> The Data Hub sends an appropriate notice in the response, if there is no position.

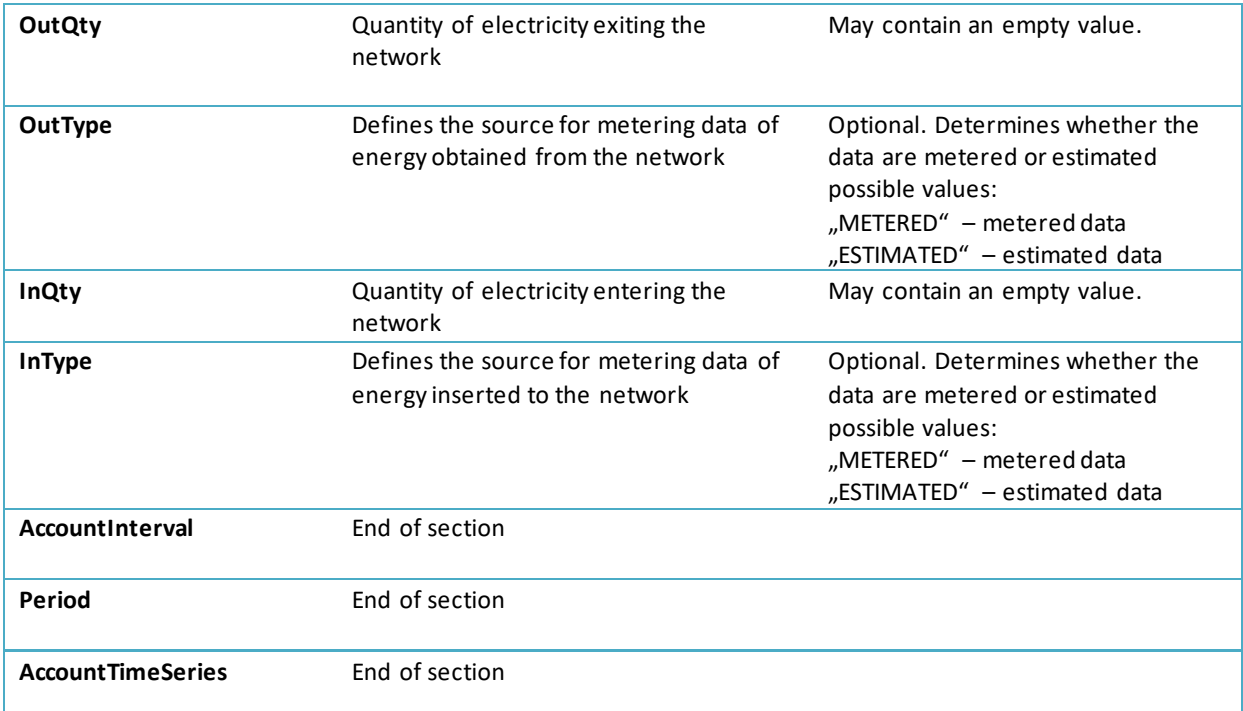

#### Response

#### Data transmitted:

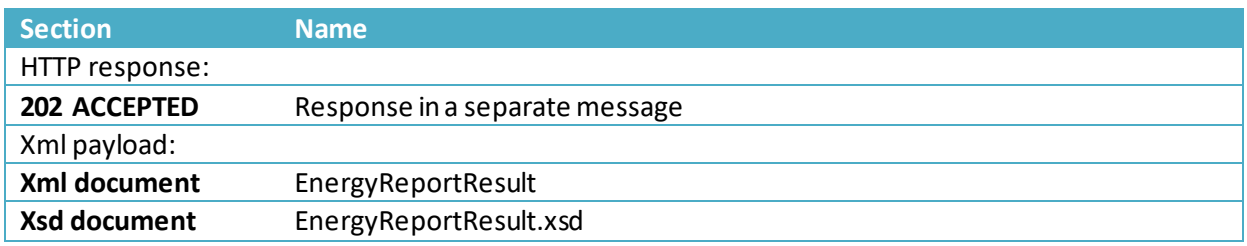

#### Message rules

### For grid operators:

- One message may contain the data of several metering points for the requested time interval. The interval of the meter data must be expressed in UTC time.
- Meter data must be expressed in kWh to the third decimal point.
- The submitted meter data must be bidirectional: InQty and OutQty.
- The direction of the meter data must be presented from the perspective of the measuring grid operator: InQty – electricity entering the network (production); OutQty – electricity exiting the network (consumption).
- InQty and OutQty cannot be submitted separately for the same hour. They must be submitted simultaneously in the same message. If this data is submitted separately, the other direction will be left empty and previous data will be overwritten.
- The submitted data does not have to cover the entire defined time interval.

#### For open suppliers:

- Open suppliers receive meter data from the metering points in their portfolio.
- Meter data is forwarded to the open supplier as soon as it has been transmitted to the Data Hub by the grid operator.
- Open suppliers receive meter data for a metering point only for the period, where they have an open supply agreement for this metering point.
- The Data Hub is not responsible for the quality of meter data. The grid operator is responsible for collecting meter data and submitting it to the Data Hub.
- When an open supplier requests meter data for previous periods[, RequestMeteringDataHistory](https://andmeladu.elering.ee/docs/v6/RequestMeteringDataHistory.html) message is used based on the same EnergyReport format.

### **Response for meter data transmission**

Used for the response of the meter data of a metering point.

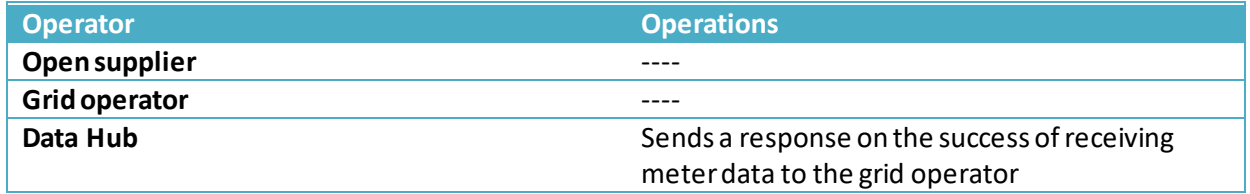

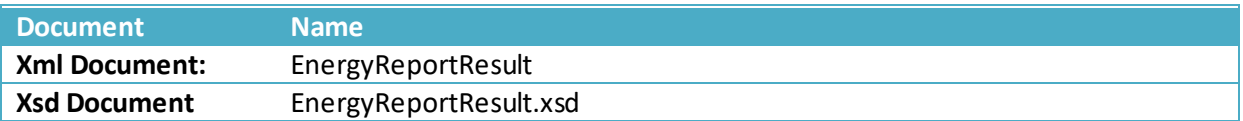

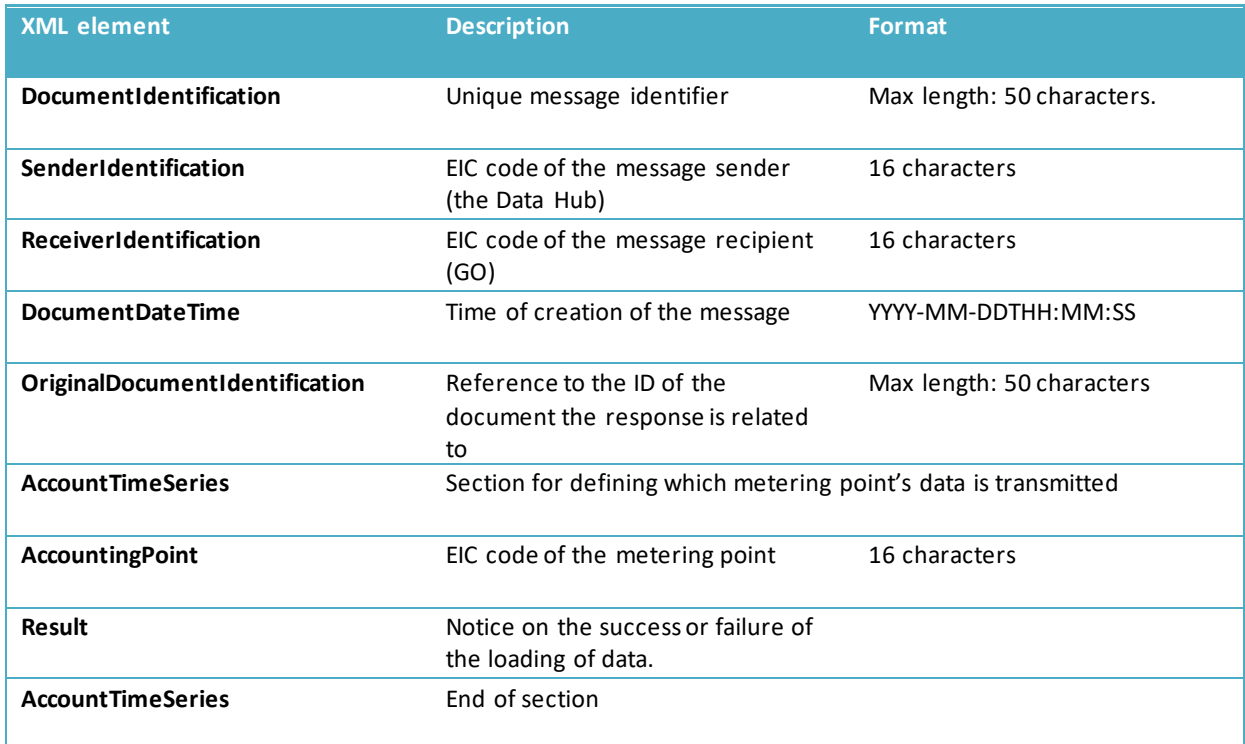

### **CALCULATION OF GRID OPERATOR'S NETWORK LOSSES**

A grid operator or a line operator creates a virtual metering point for transmitting hourly data on network or line losses to the Data Hub.

Grid operators' network losses are calculated as follows:

- Quantity of active energy entering the grid operator's network: **P***INbp* (electricity entering from the network of another grid operator via border metering points)
- Quantity of active energy exiting the grid operator's network: P<sub>ourclients</sub> (quantity of electricity transmitted to clients from the network of the grid operator's own service area)
- Grid operator's network losses: **P***LOSS GO* = **P***INbp* **P***OUTclients*
- Grid operator's balance =  $P_{INbp}$   $P_{OUTclients}$   $P_{LOS}$   $_{GO}$  = 0

Each grid operator must have one open supplier for their network losses. The open supplier enters an open supply agreement with the grid operator to the Data Hub as a portfolio agreement, whereby all the border metering points (**P***INbp*) of this network operator form a part of this open supplier's balance area.

NB!

- 1) A grid operator's border metering points with another grid operator can only have a single open supplier. The balance of the grid operator's open supplier is calculated based on the border metering points (chapter 9).
- 2) The open supplier can enter the grid operator's virtual network losses from a metering point to the Data Hub based on an open supply agreement. The open supplier receives the meter data of network losses calculated by the grid operator on the basis of this agreement. A grid operator's virtual metering point for network losses is not a border metering point.

### <span id="page-25-0"></span>**9 NETWORK BILL MESSAGE**

The Network Bill message is used by the grid operator to indicate when and which meter data were used to invoice the customer for grid service. The information in this message enabled the open suppliers to invoice their client for the same amount of energy as the grid operator invoiced for the grid service. Data Hub forwards the message sent by the grid operator to the metering point's open supplier(s), the data within the message is not stored in the Data Hub.

Description, examples and rules of messages for transmitting meter data can be foun[d here](https://andmeladu.elering.ee/docs/v6/NetworkBill.html).

Used to forward network bill related data regarding metering points.

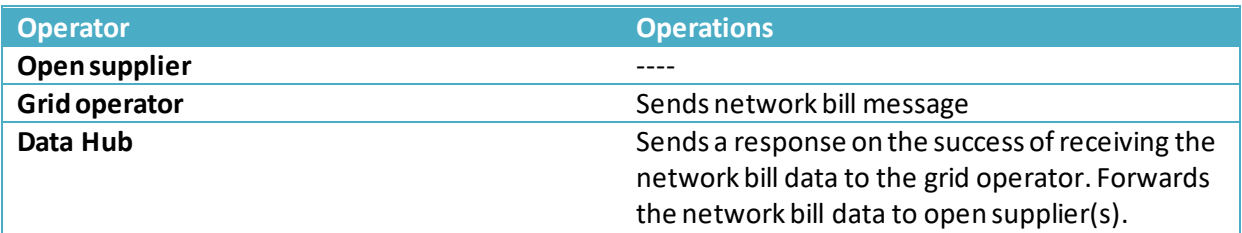

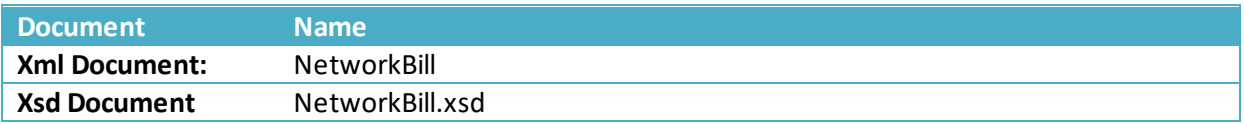

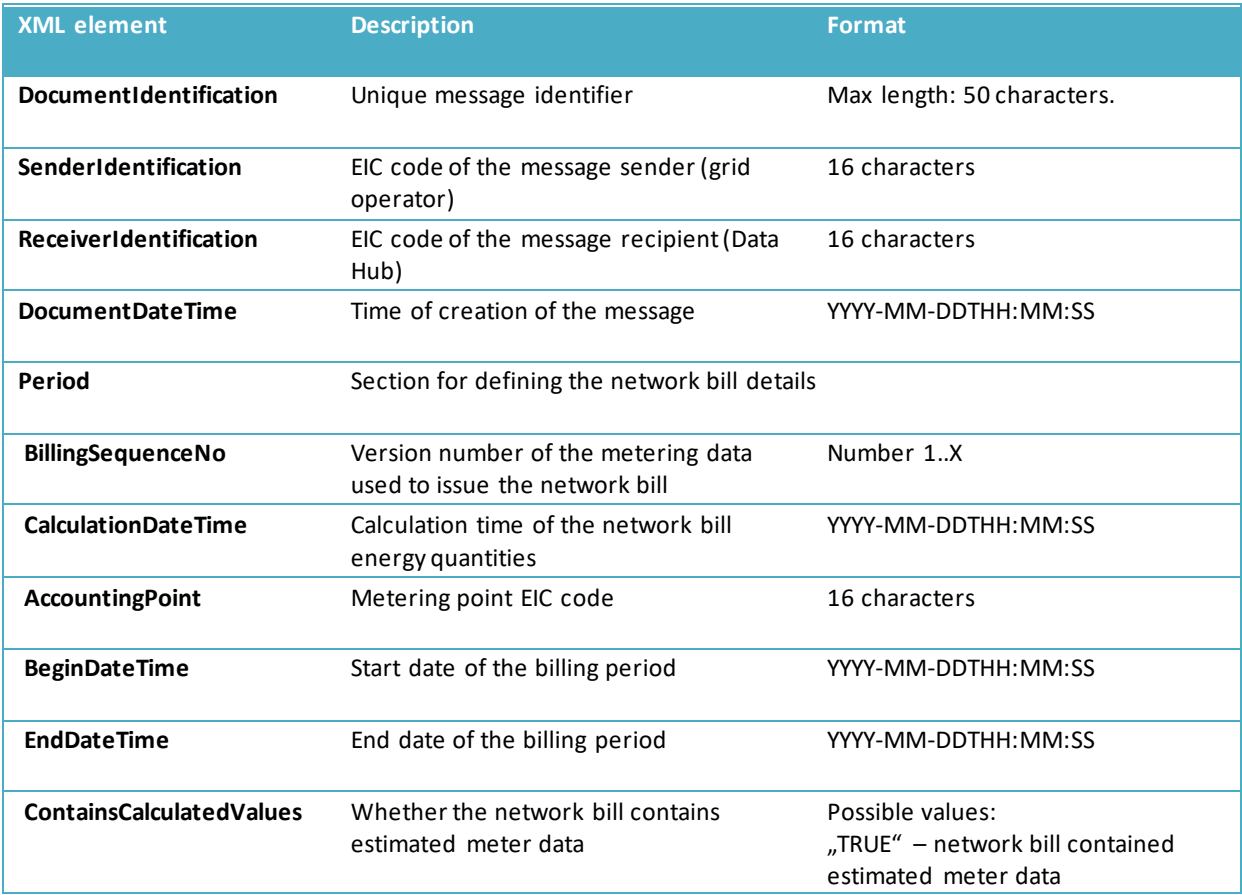

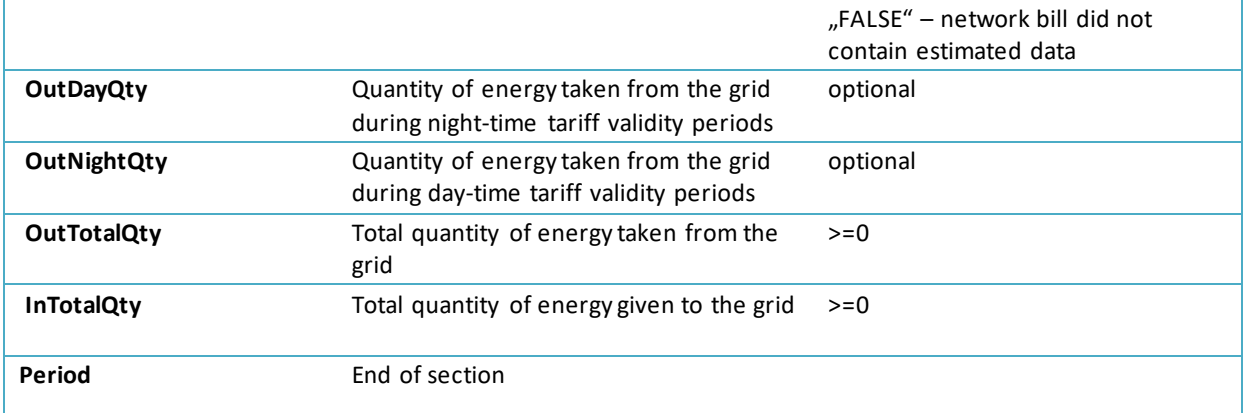

#### Response

#### Data transmitted:

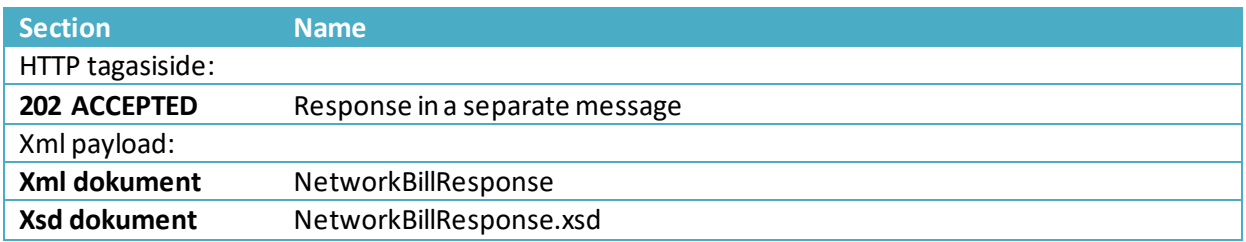

### Rules:

### Grid operator:

- A single message can contain billing details for several metering points.
- Calculation time and billing period start and end times are presented in UTC time.
- The billing period (range between BeginDateTime and EndDateTime) cannot exceed one month.

### Open supplier:

- If the metering point has a supply agreement for the billing period then the message is sent to the open supplier. If the metering point has no supply agreement for the billing period then the message is sent to the grid operator's named supplier. If the grid operator has no named supplier for the billing period then sending is skipped.
- AVP sends network bills immediately (i.e. synchronously) after receiving them from the grid operator.
- AVP is not responsible for data quality.

### <span id="page-27-0"></span>**10 TRANSMISSION OF OPEN SUPPLY AGREEMENTS TO THE DATA HUB**

The rules for the procedure of switching open suppliers on the Data Hub are based on the requirements stipulated in the Electricity Market Act and the Network Code.

Each market participant must sign an agreement with one (and no more than one) open supplier to provide the market participant with open supply (*open supply agreement*) and balance their balance.

**Open supply**means selling the entire required quantity of electricity to a market participant, selling the market participant the electricity required to guarantee their balance for the trading period, or buying their surplus electricity of the trading period.

Balance responsibility is ensured through a continuous open supply chain in the following hierarchy:

- 1. The system administrator has an open supply agreement covering the entire Estonian power system. The system administrator ascertains the open supplies of the Estonian power system and balance providers. Elering acts as an open supplier for its own network losses.
- 2. An open supplier who has signed a balance agreement with the system administrator is called a balance provider. For balance settlement, the balance provider uses meter data from those border points of their balance area where they are responsible for the balance.
- 3. An open supplier (except for open suppliers acting as balance providers) has an open supply agreement with a balance provider. The open supplier provides balance settlement for the market participants in their service area who they are supplying under an open supply agreement.
- 4. A distribution grid operator has an open supply agreement with one open supplier for their service area (for compensation of network losses).
- 5. The consumer and the producer sign an open supply agreement with one open supplier, i.e. any metering point can only have one valid associated open supply agreement at any time period.

### **General principles for switching open suppliers**

- 1. The procedure for switching open suppliers **does not cover fixed** deliveries agreed with the supplier. Fixed supply is the quantity of electricity sold/bought during a trading period that was agreed before the beginning of the trading period. Market participants can have several fixed supply agreements. The Data Hub does not hold information on fixed supply transactions.
- 2. Until 31.12.2022 the switch of open suppliers takes place at the change of the calendar month, provided that the procedure for switching suppliers and other relevant requirements are followed. As of 1.01.2023 the open supplier can be switched on any day.
- 3. The prerequisite for signing an open supply agreement is a valid network agreement at the metering point. The network agreement is signed with the grid operator of the connection point. The open supply agreement can be registered to the same person that the network agreement is registered to.
- 4. Each metering point can have one associated network agreement or a network use agreement in the case of a line operator – and one open supply agreement.
- 5. The start wdate of the open supply agreement for the metering point is entered to the Data Hub by the open supplier. Until 31.12.2022 the open supply agreement end date must be provided by the open supplierfor its own supply agreements. As of 1.01.2023 the open supply agreement

can be terminated by the open supplier itself or by Datahub in case a new open supply agreement is registered for the metering point by a new open supplier.

- 6. If the open supplier cancels an open supply agreement or terminates the agreement in any other form, they must enter information on the termination of the agreement to the Data Hub.
- 7. A new open supplier must transmit a message on a new open supply agreement to the Data Hub by 7 days in advance.

### **General Principles for Signing an Open Supply Agreement**

- 1. Until 31.12.2022 a market participant must sign a new open supply agreement for switching an open supplier, provided that their previous open supply agreement has been terminated properly. As of 1.01.2023 a market participant can conclude a new open supply agreement with a new supplier – registering that agreement in the Datahub terminates the previous supply agreement if necessary.
- 2. When a market participant signs a new open supply agreement with a new open supplier, then the new open supplier must enter this data to the Data Hub by the statutory deadline. The submitted data must include the validity period of the open supply agreement, information on whether the agreement has a termination fee in case of pre-term termination and the EIC codes of the metering points covered by the agreement.
- 3. Before signing an open supply agreement, the open supplier must use the Data Hub to verify whether a market participant has the right to switch the supplier of that metering point and the conditions regarding the preliminary termination fee of the active open supply agreement.
- 4. An open supplier must transmit data to the Data Hub on the agreement validity periods of the market participant they are providing with an open supply service.
- 5. Until 31.12.2022 the open supplieris switched at the change of the calendar month at 00:00. As of 1.01.2023 the open supplier can be switched at any day as determined in the Network Code on the Operation of the Electricity Market.

### **Terminating an Open Supply Agreement**

- 1. An open supply agreement can be terminated 7 days in advance. Open supply agreements can be terminated on other dates only if the network agreement of the market participant – or network use agreement in the case of a line operator – for this metering point is terminated.
- 2. If an open supplier cancels or otherwise terminates an open supply agreement, the open supplier must enter the data on the termination of the agreement to the Data Hub immediately after having made the decision to terminate the agreement.

### **General Service** (last resort supply)

- 1. If an open supply agreement ends, the market participant using the open supply service must sign a new open supply agreement no later than by the end date of the previous agreement.
- 2. If the new supplier has not transmitted the data of a new open supply agreement with the market participant by the statutory date, then the new open supplier of this market participant will be the grid operator, whose network the electrical installation of the market participant is connected to, or a seller assigned by the grid operator(i.e last resort supply).

### **Signing an open supply agreement due to the switch of the consumer**

1. If the market participant associated with a metering point changes, the new market participant must sign a new open supply agreement no later than by the end date of the previous agreement.

- 2. An open supply agreement can enter into force starting from the date of the network agreement taking force. In case of the termination of a network agreement, the open supply agreement ends at midnight on the date of the termination of the network agreement.
- 3. The open supplier may enter the open supply agreement within two days, i.e. during 48 hours after the network agreement enters into force (regardless of the entry date of the network agreement).

Example:

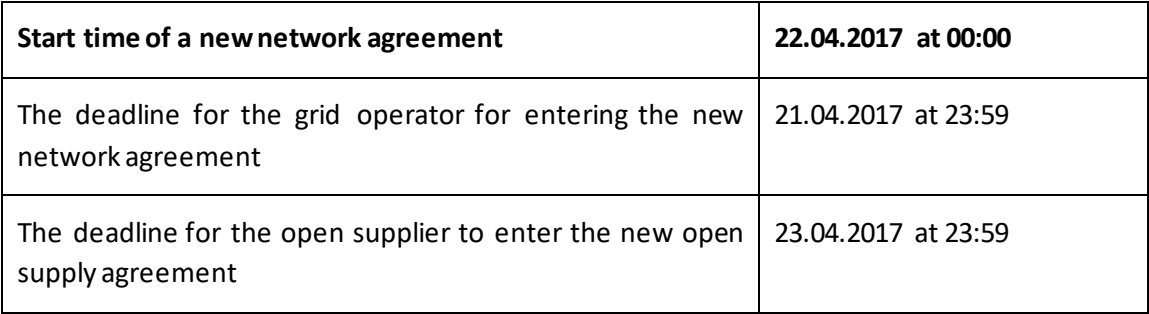

### **Discontinuation of an open supply agreement**

- 1. The discontinuation of an open supply agreement is the termination of the agreement due to circumstances outside the control of the market participant being the client under the agreement.
- 2. In case of the discontinuation of an open supply agreement, the open supplier is switched at 00:00 on the date of discontinuation of the agreement.
- 3. If a new open supply agreement is signed after the discontinuation of an open supply agreement, the open supplier is switched at 00:00 on the date after signing the new agreement.

### **Revocation of an open supply agreement**

1. An open supplier can revoke an open supply agreement within 14 days after signing it, in case a private consumer has withdrawn from the agreement they have signed via a means of communication.

### **10.1. TRANSMISSION OF OPEN SUPPLY AGREEMENTS**

Open suppliers can transmit open supply agreements to the Data Hub either via batch upload using the web interface or using an automatic data exchange message.

Address of the web interface[: https://andmeladu.elering.ee/provider/supply-agreements](https://andmeladu.elering.ee/provider/supply-agreements)

### **Transmission of open supply agreements (NotifySupplyAgreement)**

The descriptions of messages for the transmission of open supply agreements are presented below. Examples and rules can be foun[d here](https://andmeladu.elering.ee/docs/v6/NotifySupplyAgreement.html).

Used for submitting electricity supply agreement data.

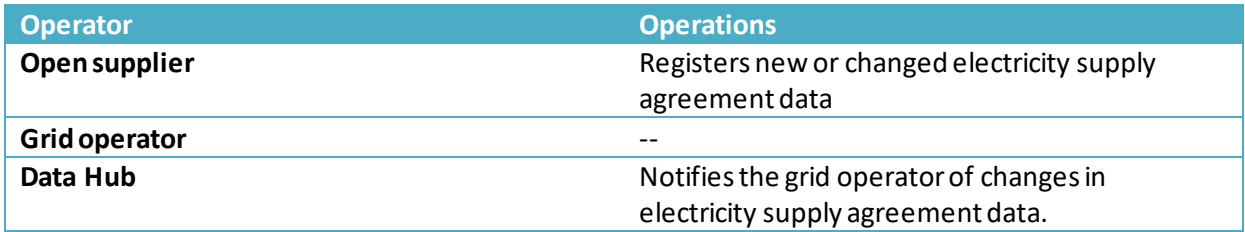

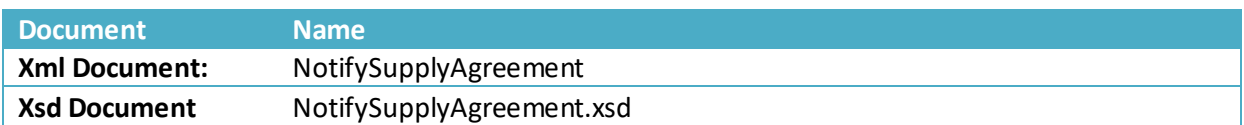

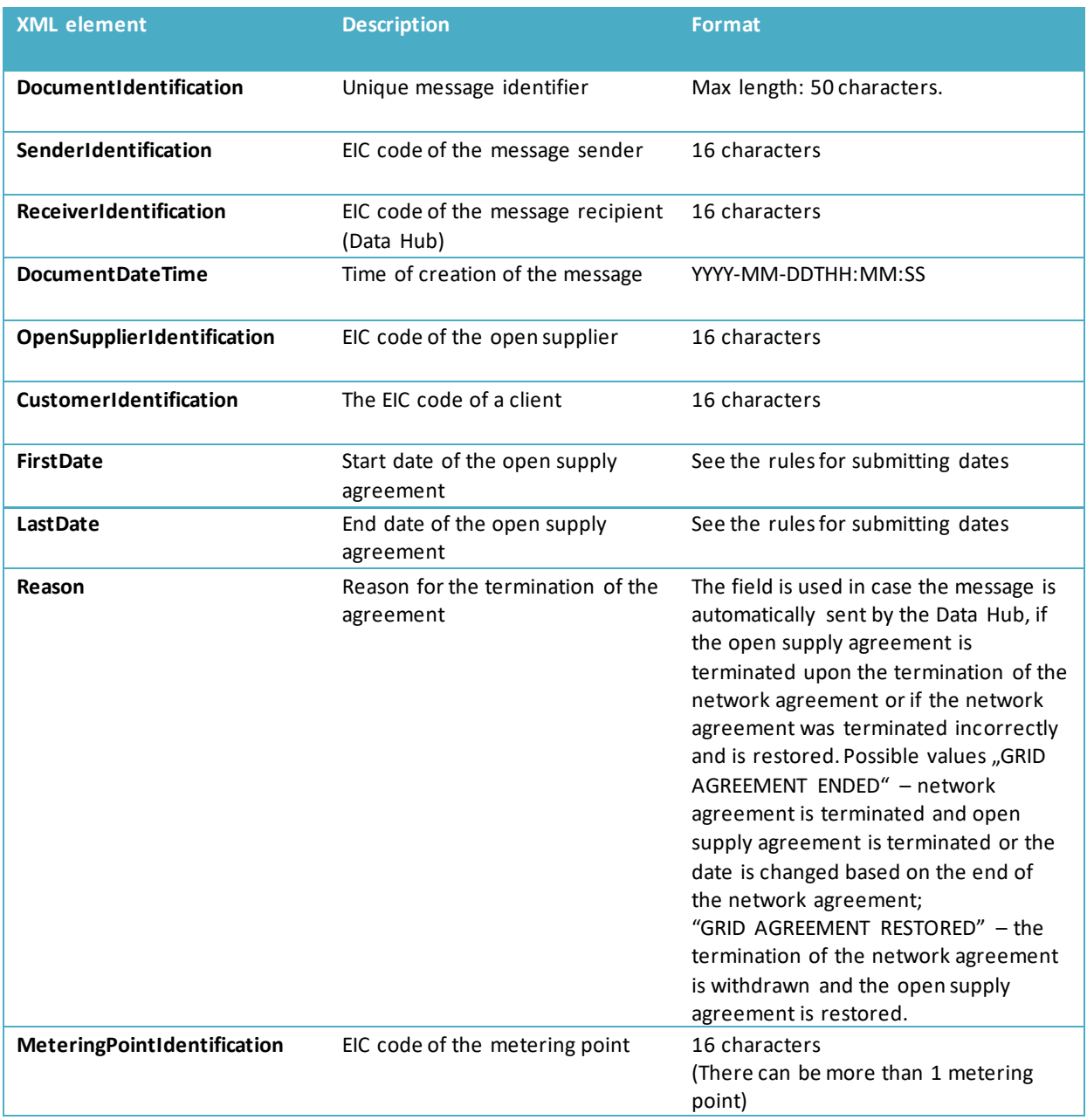

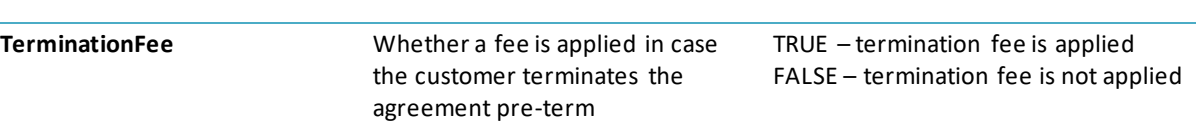

### Response

Data transmitted:

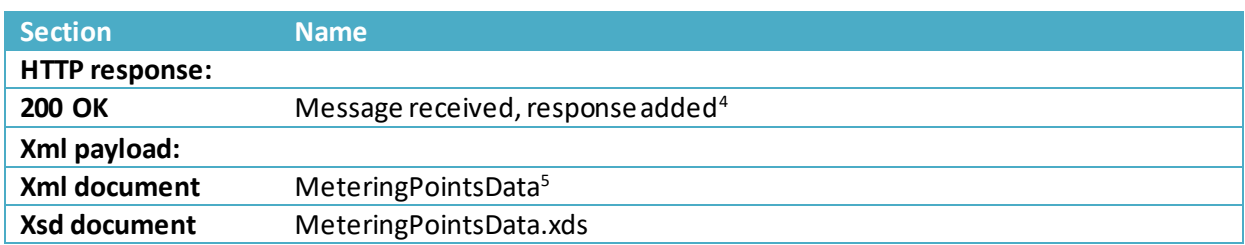

### Message rules

- 1. An open supply agreement can be signed by the same person that signed the network agreement;
- 2. An open supply agreement cannot overlap another open supply agreement;
- 3. The start date of the agreement must be in the future;
- 4. The start date of the agreement can be:
	- The same as the start date of the network agreement;
	- At least 14 days since the registering of the agreement in case there is an active open supply agreement present
	- At least one day after the agreement registering date in case there is no active open supply agreement in the metering point.
- 5. The end date of the agreement can be:
	- At least 7 days in the future.
	- Earlier than the start date; in this case, the agreement is revoked.

## **10.2. RETROSPECTIVE SUBMISSION OF OPEN SUPPLY AGREEMENTS (CHANGES IN START AND END DATES)**

The approvals of the active open supplier and its balance provider, metering point grid operator and the balance provider of the grid operator are necessary for the entry of retrospective changes in open supply agreements. Descriptions, examples and rules for approval circle messages are presented below.

- a) Open supplier enters a request to change the start and end dates of an open supply agreement;
- b) The request is communicated to the following parties:
	- a. Metering point active open supplier in case an active open supply agreement is present
	- b. Metering point active open supplier's balance provider in case an active supply agreement is present (and the active supplier is not a balance provider itself)
	- c. grid operator of the metering point or it's named supplier;

<sup>4</sup> No return data is expected from the grid operator; in this case, the response is 204 – NO CONTENT.

<sup>&</sup>lt;sup>5</sup> See the description of the message

- d. balance provider of the grid operator of the metering point (in case of the named supplier being the approving party the balance provider needs to approve the request only if the named supplier itself is not a balance provider);
- c) Administrator of the Data Hub confirms the amendment, if all the above-mentioned approvals and other conditions of switching the supplier are met.

### **Sending open supply agreements for approval**

Message description, examples and rules are available [here.](https://andmeladu.elering.ee/docs/v6/RequestAgreementCoordination.html)

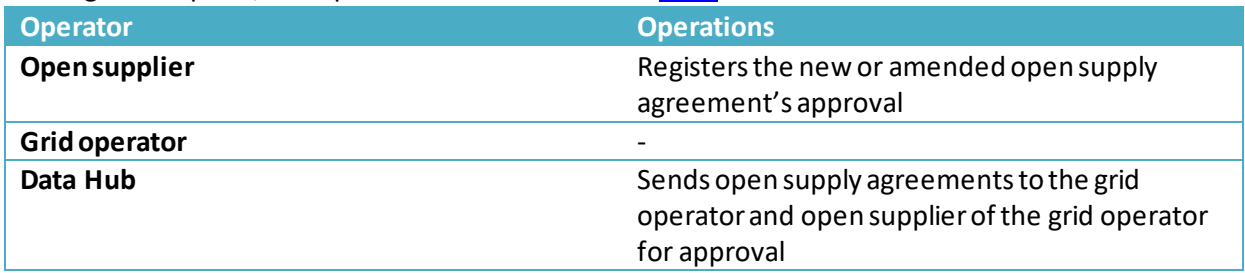

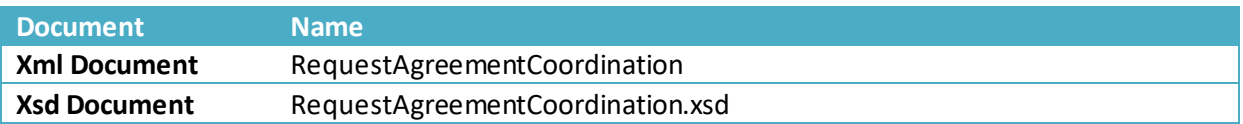

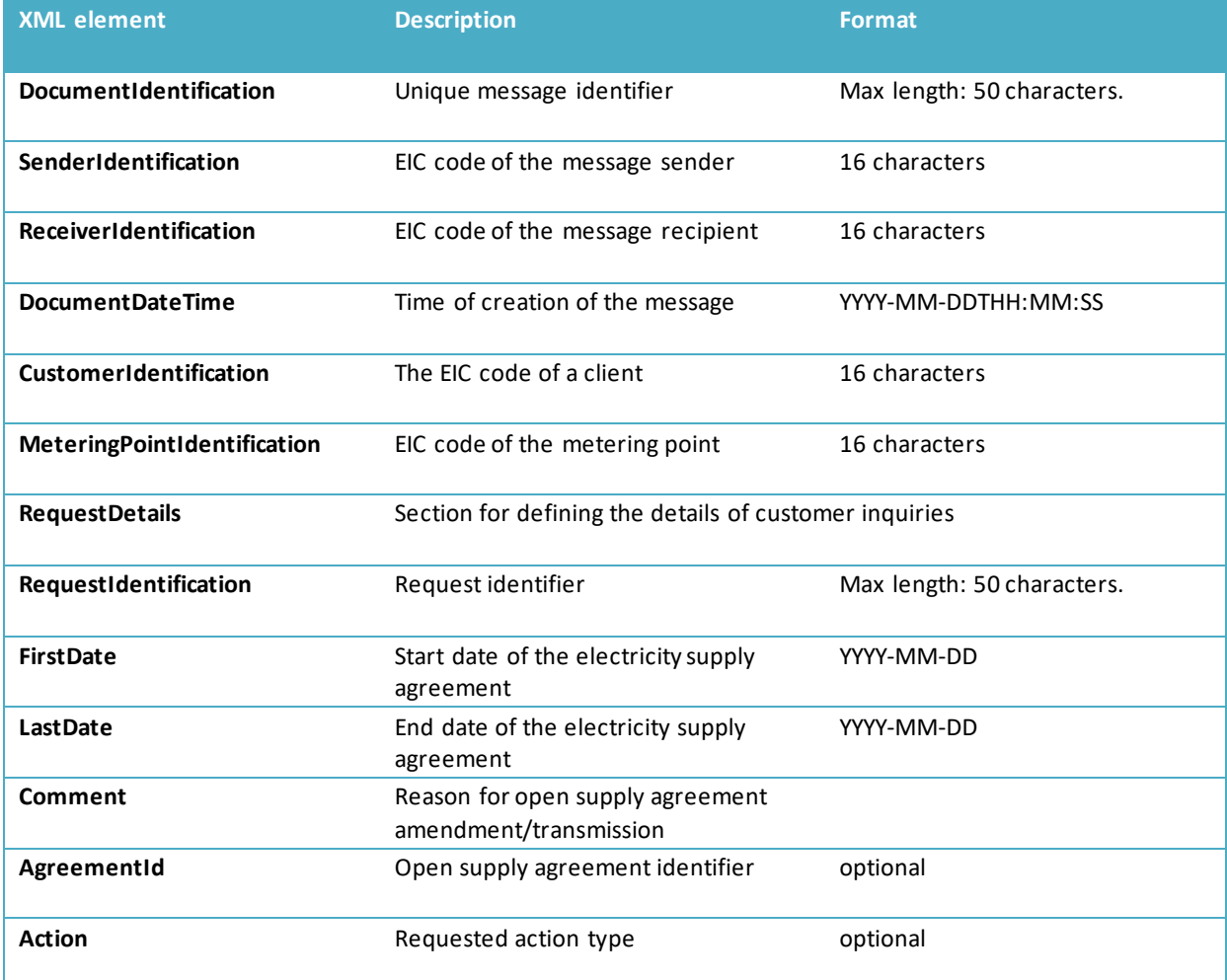

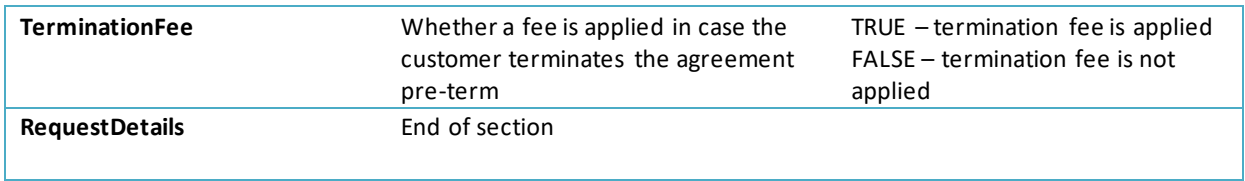

### **Coordination of the amendment/insertion of open supply agreements**

The description of messages, examples and rules can be foun[d here.](https://andmeladu.elering.ee/docs/v6/ReplyAgreementCoordination.html)

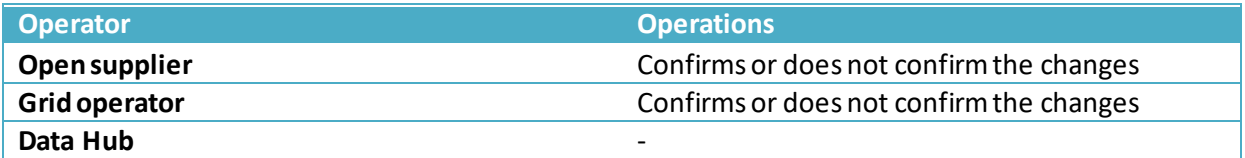

### Message description

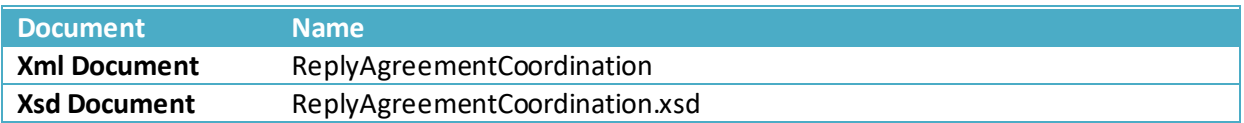

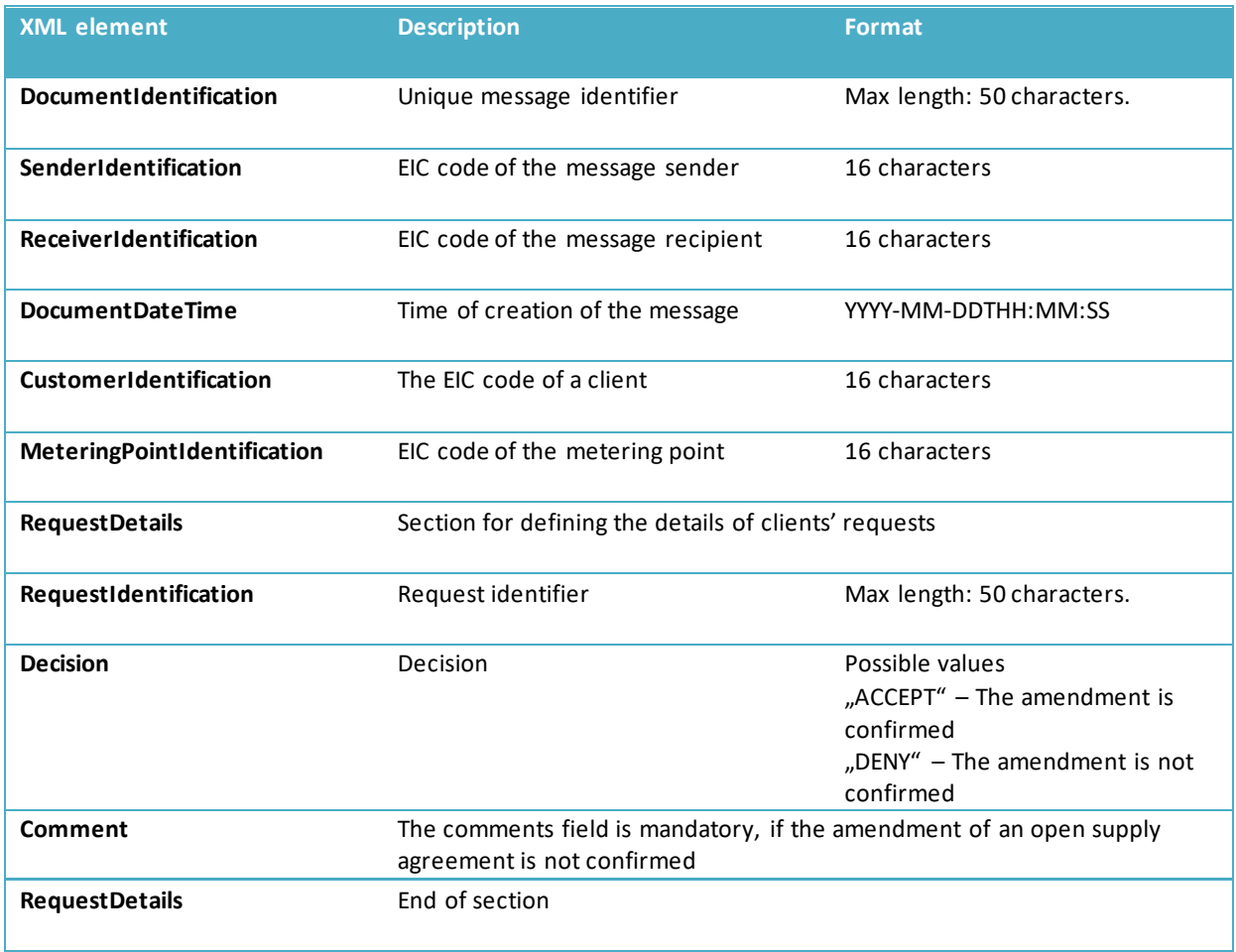

**Sending confirmations**

### The description of messages, examples and rules can be foun[d here.](https://andmeladu.elering.ee/docs/v6/ConfirmAgreementCoordination.html)

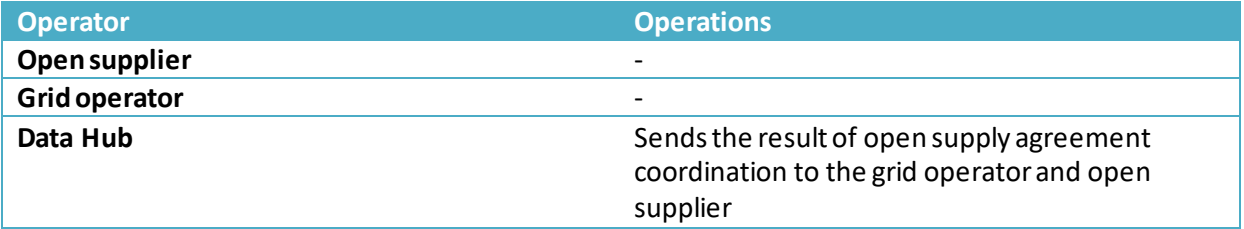

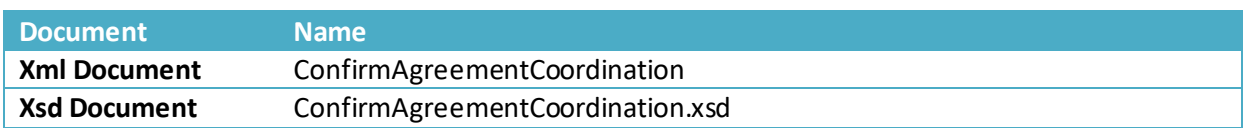

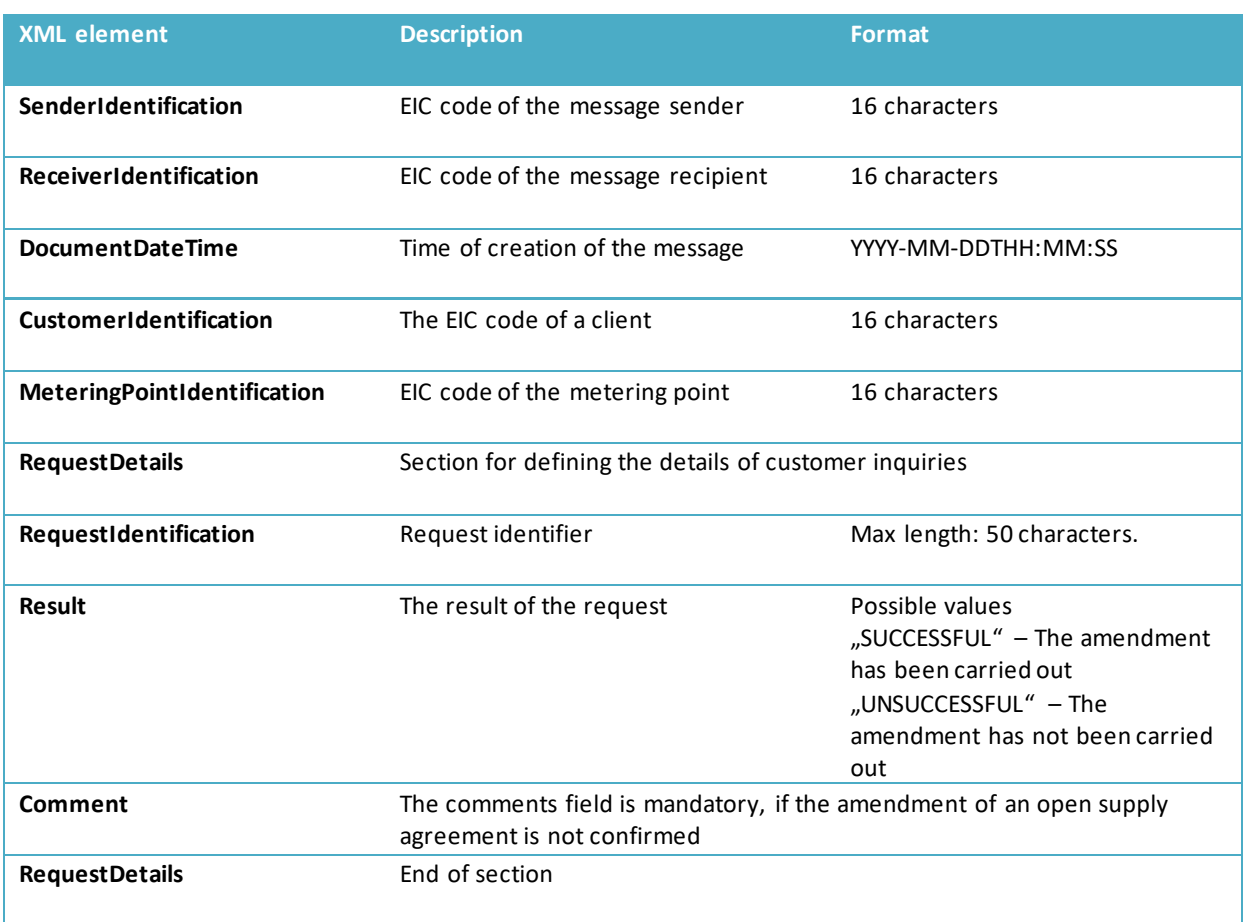

## <span id="page-35-0"></span>**11 PORTFOLIO AGREEMENTS AND ADMINISTRATION OF BALANCE AREAS ON THE DATA HUB**

Each grid operator and open supplier must have an open supply agreement for their portfolio with another open supplier. On the Data Hub, this agreement is called a portfolio agreement (consumers and producers have open supply agreements covering metering points, grid operators and open suppliers or sellers have open supply agreements covering legal persons).

A portfolio agreement can be submitted to the Data Hub only by the open supplier that signed the corresponding grid operator or seller as their client. A grid operator's portfolio agreement hereby contains open supply for their network losses and their general service portfolio

1. Portfolio agreement for a grid operator:

Metering points between two grid operators are defined as the grid operator's border metering points in the metering point's technical data. When an open supplier submits a portfolio agreement associated with the grid operator, all the border metering points of this grid operator where the grid operator itself is the client (based on metering point metadata) are automatically added to their open supply area.

2. Portfolio agreement for another open supplier:

When an open supplier submits a portfolio agreement associated with another open supplier, all the metering points forming a part of the added open supplier's supply chain are added to the first open supplier's supply chain. Metering points associated with the second open supplier's agreements will be balance settlement metering points to a balance provider only in case the metering point's grid operator is a part of another balance provider's area.

### **Portfolio agreement message (NotifyPortfolioAgreement)**

Message for forwarding portfolio agreements using the machine interface. This message can only be forwarded by an open supplier. The message description, examples and rules can be foun[d here](https://andmeladu.elering.ee/docs/v6/NotifyPortfolioAgreement.html).

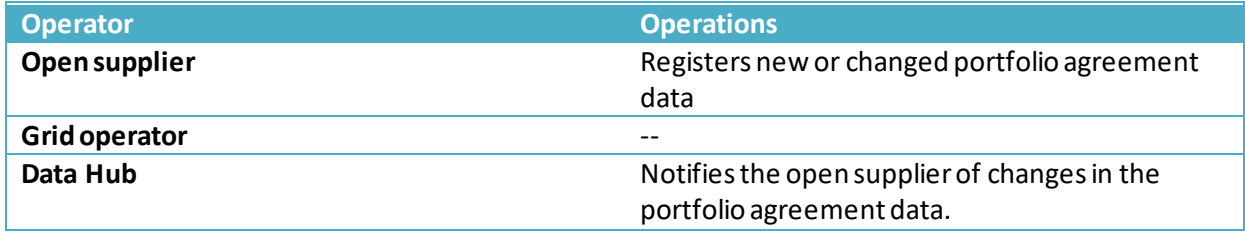

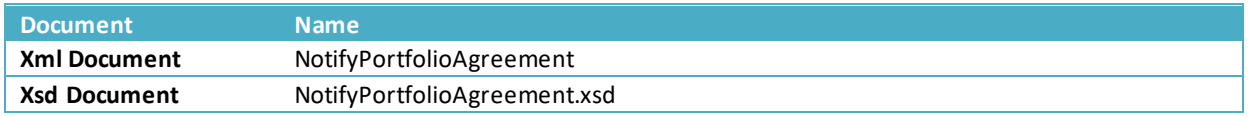

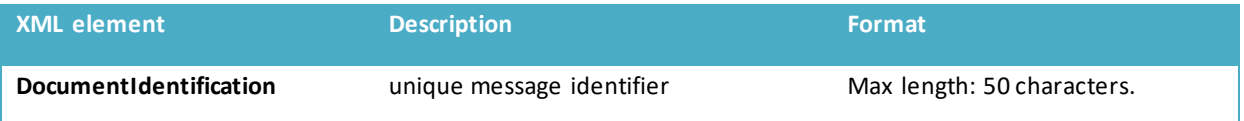

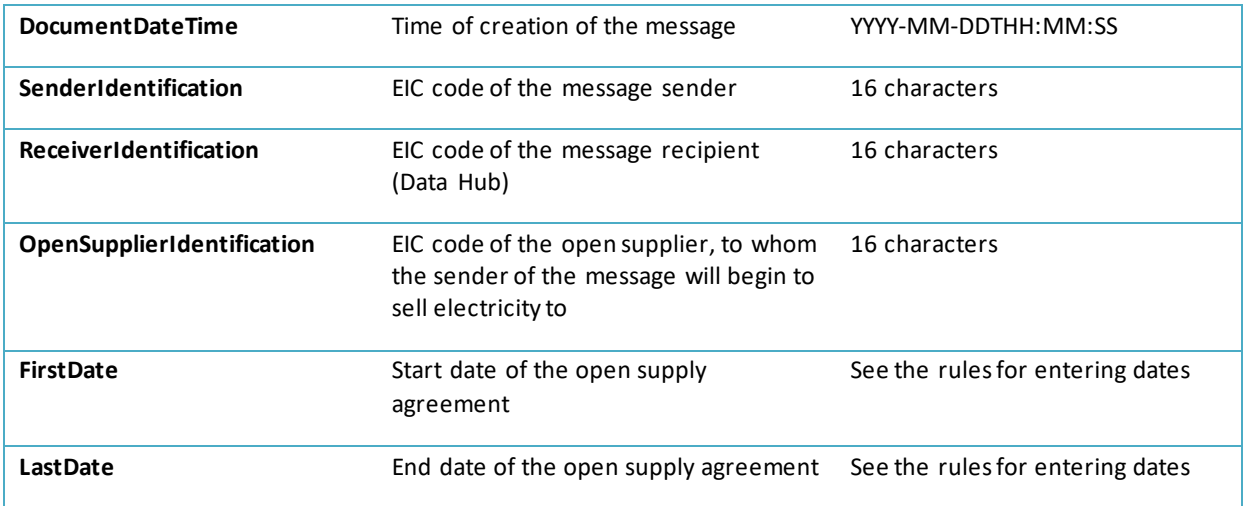

### **Named supplier agreement message (NotifyNamedSupplierAgreement)**

Message for the transmission of a named supplier agreement using the machine interface. This message can only be forwarded by a grid operator. The message description, examples and rules can be found [here.](https://andmeladu.elering.ee/docs/v6/NotifyNamedSupplierAgreement.html)

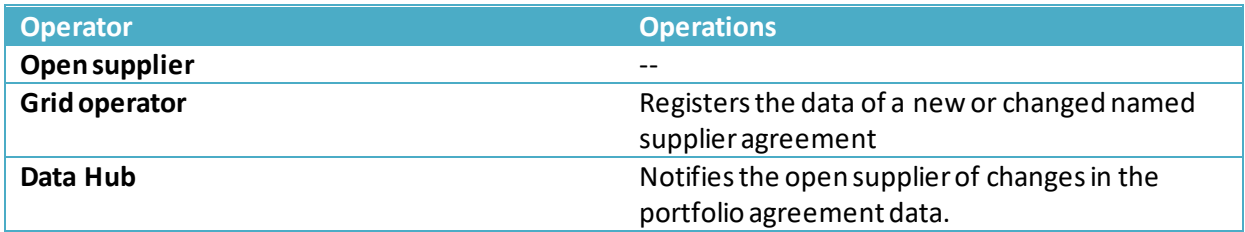

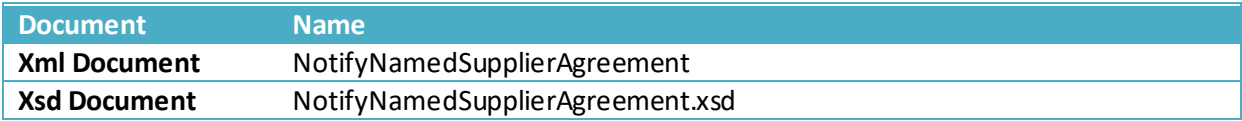

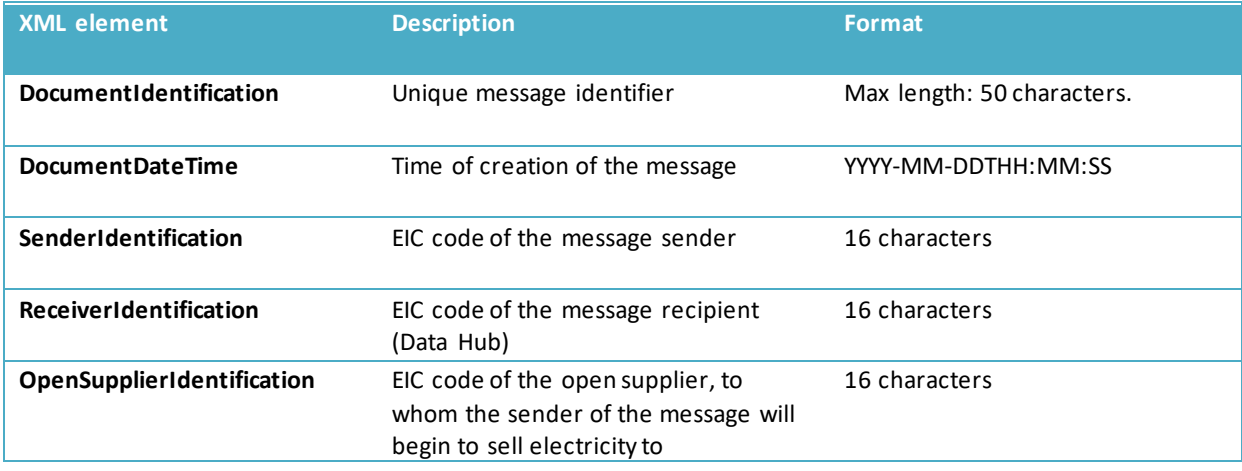

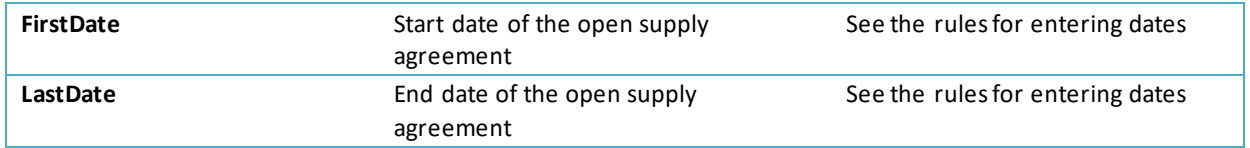

### **BALANCE PROVIDER'S BALANCE AREA**

The rule for the formation of balance areas is as follows: a balance provider's balance area is defined by the balance settlement metering points of the market participants located in the balance provider's balance area. Balance settlement points are metering points, where the market participant's balance provider and grid operator's balance provider do not coincide.

The rights and obligations of an open supplier apply to a balance provider in the Data Hub. The balance provider's supply chain consists of market participants that have signed an open supply agreement with the balance provider, as well as other open suppliers and/or grid operators added by the balance provider under portfolio agreements.

Balance providers can view their balance areas in the Data Hub in the following form:

- 1. EIC code of the metering point
- 2. The EIC code of a client
- 3. EIC code of the grid operator for the metering point;
- 4. EIC code of the grid operator's balance provider;
- 5. In case a metering point is part of the balance provider's supply chain: EIC code of the open supplier for the metering point and EIC code of the balance provider;
- 6. In case a metering point is not a part of the balance provider's supply chain: open supplier and balance provider for the metering point are not visible;
- 7. The period (the start and end time of an open supply agreement).

The balance provider will receive meter data from the Data Hub in the following form:

- 1) Meter data from metering points that form a part of the balance provider's open supply chain under electricity supply agreements (EnergyReport);
- 2) In case a grid operator's border metering points are also the border metering points of the balance provider's balance area, meter data will also be sent from those border metering points (EnergyReport);
- 3) Aggregated meter data from metering points located in the grid operator's service area that form a part of other balance providers' portfolios (AggregatedMeteringDataReport). A report containing data for the previous period (XML) is forwarded to the address indicated by the balance provider in the Data Hub at 10:30.

### **Balance area message (BalanceState)**

Examples and rules can be foun[d here](https://andmeladu.elering.ee/docs/v6/BalanceState.html).

Used for notifying the balance provider and the system administrator of changes in the balance provider's service area.

In the first hour of the day (at 00:05), the balance provider and the system administrator receive a message, if there have been changes in the balance provider's balance area compared to the previous day. The message contains new metering points in the balance area *("Added block")* or metering points removed from the balance area (*"Removed block").* When there have been no changes in the balance area, the message is empty (only containing the header).

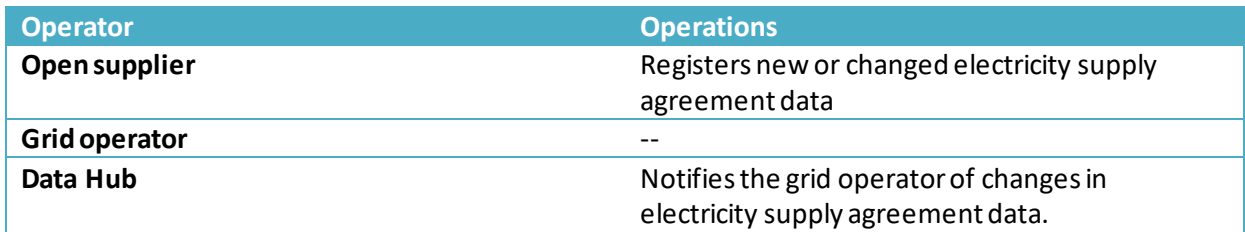

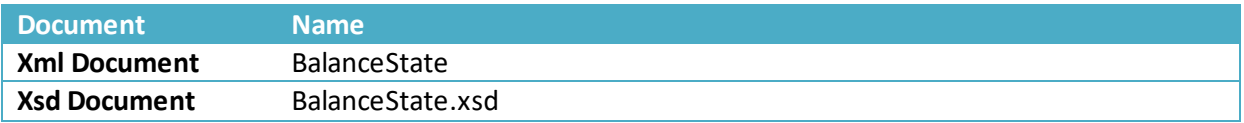

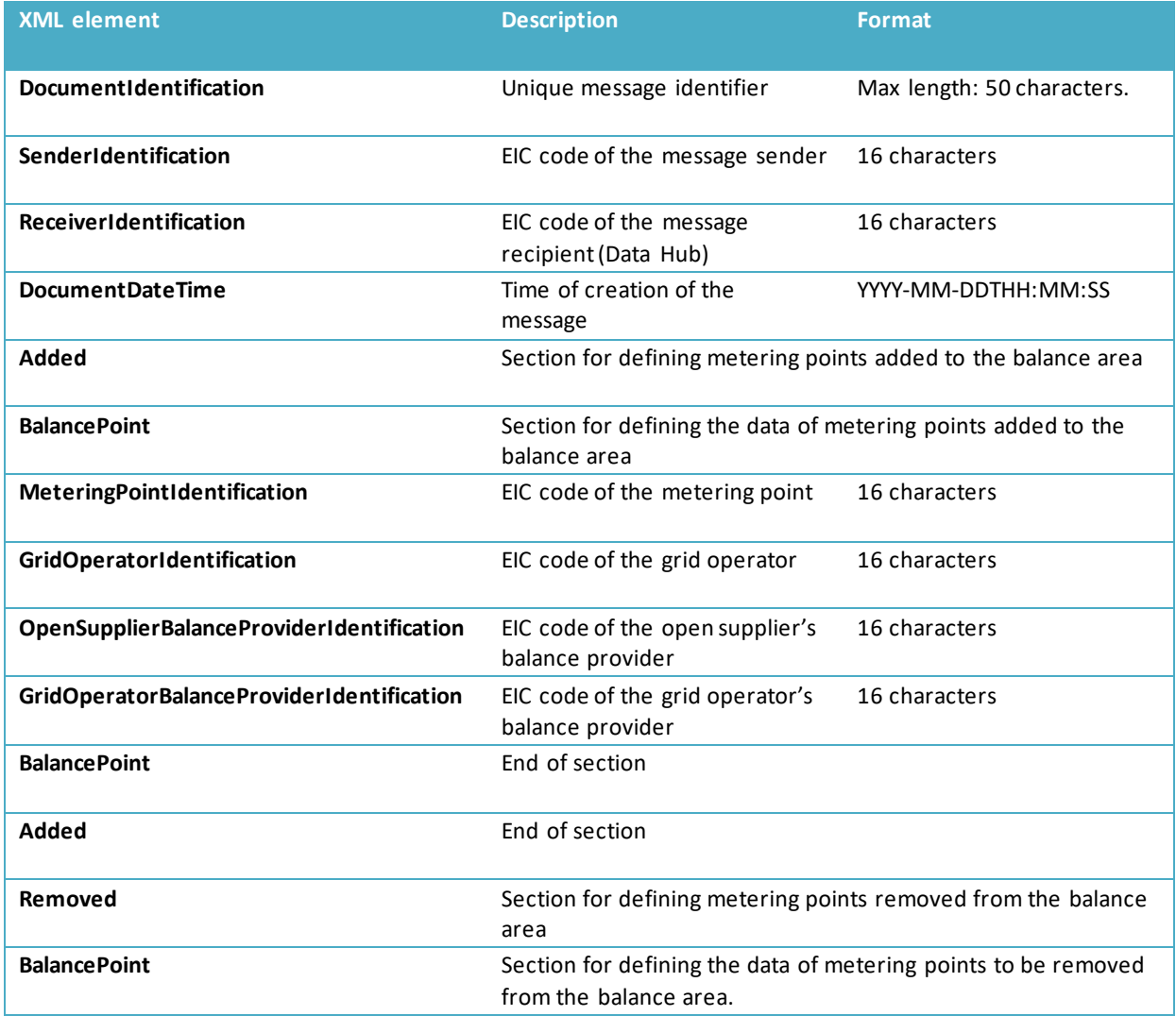

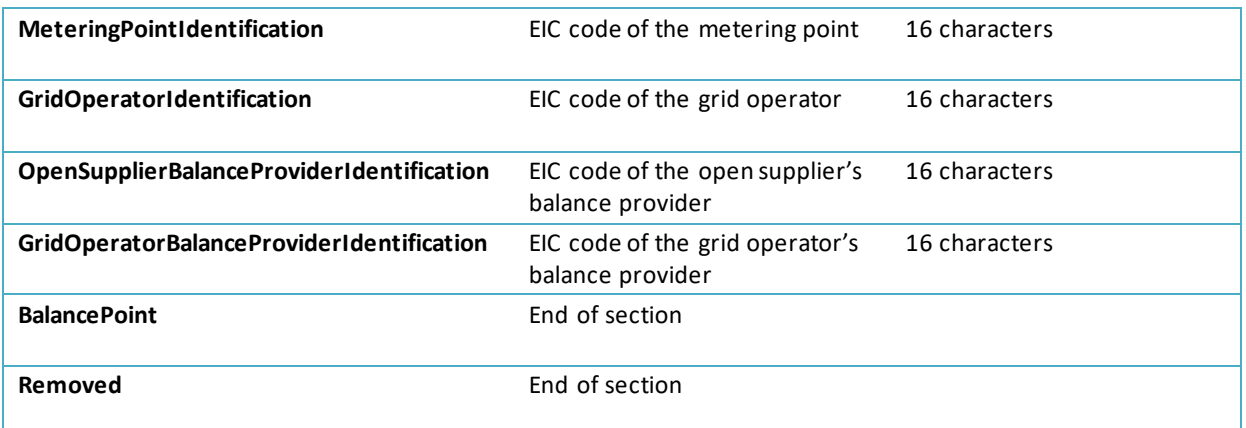

### **Aggregated meter data message (AggregatedMeteringDataReport)**

Examples and rules can be found [here](https://andmeladu.elering.ee/docs/v6/AggregatedMeteringDataReport.html).

- Each day at 14.00, the balance provider for a grid operator receives aggregated meter data (Pin and Pout) for metering points located in the grid operator's service area that form part of the portfolios of other balance providers.
- The message contains meter data accounted from the beginning of the current calendar month, whereby aggregated totals of the data sent to the Data Hub for the previous day by the grid operator are added each day. In case corrected meter data is submitted to the Data Hub by the grid operator, the balance provider will receive a message with the corrected meter data.
- Grid operator updates daily the Data Hub with data on supplies
- The meter data message is similar to the EnergyReport message, with the following differences:
	- o PortfolioCustomerIdentification contains the EIC code of the grid operator serving as the grid operator for the metering point;
	- o InQty and OutQty are aggregated totals of data received from meters located in the grid operator's service area that belong to other balance providers' portfolios;
	- o A "missing" value contains the number of metering points, the data for which has not been submitted to the Data Hub.

## <span id="page-40-0"></span>**12 DATA HUB REPORTS**

Aggregated reports are compiled by the Data Hub and forwarded to administrators as follows:

- a) Grid operator's aggregated report: aggregated meter data by sellers and general services in their network area;
- b) Open supplier's aggregated report: aggregated meter data by grid operator areas and by other open suppliers in their portfolio;
- c) Balance provider's aggregated report: aggregated meter data by grid operator's areas and by other open suppliers in their portfolio calculated based on the balance settlement of the border metering points.

Aggregated reports are compiled by the Data Hub and forwarded to balance providers, containing the following information:

- Worksheet "OS GO" = aggregated meter data based on the balance provider's electricity supply agreements;
- Worksheet "BH\_OS\_GO" = Aggregated meter data for electricity supplied based on electricity supply agreements by open suppliers in the balance provider's portfolio;
- Worksheet "BH OS" = Aggregated balance settlement meter data for the balance provider + the open suppliers in their portfolio that form a part of the balance provider's balance settlement area (the so-called IN border metering points);
- Worksheet "BH\_GO" = sales deducted from the grid operator's balance provider's balance settlement portfolio, electricity supply agreements in the portfolios of other balance providers (the so-called OUT border metering points).

Aggregated reports are calculated and forwarded according to the following schedule:

- Each day by 14:00, reports containing the previous day's meter data (incl. meter data from the beginning of the current calendar month);
- On the first day of the calendar month, meter data is retroactively calculated for the second and third month before the new month;
- On the 8th day of the calendar month (at 00.00-01.00 on the first balancing period), meter data for the previous month is calculated, which forms the basis of the preliminary balance report.

Exemplary dates for the calculation of aggregated meter data for balance reports:

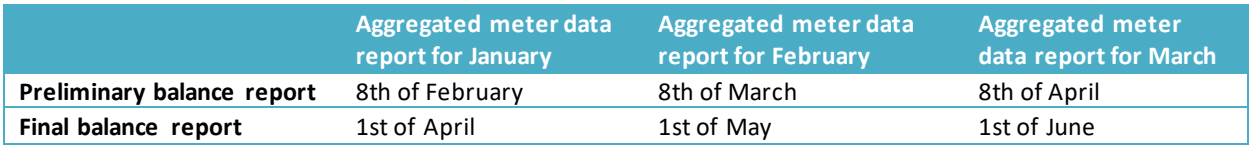

### **12.1. New Data Hub reports**

### **Requirements for the report generation process**

- The reports for all the operators must be calculated at the same time.
- Reports are "run" by the administrator. Operators cannot run the reports by themselves.

### **Requirements related to the operator view**

- Operator can use the settings to receive reports via e-mail, API or deny receiving reports through any of these channels.
- Operator can enter a separate e-mail address for reports, if they chose e-mail as the channel. In case of API, the reports are sent on the basis of existing settings.
- Operator has a separate view for already generated reports.
- In the operator's report view, the following details for each report are specified the report type, period, generation time, buttons for downloading in XML or EXCEL formats, field of validity.
- Both valid and invalid reports appear in report view. The report becomes invalid, if the administrator manually generates a report of the same type for the same month again.
- Operator can filter reports by month and type.
- Operator can download each report in XML or EXCEL format.

### **Report descriptions**[\(link\)](https://andmeladu.elering.ee/docs/v6/Report.html)

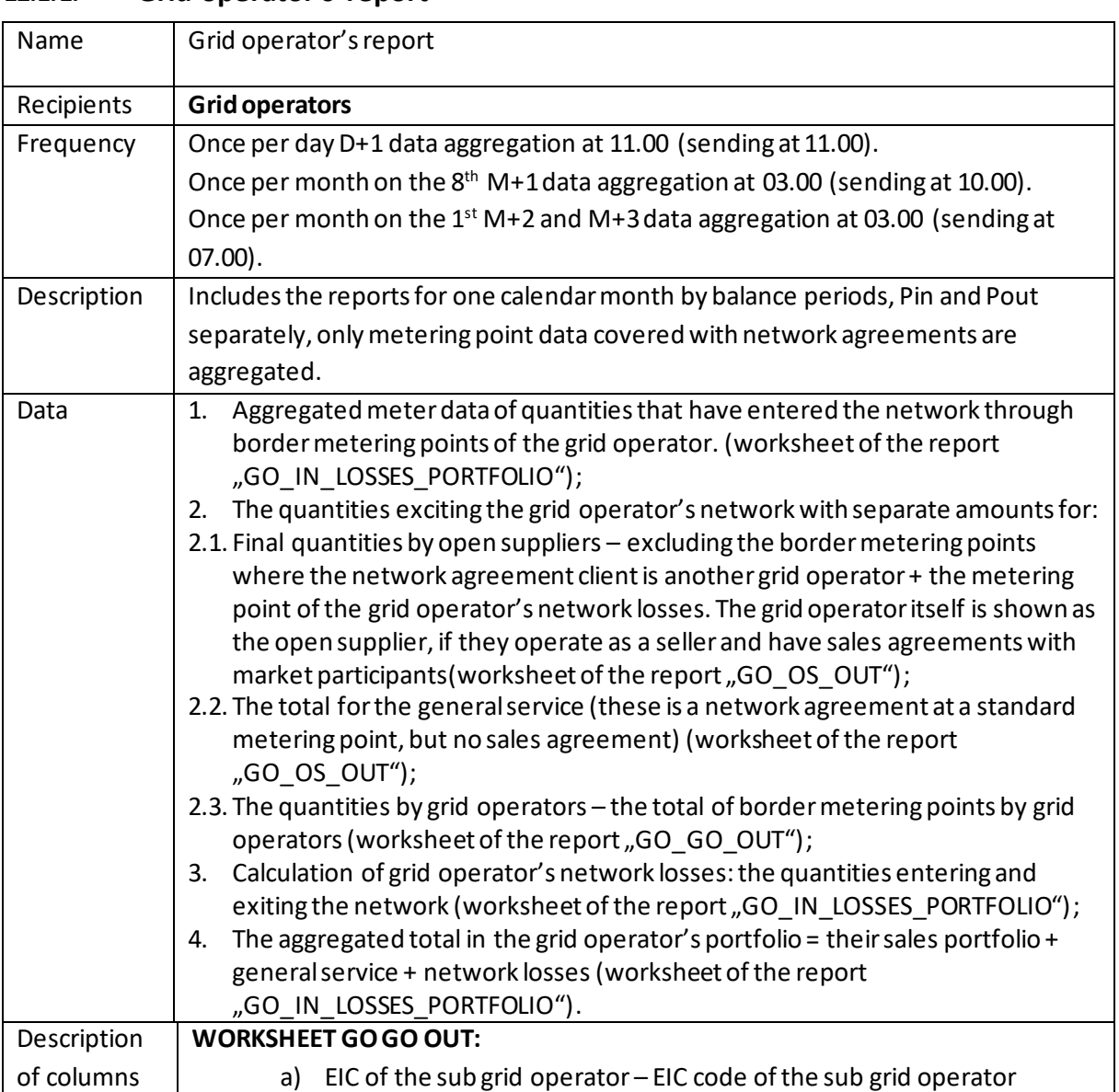

(gridOperatorEIC)

### **12.1.1. Grid operator's report**

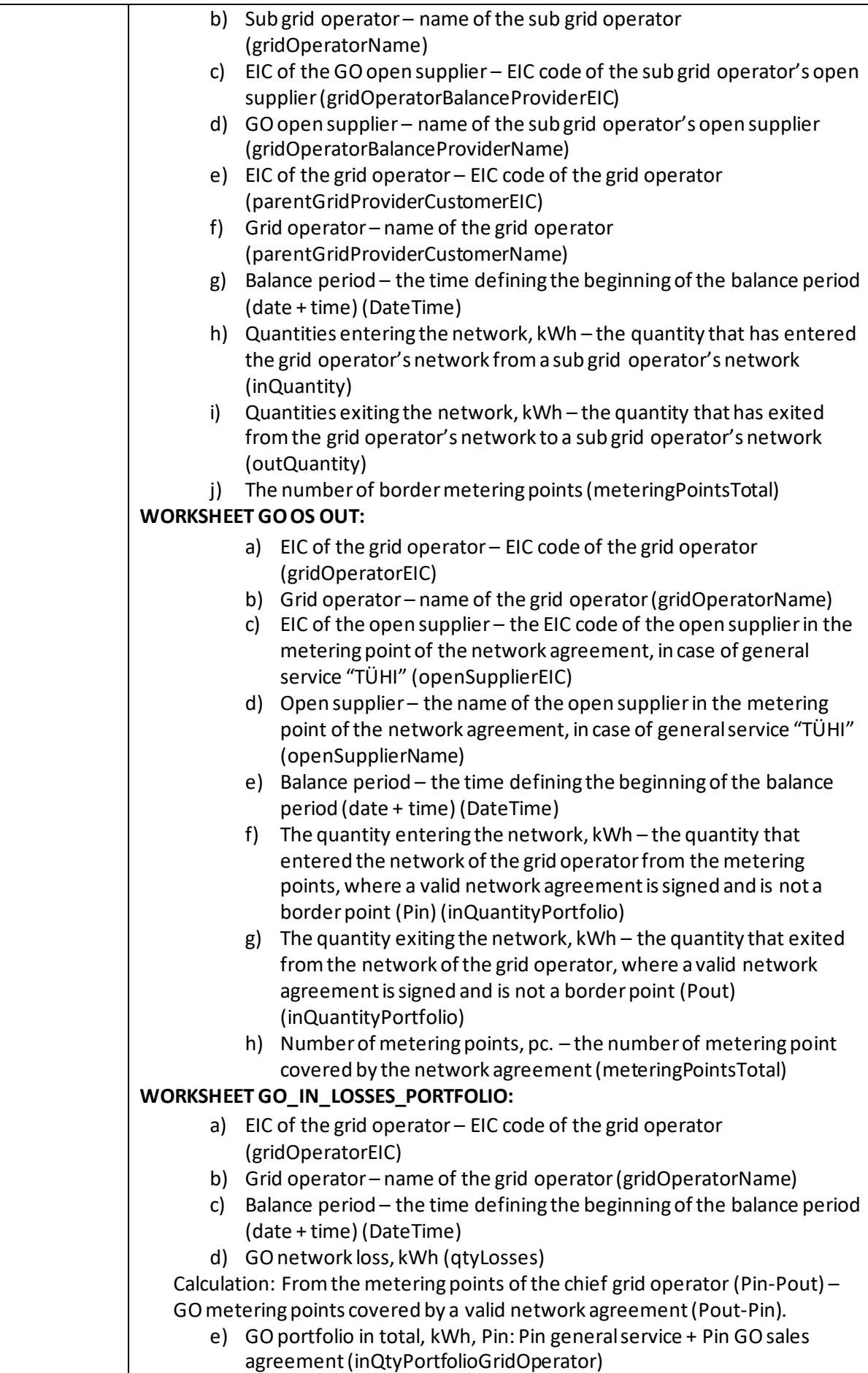

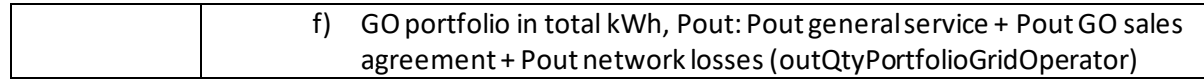

# **12.1.2. Open supplier's report**

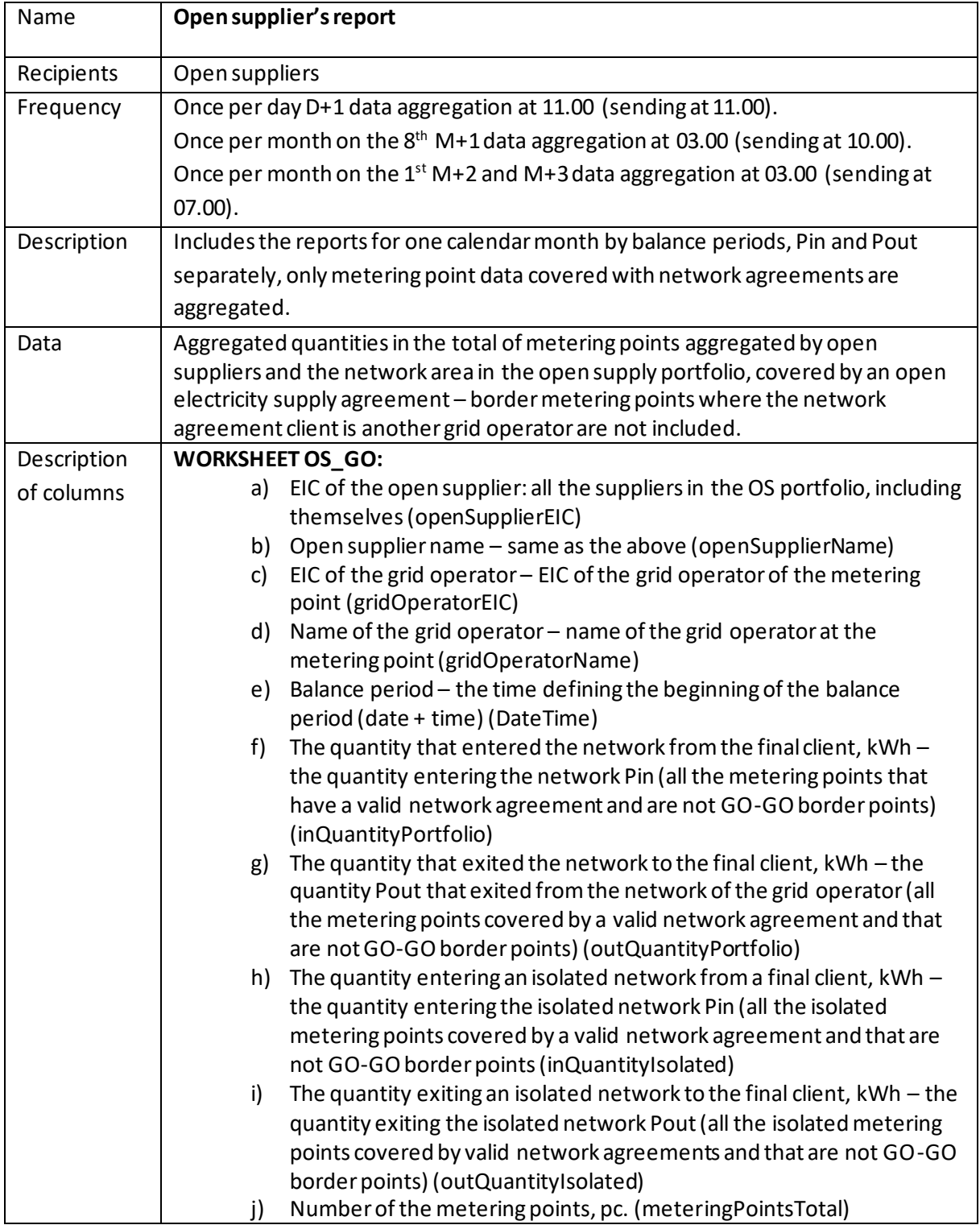

## **12.1.3. Open supplier's aggregated report**

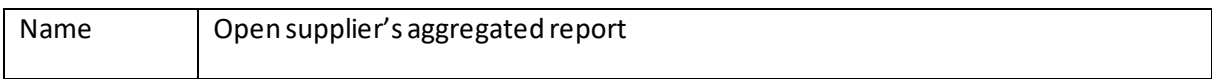

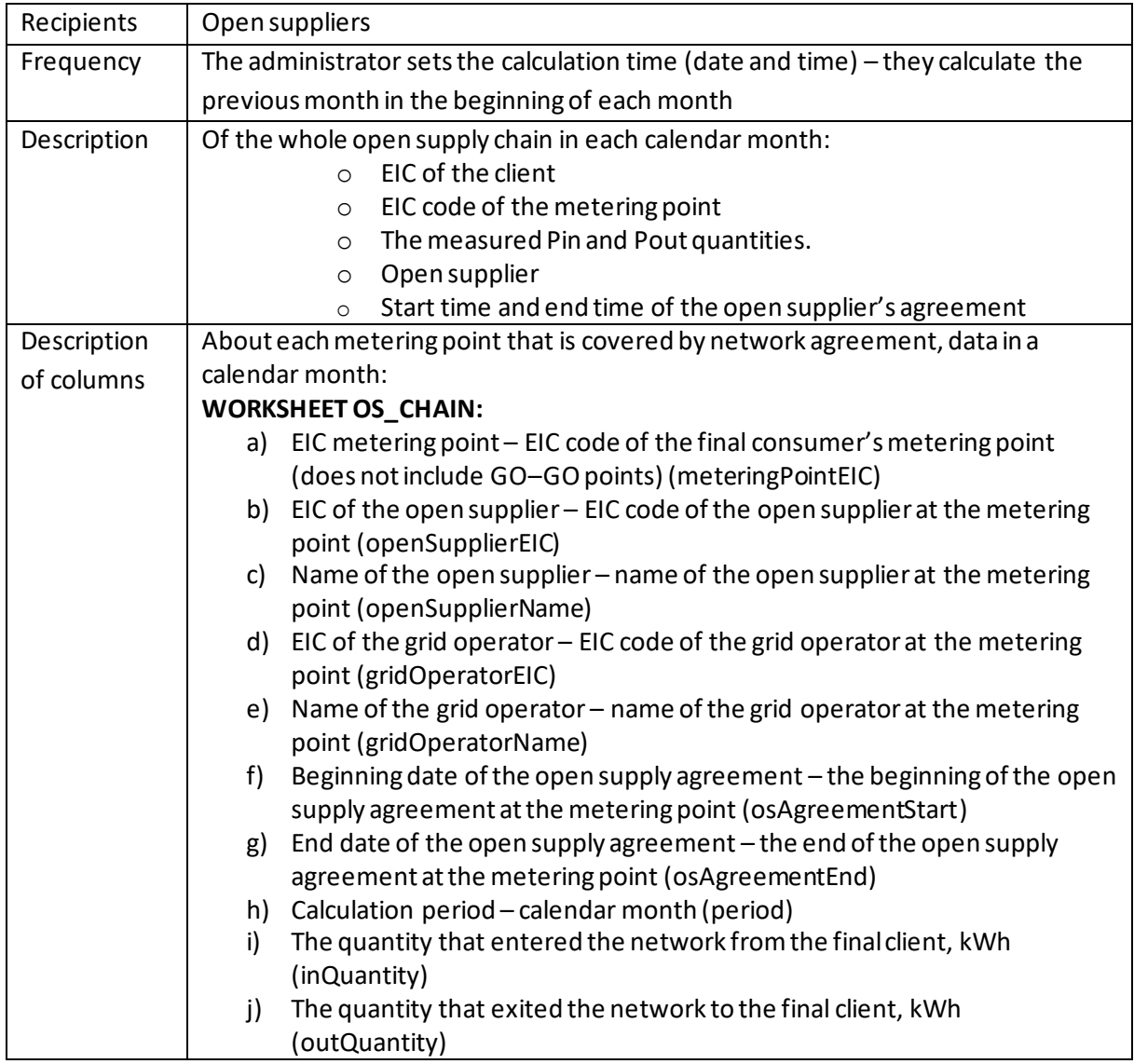

## **12.1.4. Report of the grid operator's open supplier**

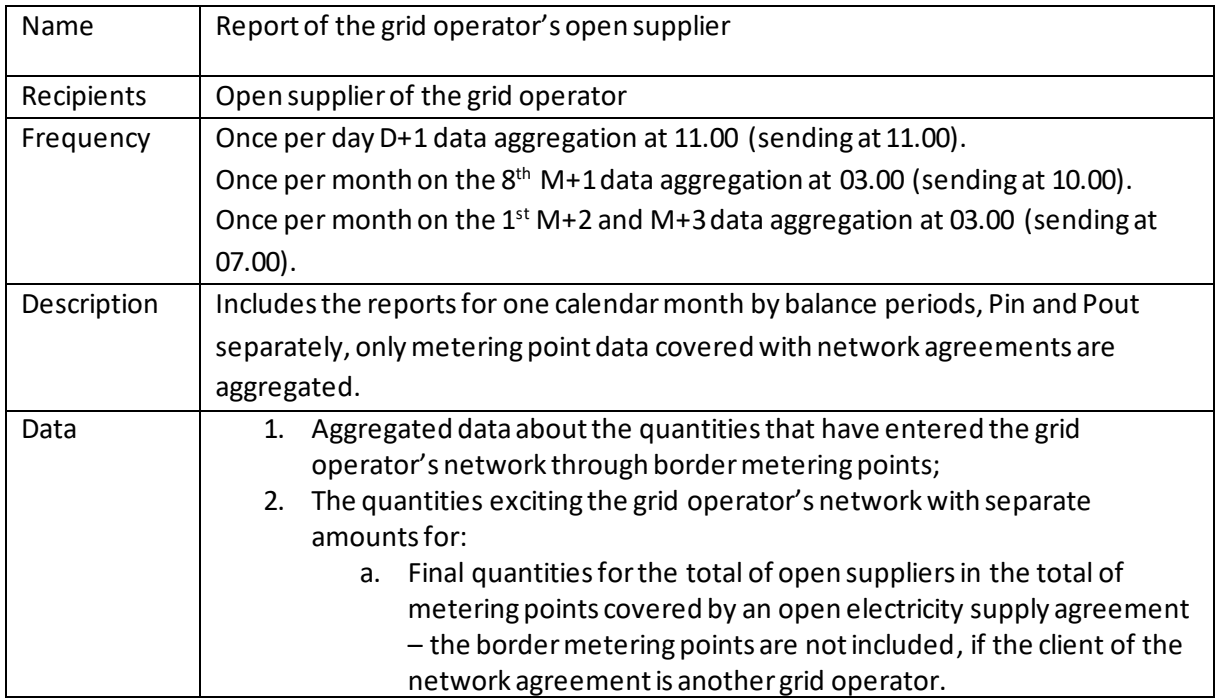

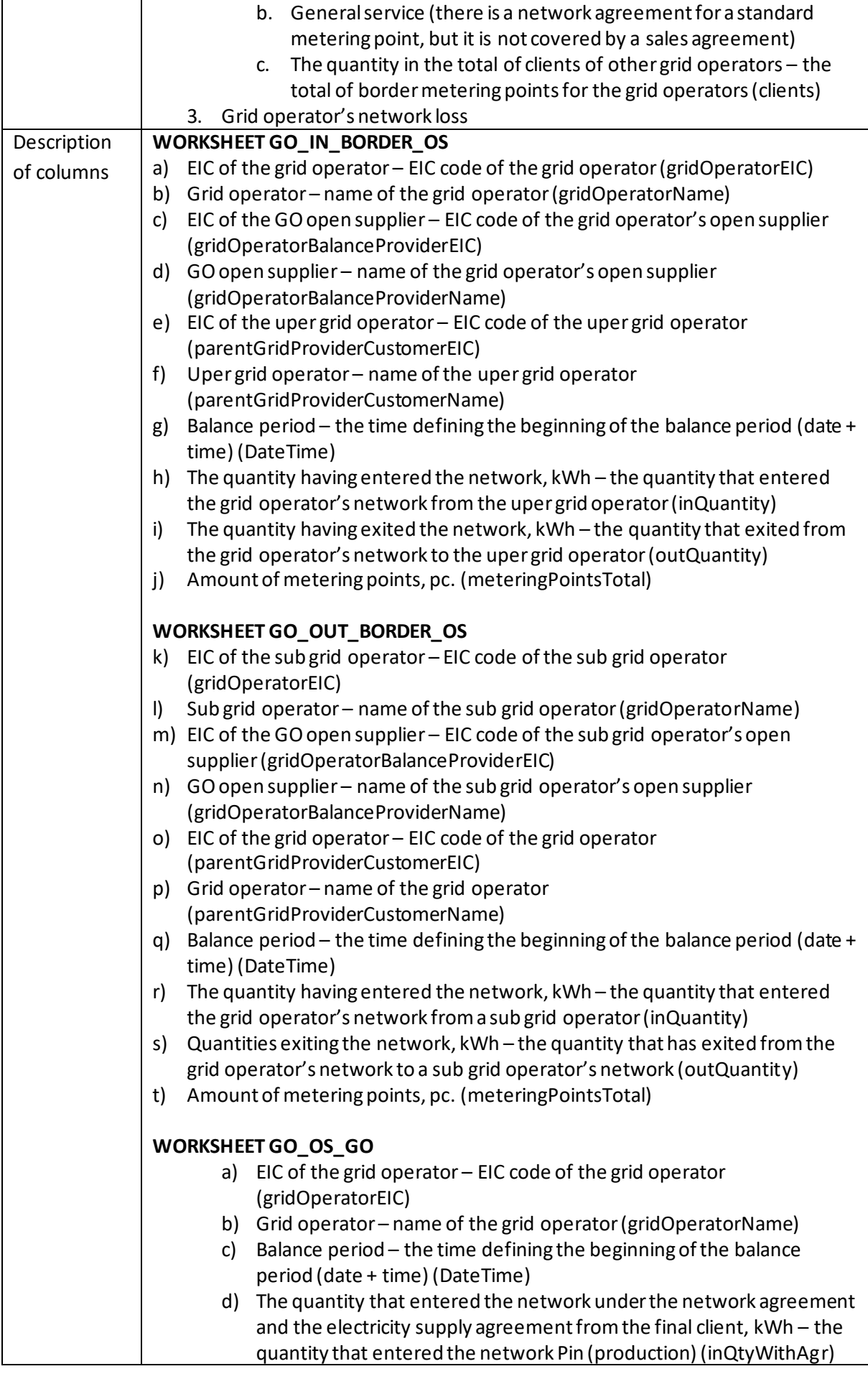

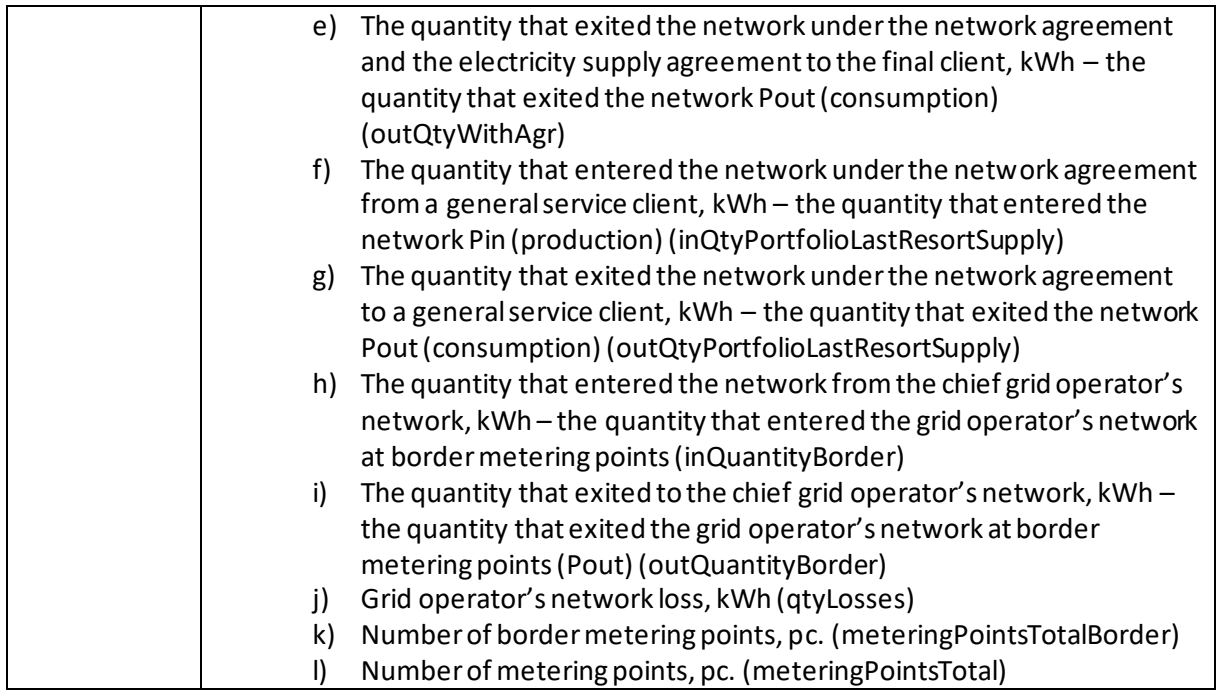

## **12.1.5. Balance provider reports**

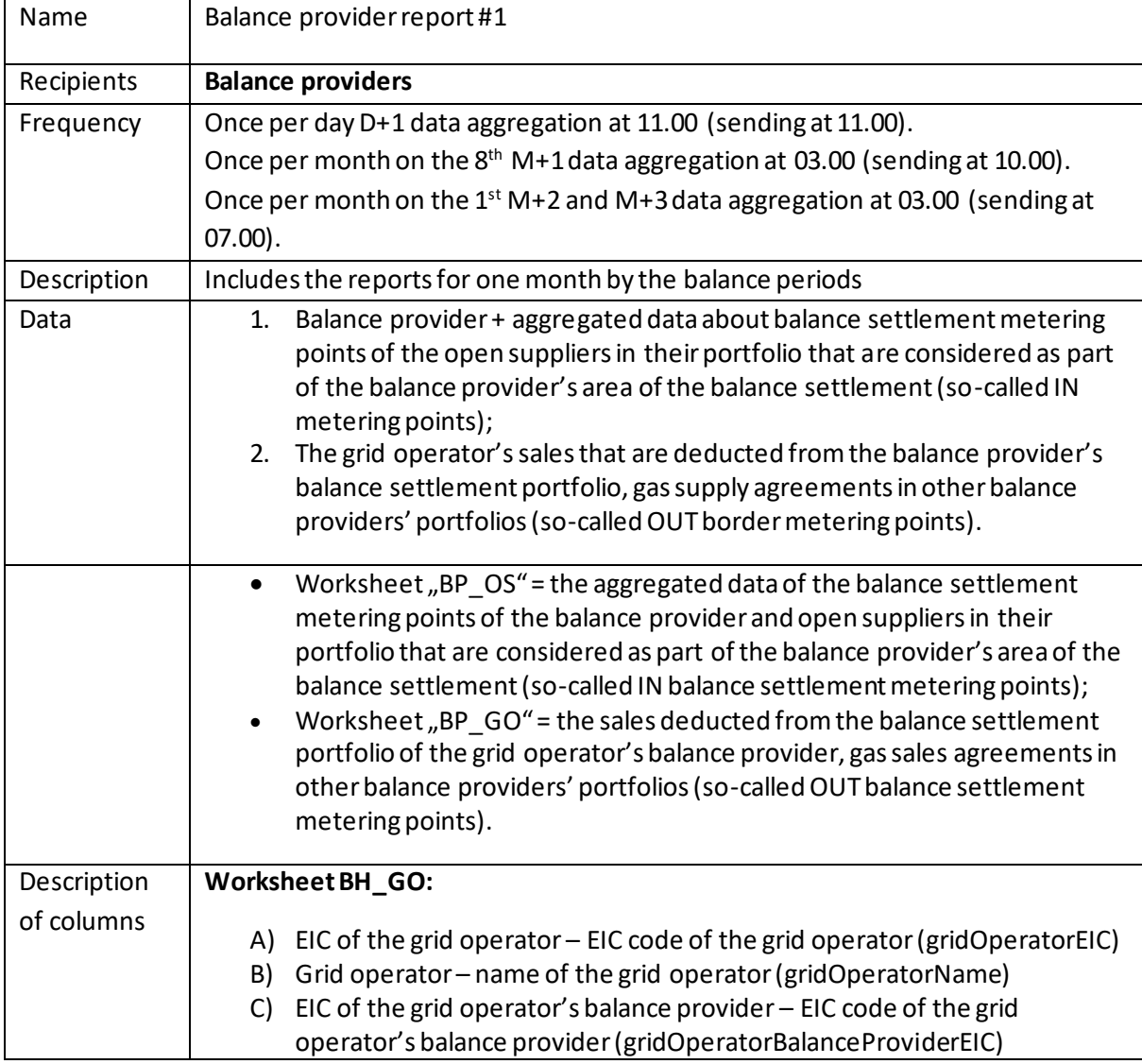

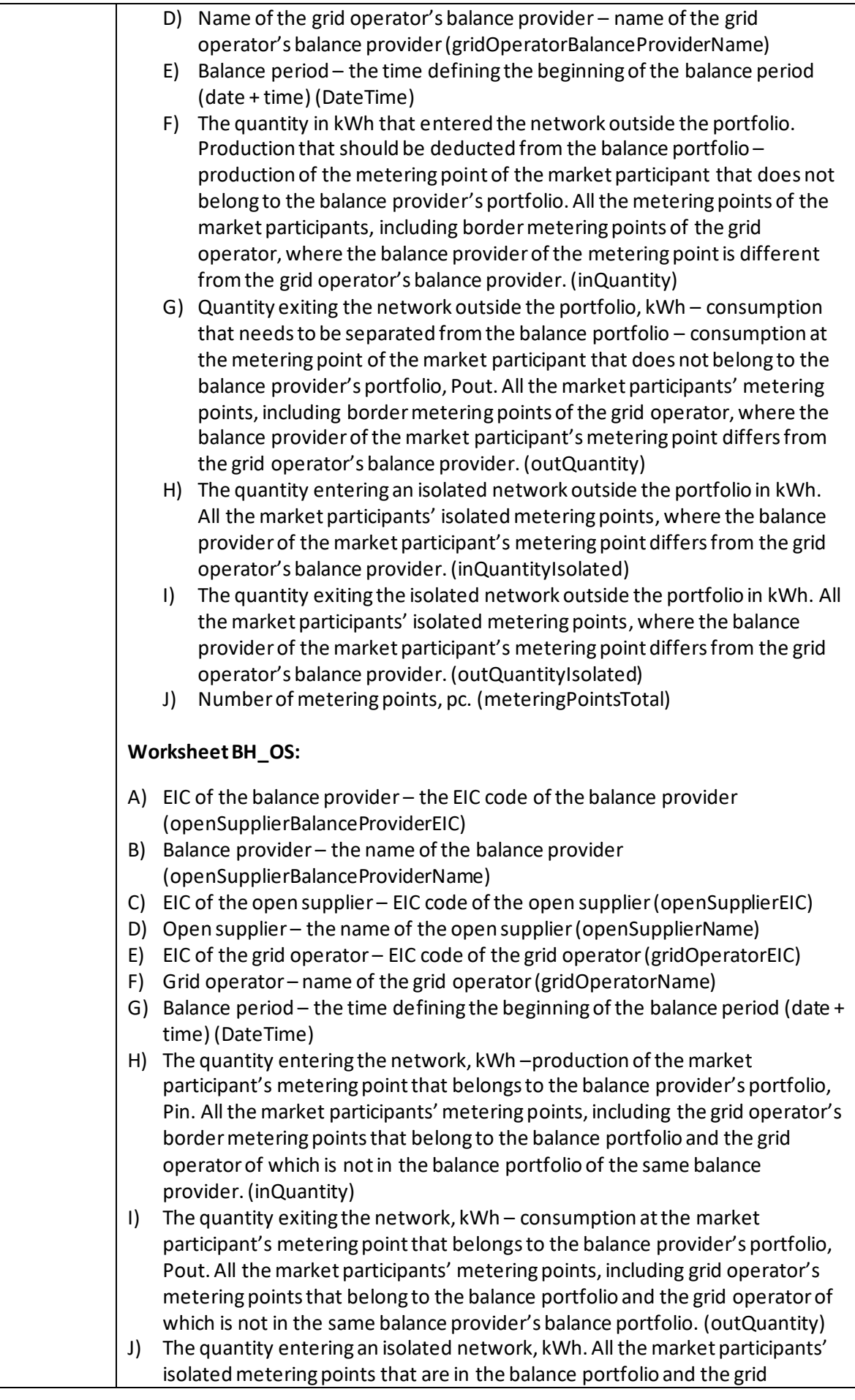

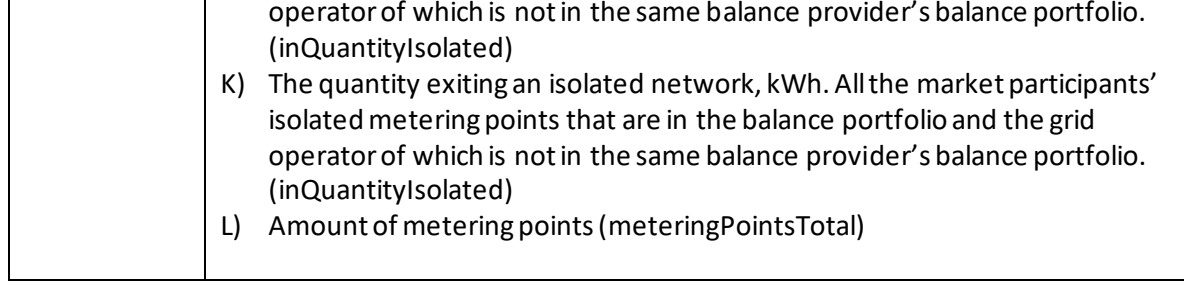

### **12.1.6. Balance provider report #2**

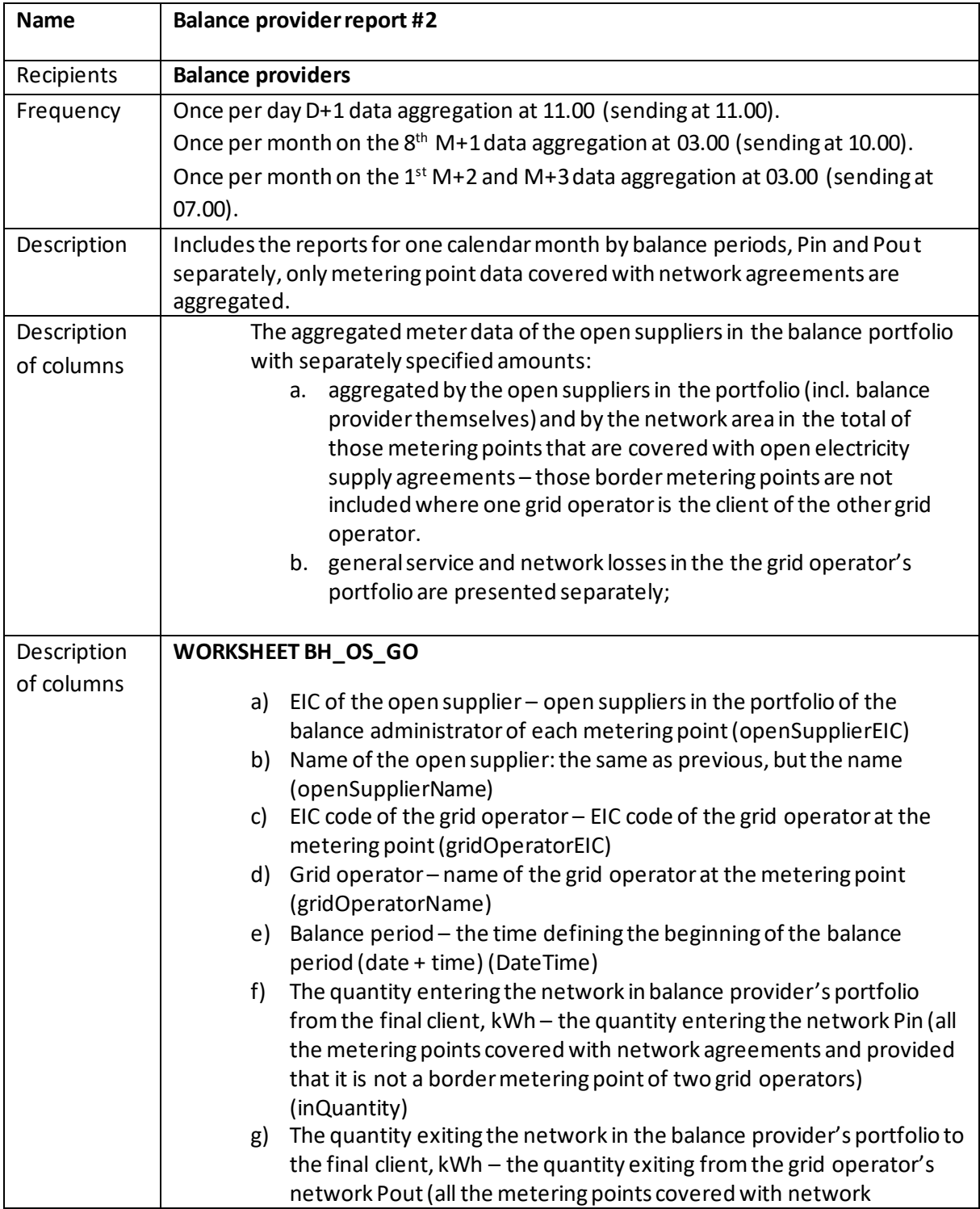

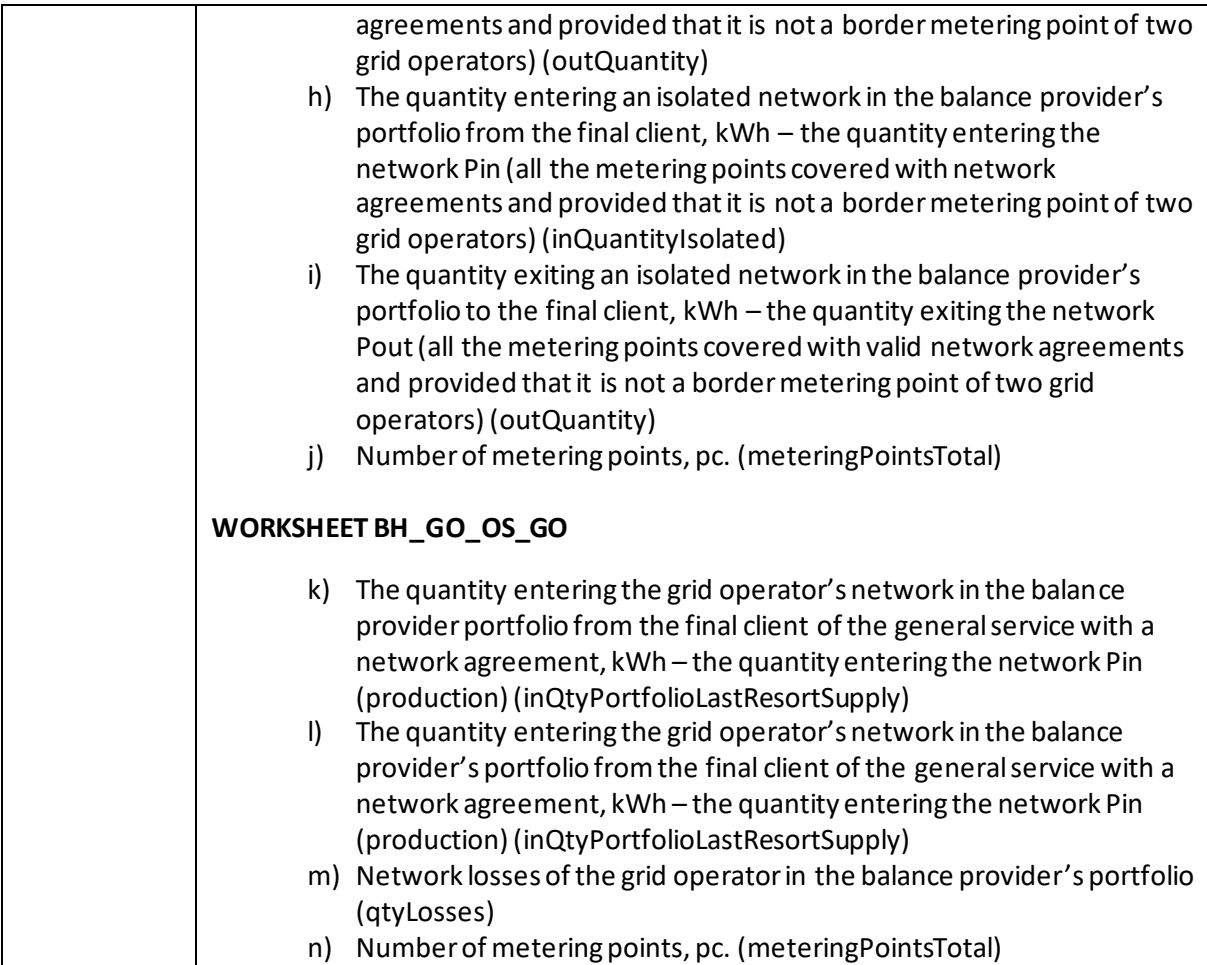

## <span id="page-50-0"></span>**13 METER DATA REQUESTS**

Open suppliers have the right to use the Data Hub for requesting the last 12 months' hourly meter data of market participants who have either signed an electricity supply agreement with the open supplier or have authorized them to request such data on the Data Hub.

### **Meter data request (RequestMeteringDataHistory)**

Market participant metering data can be submitted by the open supplier is the following cases:

- Open supplier has an open supply agreement with the customer, or the customer belongs to the suppliers open supply chain – basis for the query is an active or starting agreement
- The customer has given an access permission to the open supplier in the Client Portal or a legal person has provided and external written authorization.

External customer authorization value in the query must be provides according to the following rules:

- In case the open supplier has an agreement with the customer (or the customer belongs to its open supply chain) – mark the customer authorization as 'false'
- In case the open supplier has and access permission from the customer mark the customer authorization as 'true'.

Each Datahub user is responsible for providing a legal basis for making its queries, including the requirement to have a written authorization from a legal person or contract negotiations (pre -agreement connections) for the query. The operator querying the data has to be able to prove the legal grounds for processing the customer's data.

The descriptions of messages for submitting meter data requests are presented below. Examples and rules can be foun[d here.](https://andmeladu.elering.ee/docs/v6/RequestMeteringDataHistory.html)

Used for requesting meter data for a metering point.

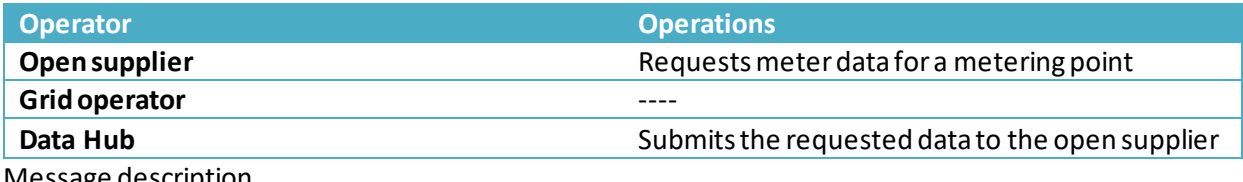

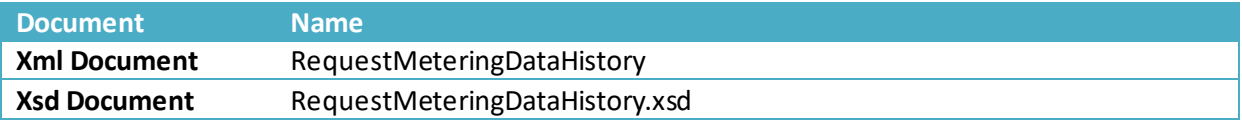

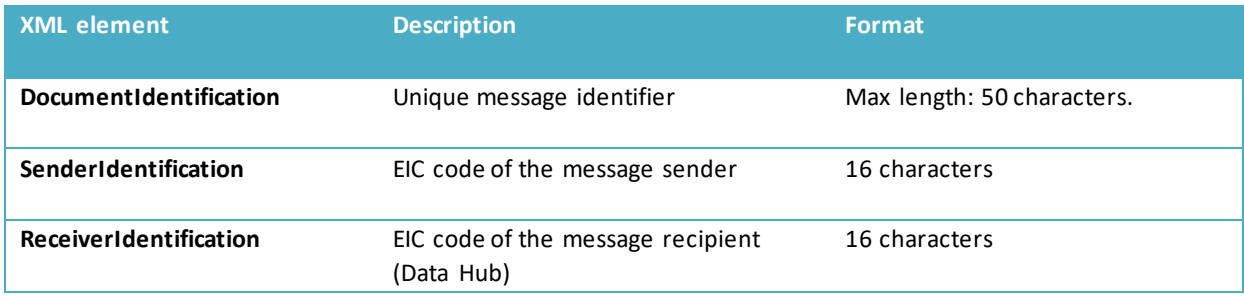

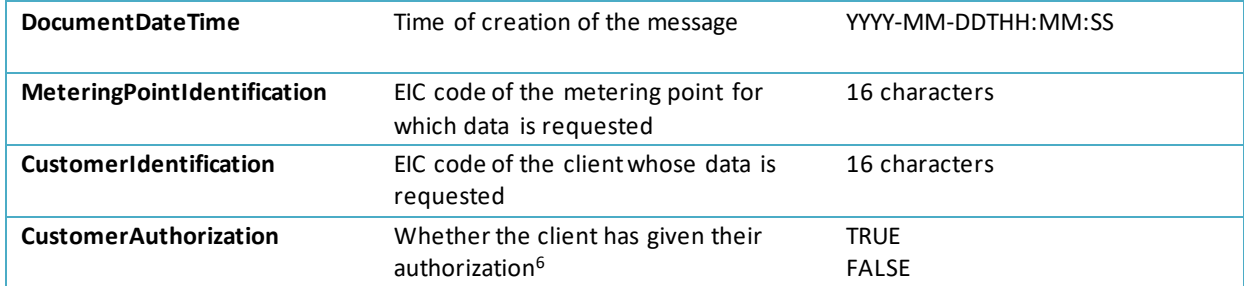

### Response

### Data returned

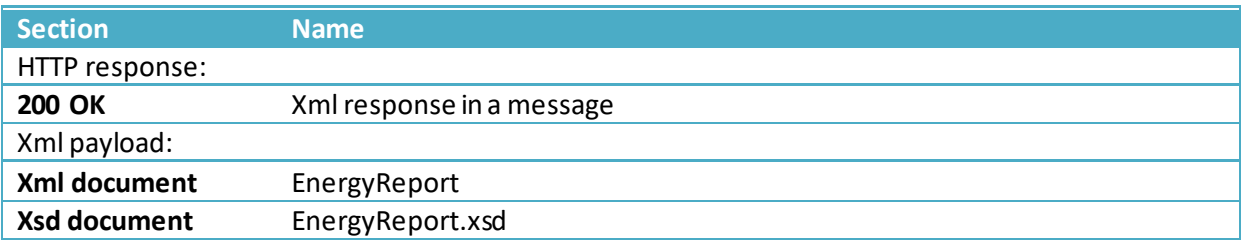

### Message rules

- 1. Meter data can be requested by:
	- Grid operators servicing the metering points, their open suppliers and balance providers. This includes access for open suppliers during a limited time period, where there is no open supply agreement associated with the metering point;
	- Open suppliers and balance providers, based on a valid open supply agreement;
	- Open suppliers that have an authorization for requesting meter data (incl. period of verification);
	- System administrator
- 2. Meter data can be requested forthe past 12 months + the data of the current month Example: On 22nd August 2012, the request would return meter data from 1st August 2011 to 21st August 2012.
- 3. Meter data is only available for the period, where the market participant has a valid network agreement.

### **13.1. RequestMeteringDataHistory additional rules about the meter data of private persons**

- 13.1.1 The Data Hub issues meter data of the metering point about the following metering points that are related to the client's request:
	- Metering points in the open supplier portfolio the basis is a valid open supply agreement. NB! The meter data is not issued on the basis of a portfolio tree, if the open supplier has submitted the "prohibition" (see in section 13.2)

<sup>6</sup> See the explanation of *RequestMeteringPointsData*.

- To the grid operator the metering data of the metering points in their service area;
- A valid access permission to the data given to an open supplier by a consumer in the customer portal (e-elering)
- 13.1.2 Data Hub does not issue meter data of metering points in case:
	- Open supplier is not the open supplier of this private person in this metering point;
	- No consumer permission of access is provided through e-elering;
	- Open supplier has banned his balance provider (upperopen supplier) access to metering data for its portfolio (see 13.2).
- 13.1.3 In case the open supplier performs the check required in §8 section 5 of the Network Code on the Operation of the Electricity Market then the Datahub provides the open supplier with metering point information (EIC code, grid agreement duration, if there is an open supply agreement present then open supply agreement duration.

NB! All data related to physical persons (including EIC codes) are personal data and the GDPR applies. Each Datahub user is responsible for having a legal basis for querying the data; querying the customer's metering points is only allowed to perform the check required by the Network code (§8 section 5). All the customers can make complaints and submit requests to Elering regarding the queries made by the market participant to access their personal data and the market participant who made the query must be able to prove the legal basis for processing the personal data.

- 13.1.4 Additional rules regarding metering data query:
- 13.1.4.1 All the open suppliers that are not open suppliersfor a client at the time of the requestmust use the value "TRUE" for CustomerAuthorization element. Upon that the Data Hub checks (a) whetherthe client has given authorization to the open supplier for accessing their meter data (NotifyCustomerAuthorization message from the customer portal to the Data Hub) or (b) whetherthe open supplier has had an open supply agreement within the last 12 months;
- 13.1.4.2 All the open suppliers that are the open supplier for the client at the time of the request must use the value "FALSE" for CustomerAuthorization element. Upon that the Data Hub checks whetherthe open supplier had a supply agreement that was valid within the last 12 months. The grid operator of the metering point and also the open supplier's balance provider always have the access to the data of their service area taking into account the ban on access to the meter data (section 13.2). The meter data is provided on the following terms:
	- a) To the open supplier with a valid agreement hourly meter data for previous 12 months;
	- b) To the open supplier without a valid agreement, but with an agreement within the past 12 months – the hourly meter data within the agreement period, but not more than 12 months before;
	- c) To the grid operator of the metering point hourly meter data for the previous 12 months.

### **13.2 Submission of a new authorization to an open supplier on the web application**

On the 'Portfolio agreements' page table "Portfolio supply agreements as customer", there is a field (checkbox) indicating whether the open supplier allows accessing all the meter data in his portfolio to their own open supplier and balance provider.

- If permission = YES (default setting) then their (upper) open supplier can access the data via RequestMeteringDataHistory query
- If permission = NO then their (upper) open supplier cannot access the metering data

## <span id="page-54-0"></span>**14 MARKET PARTICIPANT'S AUTHORIZATION AND ACCESS TO THE DATA HUB**

The client portal is located[: https://e.elering.ee/](https://e.elering.ee/).

An electricity consumer can use the client portal for viewing data related to their metering points – addresses of the metering points, as well as data on associated network service agreements and open supply agreements, and meter data. Consumption data can be viewed by persons with a valid network service agreement.

Electricity consumers can use the client portal e-elering to give permissions of access to open suppliers for viewing their meter data from previous periods. The main purpose of this is to allow open suppliers to provide the consumer with personal offers. The customer's data can be accessed by parties having a statutory right for accessing the data, or parties authorized by the market participant.

Physical person's permission of access can only be given in e.elering. Legal person's authorization can be given in e.elering pr externally in a written format. It is assumed that all the access permissionsa re in e.elering. In case of an external authorization from the legal person the existence of the authorization must be proved, otherwise no legal basis for accessing the data can be proven.

Consumers can receive the following information from the client portal:

- The parties and duration of network service agreements in case of line operators, network use agreements – signed for metering points;
- The duration and parties of open supply agreements signed for metering points;
- Quantities of electricity registered at the metering points associated with the consumer;
- Open suppliers that are authorized to view the consumer's consumption data and that have requested the consumer's data.

Consumers can use the portal e-elering to give one or several open suppliers authorizations to access their metering point data; they can also provide their e-mail addresses and phone numbers, which the open supplier can use for contacting them. The consumer can also use the portal to check who and when has queried their data.

The customers can log into the client portal using an ID card, Mobile-ID, smart-ID, or online bank links.

### Message rules:

- 1. The Data Hub notifies the open supplier immediately after having received an access permission from a client;
- 2. The Data Hub does not notify open suppliers of revoked access permissions;
- 3. Client's contact details (e-mail, phone) are not mandatory information;
- 4. Each access permission has a start and end date;
- 5. Each access permission contains a specific goal for the processing of the data and who is the responsible party processing the data.
- 6. Client's access permissionsto other open suppliers are not visible to an open supplier.

## <span id="page-55-0"></span>**15 JOINT INVOICE WITH NETWORK INVOICE FORWARDING**

The general process for network invoice forwarding is as follows:

- 1. Grid operator and seller sign a joint invoicing agreement;
- 2. The grid operator transmits the joint invoicing agreement to the Data Hub;
- 3. Messages associated with the joint invoice are only forwarded to the seller that signed the joint invoicing agreement;
- 4. Basic outline of invoice transmission: Grid operator > Data Hub > seller > client;
- 5. Requisite information for the forwarded network invoice is found in the E-invoice standard [\(Guidelines for Description of Estonian Electronic Invoice\)](https://media.voog.com/0000/0042/1620/files/Guidelines_for_Description_of_Estonian_Electronic_Invoice_%20ver_%201_0_5_ENG.pdf)
- 6. The grid operator's user portal provides a JOINT INVOICING AGREEMENT view:
	- a. The grid operator submits a joint invoicing agreement associated with the seller they have signed an agreement with;
	- b. The Data Hub only forwards messages associated with a joint invoice to the seller that signed the joint invoicing agreement with the grid operator.
- 7. The following messages are associated with joint invoice forwarding:
	- a. Network invoice forwarding: ForwardInvoice;
	- b. Disconnection/connection request: RequestConnectionState (seller > network operator);
	- c. Disconnection/connection confirmation: ReplyConnectionStateRequest (network operator > seller).
- 8. The Data Hub allows using the messages listed in the previous item in the Data Hub machine interface, but also using the same data and fields to exchange information by uploading (the form for small grid operators) or downloading (for sellers) data via the web interface.
	- a. Grid operators can use the web interface for forwarding network service invoices. For this purpose, the web interface contains a form, where the grid operator can choose the seller, client and client's metering points, and upload XMLsfor the E-invoice.
	- b. Grid operators can use the web interface for reviewing history of forwarded network service invoices.
	- c. Electricity sellers can view and download network service invoices they have received.
	- d. Electricity sellers have a separate view for metering point connection and disconnection (activation/deactivation) requests. In this view, the electricity seller can complete the corresponding form following the message specification. The described view allows the seller to view the responses to selected requests.
	- e. The grid operator can review the received connection and disconnection requests, and respond to these using the corresponding form.
- 9. Technical information: the Data Hub sends all the messages listed above to the other party asynchronously. The Data Hub attempts submitting the message N times (at increasingly longer intervals). In case the submission of the message succeeds or fails (after N attempts), the original sender of the message receives the report below (in the form of a message).

### **Network invoice forwarding (ForwardInvoice)**

Used for forwarding network invoices. The description of the message for forwarding network invoices i s presented below. Examples and rules can be found [here.](https://andmeladu.elering.ee/docs/v6/ForwardInvoice.html)

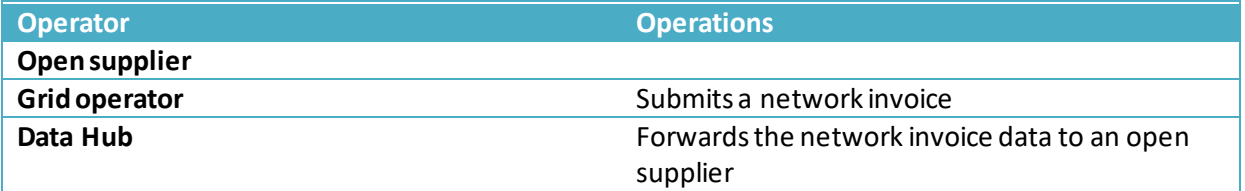

### Message description

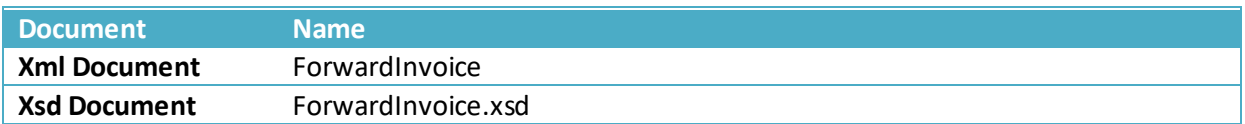

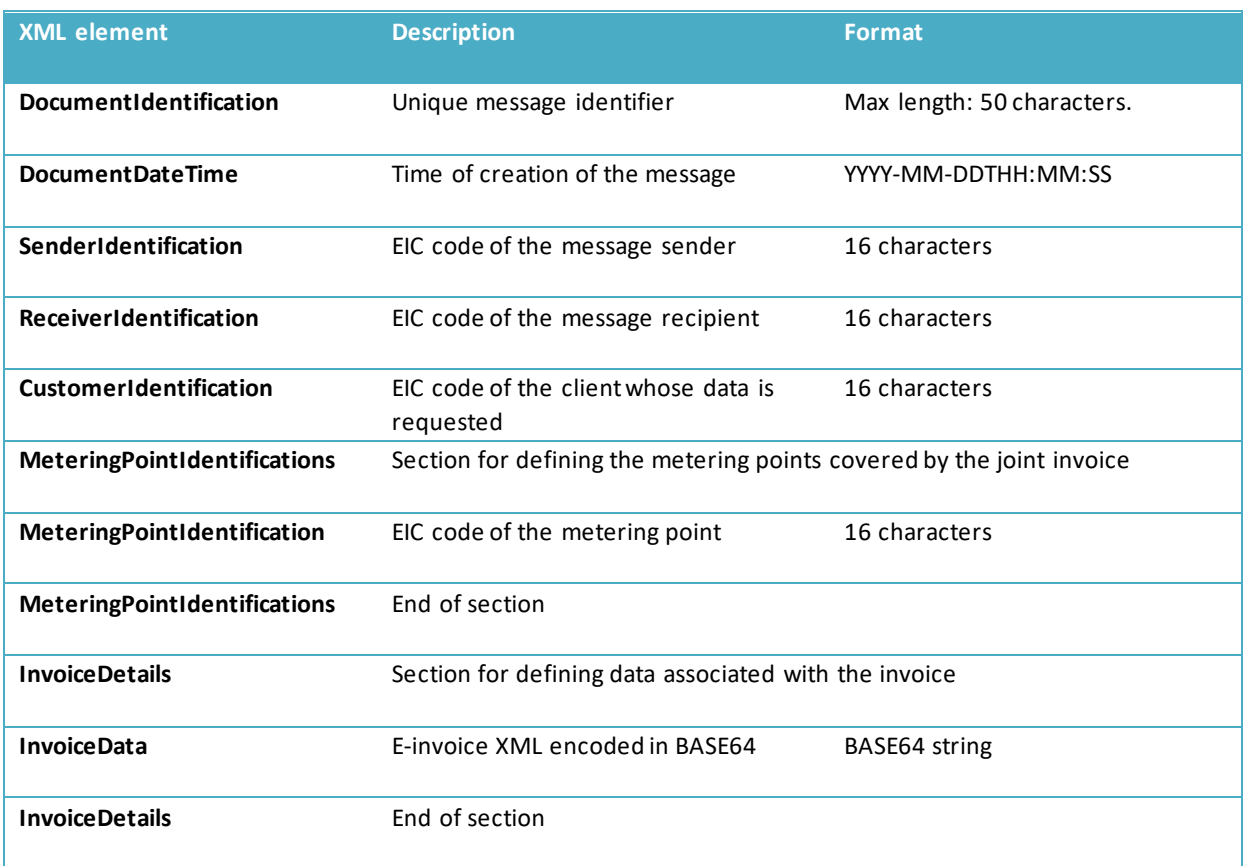

### **Joint invoice agreement submission (NotifyJointInvoiceAgreement)**

Used for submitting joint invoicing agreements using the machine interface. This message can only be forwarded by a grid operator. Example and message rules can be foun[d here](https://andmeladu.elering.ee/docs/v6/NotifyJointInvoiceAgreement.html).

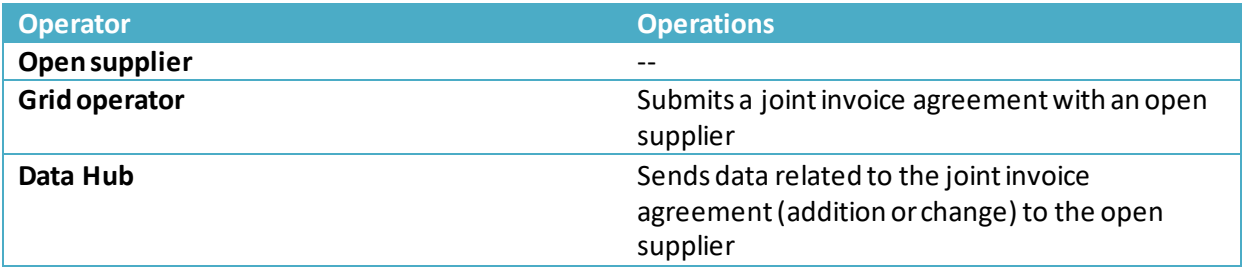

### Message description

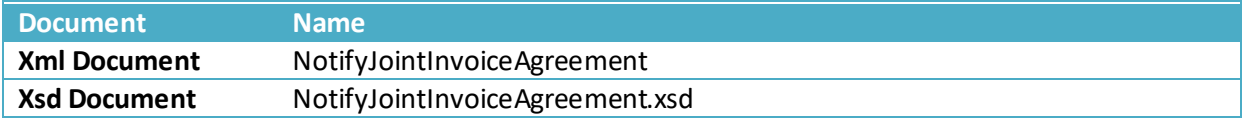

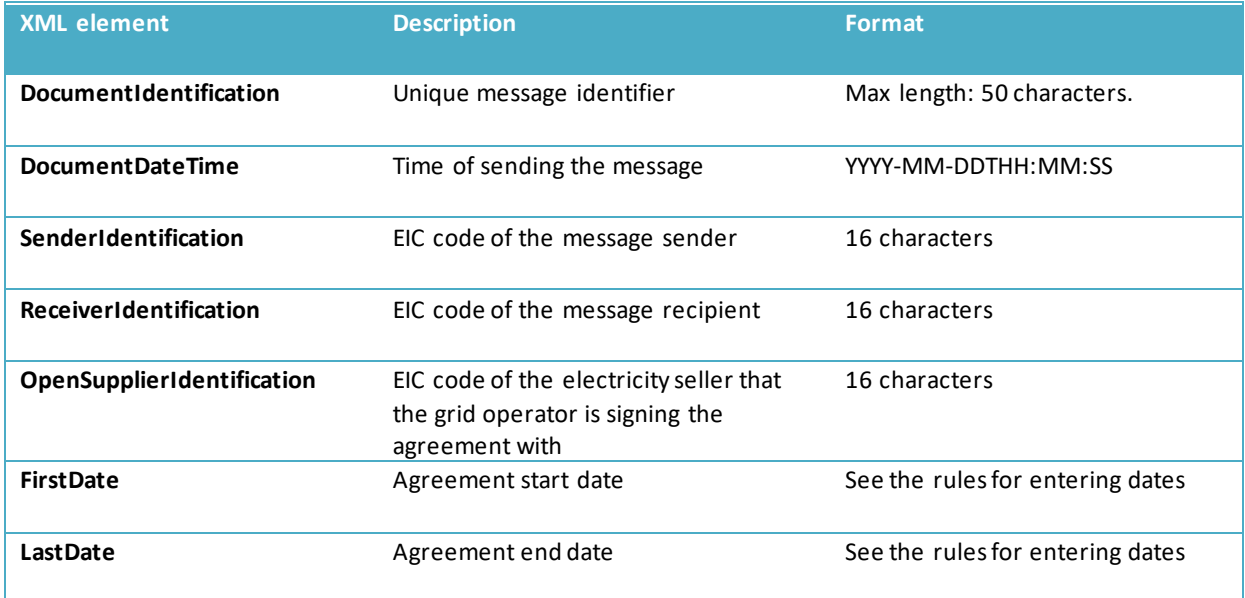

### **Disconnection/connection request**

The description of the request for connecting or disconnecting a seller's metering point is presented below. Examples and rules can be foun[d here.](https://andmeladu.elering.ee/docs/v6/RequestConnectionState.html)

Used for submitting network connection activation or deactivation requests to a grid operator.

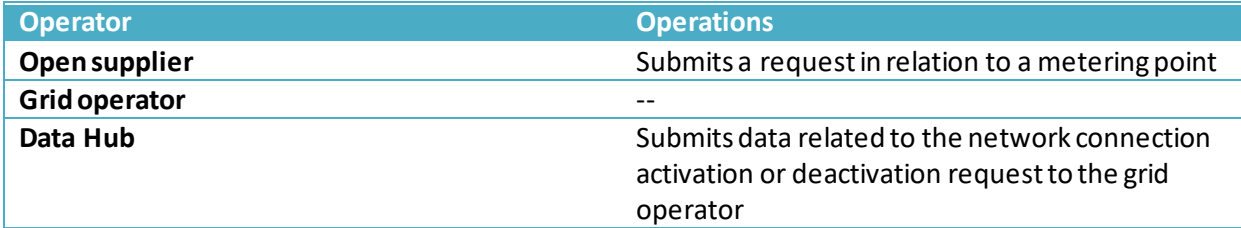

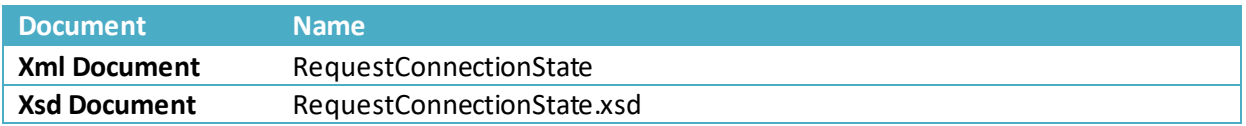

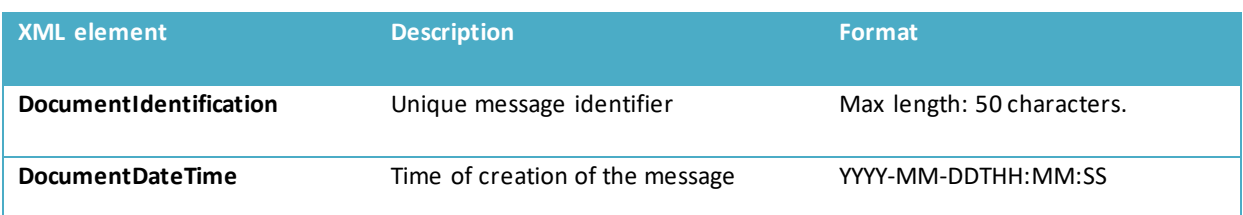

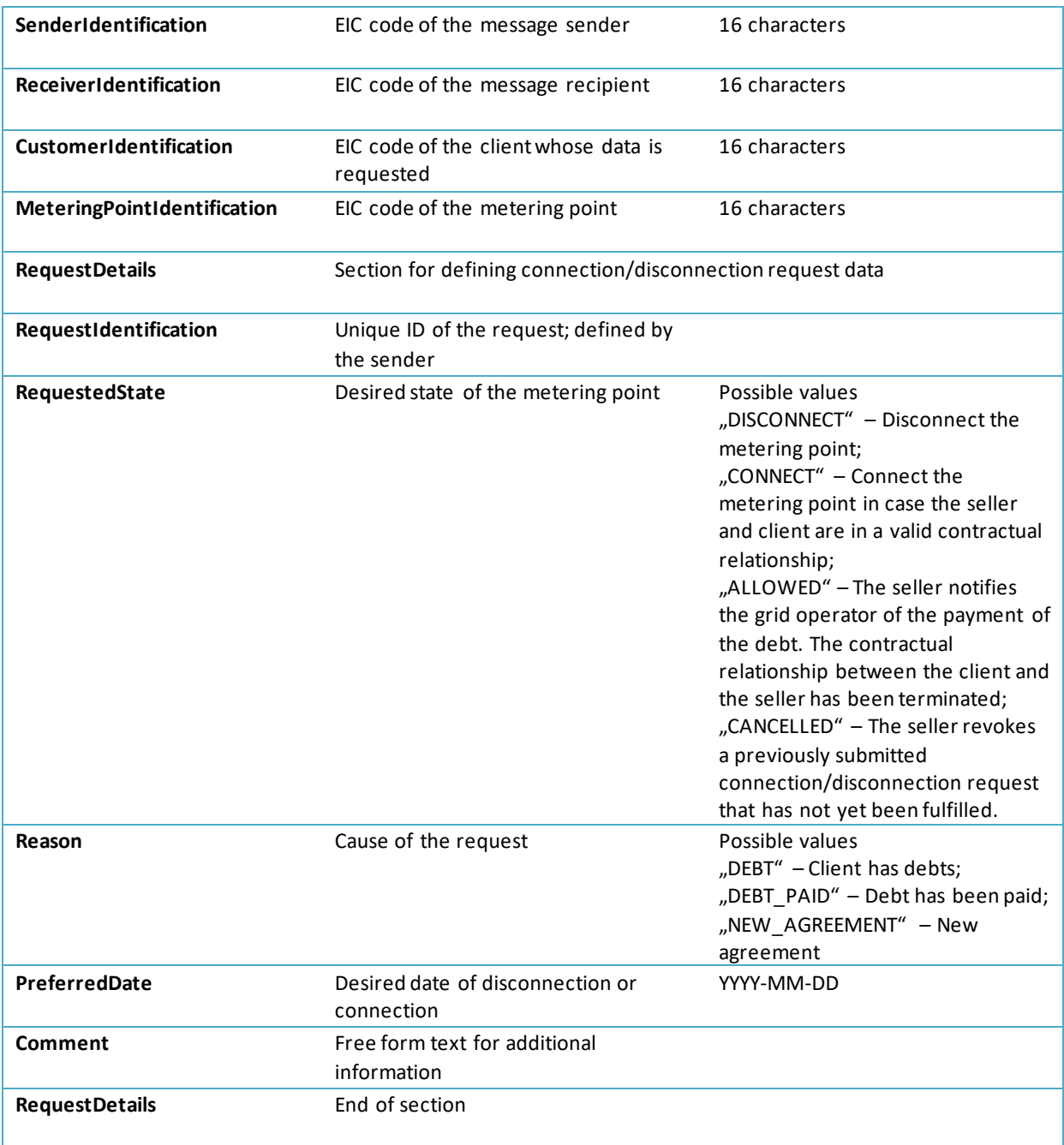

## **Disconnection/connection confirmation (ReplyRequestConnectionState)**

The description of the confirmation message for connecting or disconnecting a grid operator's metering point is presented below. Examples and rules can be foun[d here](https://andmeladu.elering.ee/docs/v6/ReplyRequestConnectionState.html).

Used for notification of the disconnection or connection of a metering point, scheduling such operation, changes in the schedule or refusal of the request.

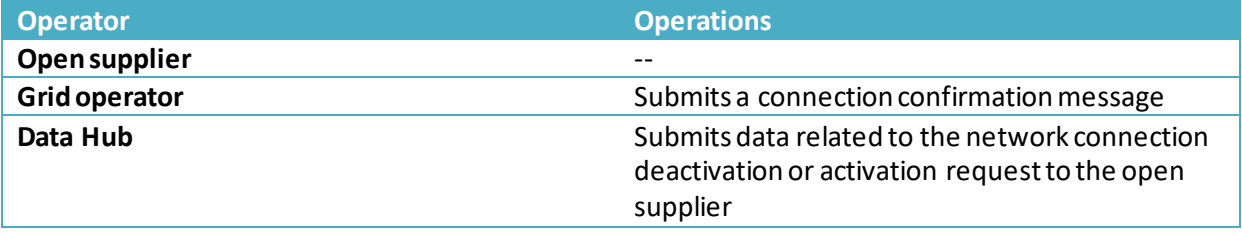

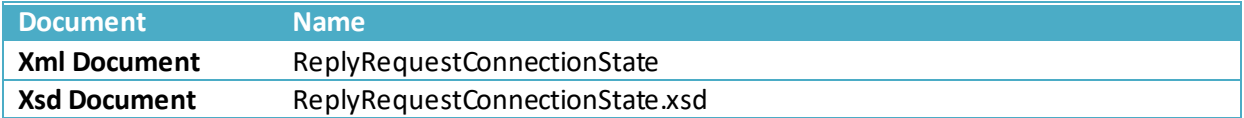

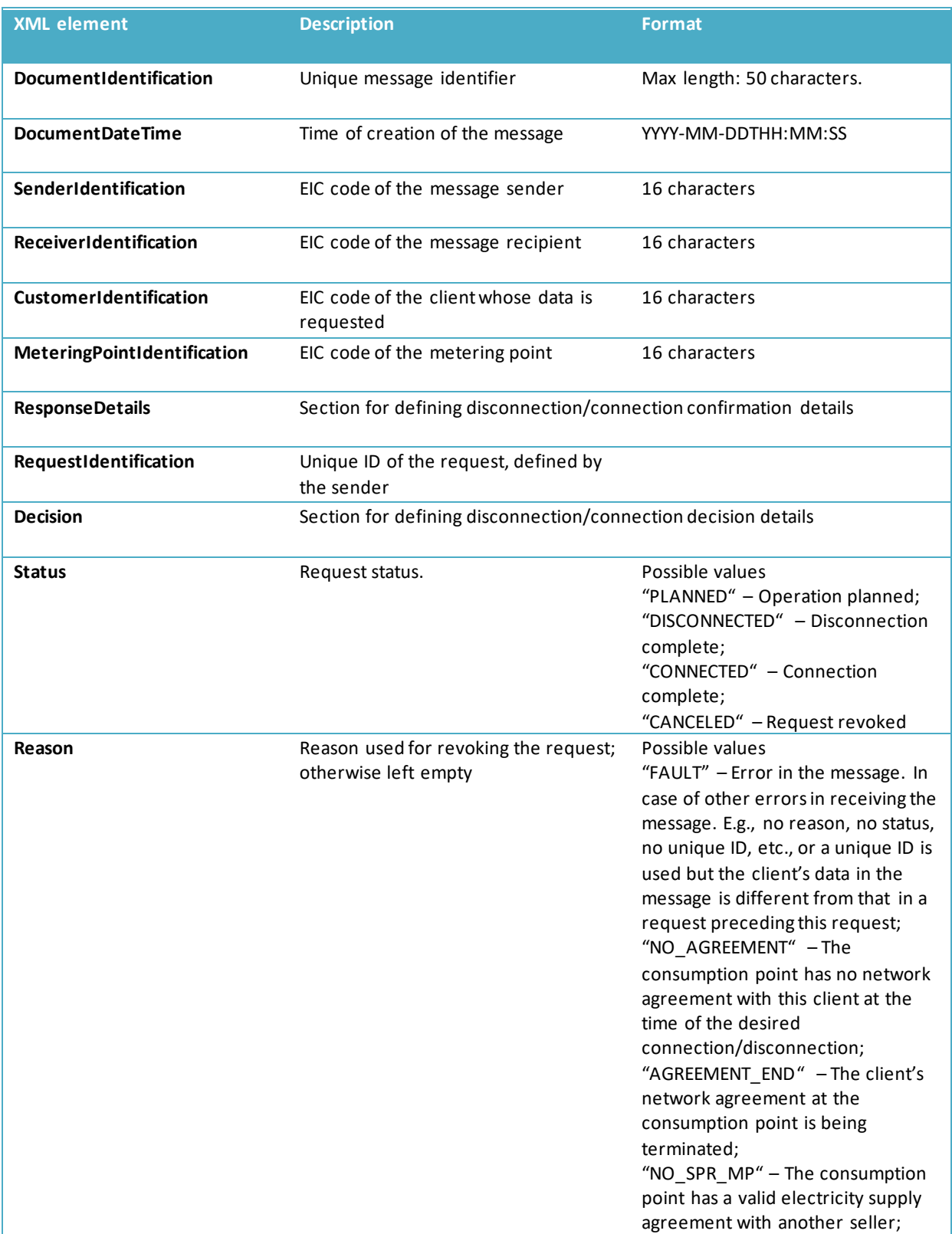

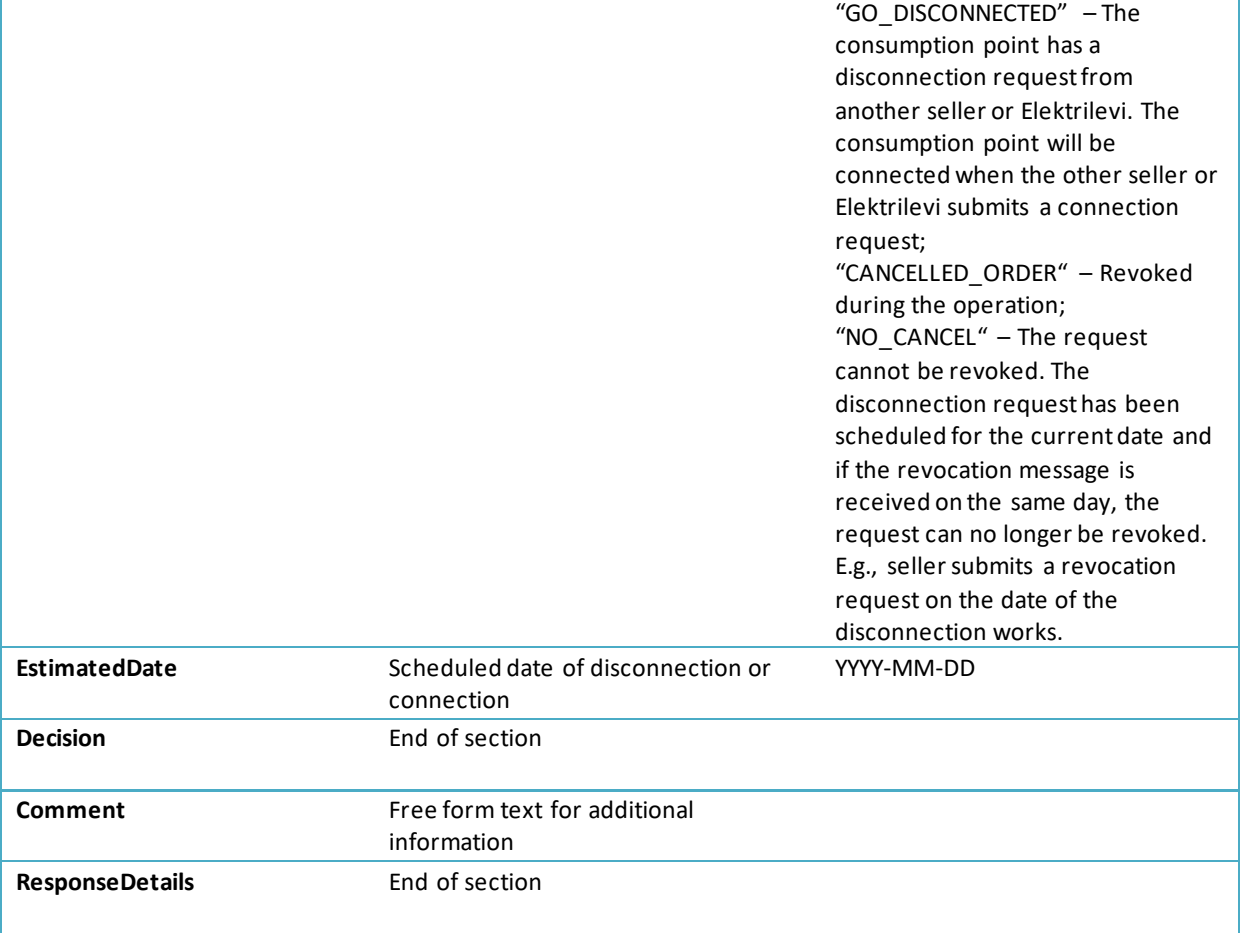

## <span id="page-61-0"></span>**16 CLIENT REQUEST MEDIATION**

The goal of the exchange process of client requests is the forwarding of client requests that are related to the network service from the electricity seller to the grid operator. Transmission of client requests is used only in a form of messages between the seller and the grid operator. Functionality of client requests contains information exchange between grid operators and sellers in a standardized form.

### **Client request (SendMessage)**

Used for forwarding client requests. The description of messages, examples and rules can be foun[d here.](https://andmeladu.elering.ee/docs/v6/SendMessage.html)

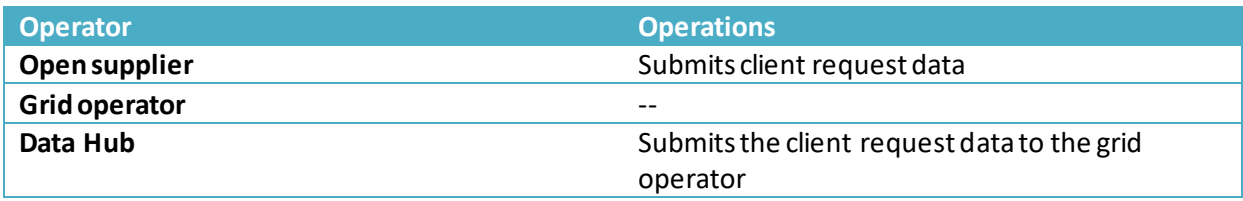

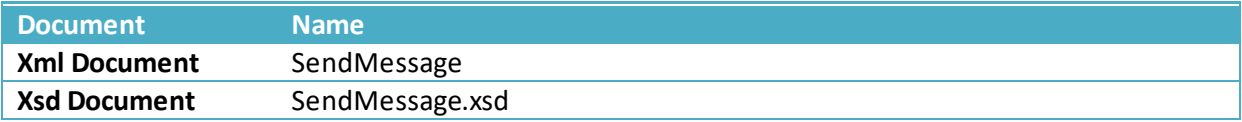

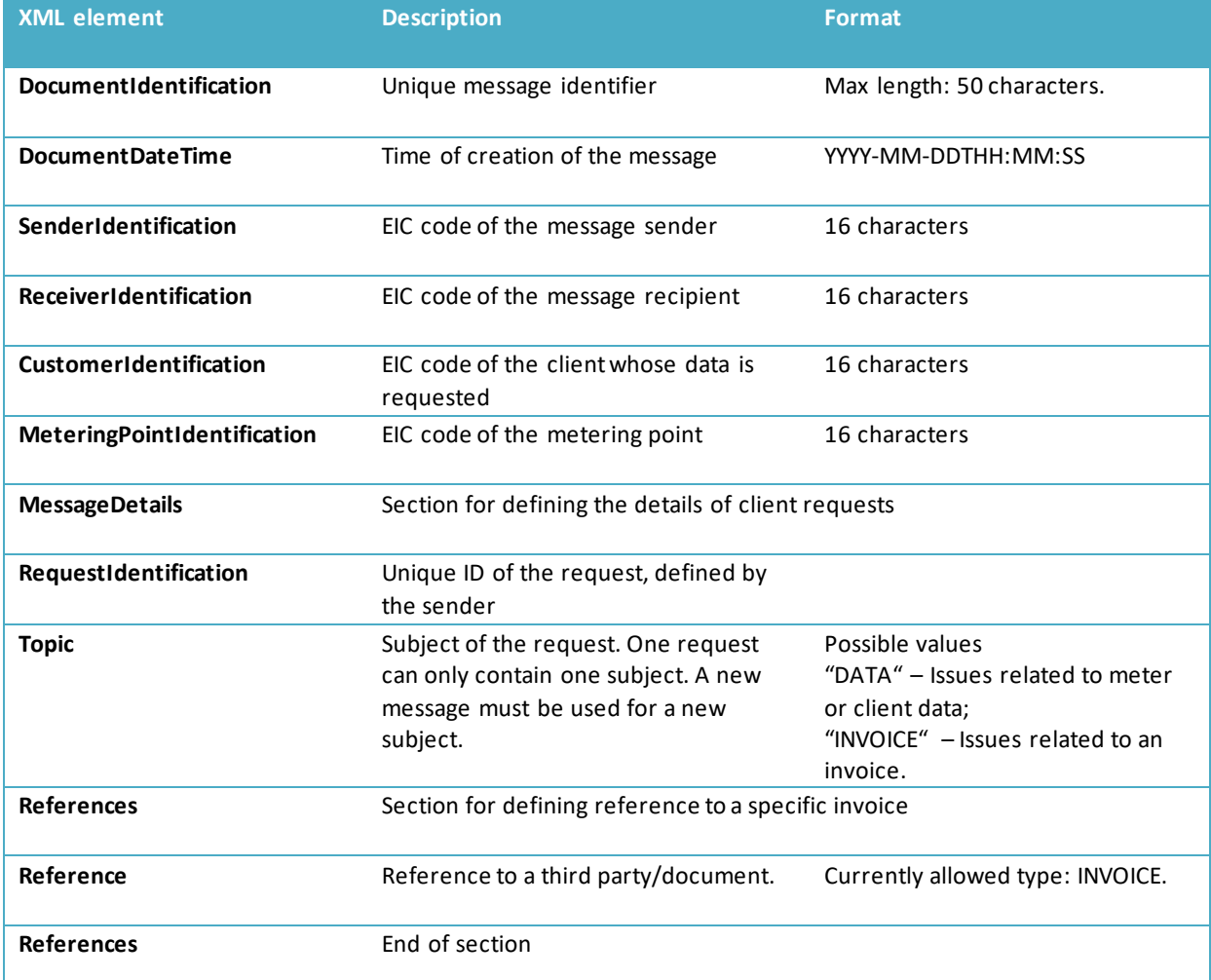

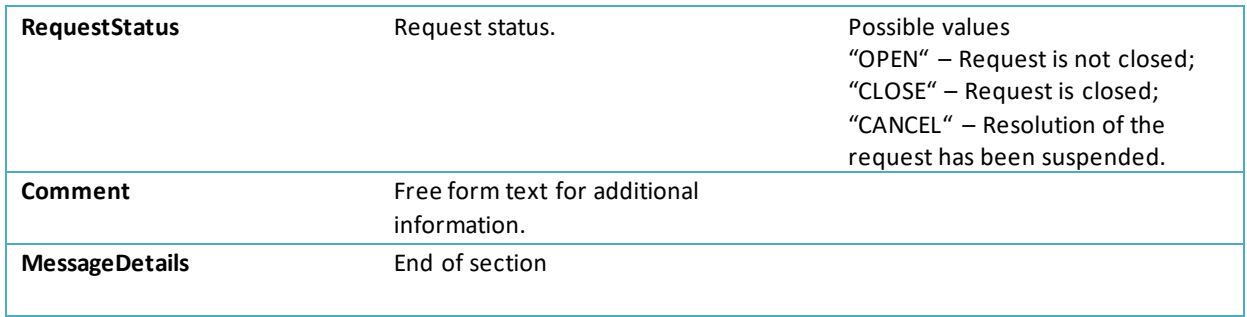

### **Client request response (MessageResult)**

Client request messages are submitted to the other party asynchronously. The Data Hub attempts submitting the message N times (at increasingly longer intervals). In case the submission of the message succeeds or fails (after N attempts), the original sender of the message receives a client request response (in the form of a message).

Used for submitting responses to client requests. The description of the client request response message is presented below. Examples and rules can be foun[d here](https://andmeladu.elering.ee/docs/v6/MessageResult.html).

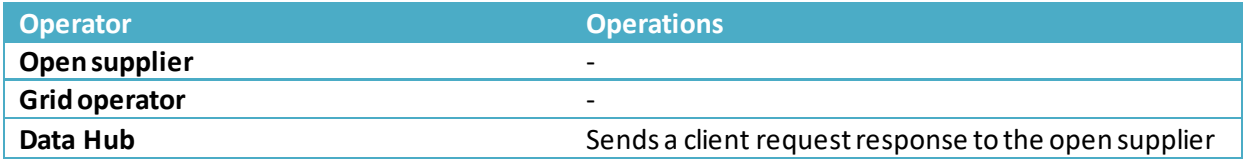

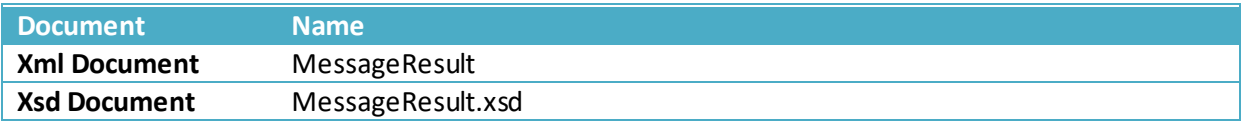

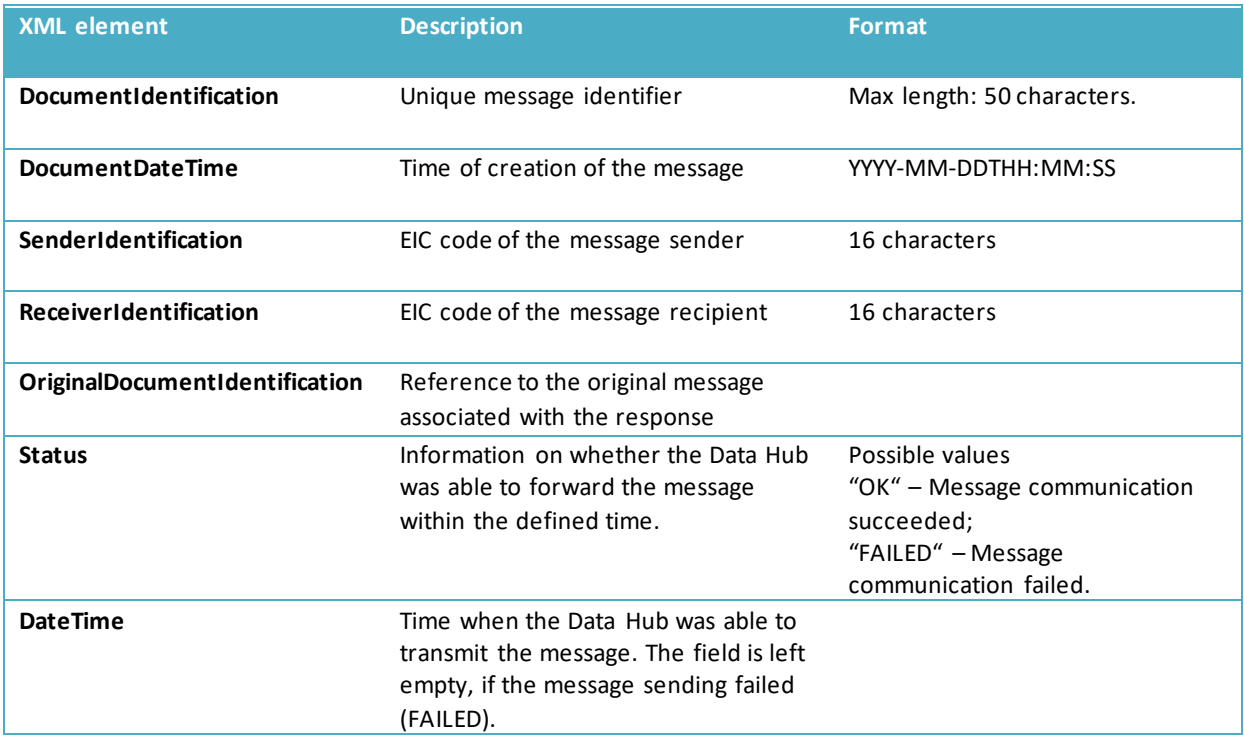

## <span id="page-63-0"></span>**17 USER MANAGEMENT FOR OPERATORS**

In order to use the Data Hub, operators (persons with data entry rights, including grid operators, line operators, and open suppliers) must sign a Data Hub user agreement with Elering.

Under this agreement, the user must notify the system administrator about their authorized user, i.e. their Administrator in a digitally signed form, along with the following data:

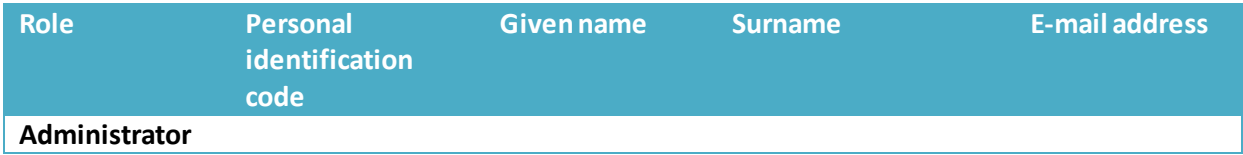

The User shall immediately notify the System Administrator of any changes related to the User's Administrator (addition of a new administrator, removal of an administrator, etc.) taking place after signing the agreement by submitting the relevant data in a digitally signed form.

The system administrator creates a personal user account for the user's administrator.

The administrator creates user accounts for other employees authorized by the user. In case of any shifts in the user's authorized employees (addition of a new employee, an employee leaving, etc.), the user's administrator shall immediately make changes in access rights, after changes in user's authorized persons have taken place.

In case the user wants the system administrator to manage the rights of authorized employees on the Data Hub, the user shall notify the system administrator of their list of authorized employees in a digitally signed form, along with the following data:

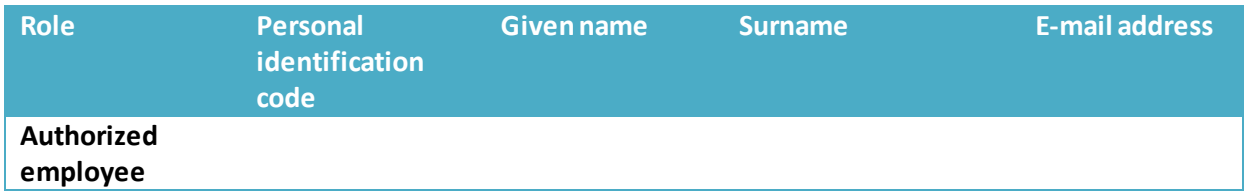